# Oracle® Utilities Work and Asset Management

Volume 10 Reports User Guide Release 1.9.0.4.6 E26186-02

October 2012

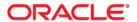

Oracle® Utilities Work and Asset Management Reports User Guide for Release 1.9.0.4.6

Doc v1 rev.0 10/2/12

Copyright ©1986, 2012, Oracle and/or its affiliates. All rights reserved.

Primary Author: TUGBU Documentation

Contributing Author: n/a

Contributor: n/a

This software and related documentation are provided under a license agreement containing restrictions on use and disclosure and are protected by intellectual property laws. Except as expressly permitted in your license agreement or allowed by law, you may not use, copy, reproduce, translate, broadcast, modify, license, transmit, distribute, exhibit, perform, publish, or display any part, in any form, or by any means. Reverse engineering, disassembly, or decompilation of this software, unless required by law for interoperability, is prohibited.

The information contained herein is subject to change without notice and is not warranted to be error-free. If you find any errors, please report them to us in writing.

If this software or related documentation is delivered to the U.S. Government or anyone licensing it on behalf of the U.S. Government, the following notice is applicable:

#### U.S. GOVERNMENT RIGHTS

Programs, software, databases, and related documentation and technical data delivered to U.S. Government customers are "commercial computer software" or "commercial technical data" pursuant to the applicable Federal Acquisition Regulation and agency-specific supplemental regulations. As such, the use, duplication, disclosure, modification, and adaptation shall be subject to the restrictions and license terms set forth in the applicable Government contract, and, to the extent applicable by the terms of the Government contract, the additional rights set forth in FAR 52.227-19, Commercial Computer Software License (December 2007). Oracle America, Inc., 500Oracle Parkway, Redwood City, CA 94065.

This software or hardware is developed for general use in a variety of information management applications. It is not developed or intended for use in any inherently dangerous applications, including applications which may create a risk of personal injury. If you use this software or hardware in dangerous applications, then you shall be responsible to take all appropriate fail-safe, backup, redundancy and other measures to ensure its safe use. Oracle Corporation and its affiliates disclaim any liability for any damages caused by use of this software or hardware in dangerous applications.

Oracle and Java are registered trademarks of Oracle and/or its affiliates. Other names may be trademarks of their respective owners.

This software or hardware and documentation may provide access to or information on content, products and services from third parties. Oracle Corporation and its affiliates are not responsible for and expressly disclaim all warranties of any kind with respect to third party content, products and services. Oracle Corporation and its affiliates will not be responsible for any lost, costs, or damages incurred due to your access to or use of third party content, products or services.

# Reports

Oracle Utilities Work and Asset Management provides reports that organize information across modules. You can access the list of available reports in the following ways:

- By clicking the Reports icon on the home page toolbar,
- By selecting Reports from the File menu in any module, or
- By opening the Report Administration module.

The system retrieves a list of reports. You can select a Group from the list of values to limit the list of reports. (Reports are classified by Group in the Report Administration module).

Reports are called from Oracle Utilities Work and Asset Management using either Oracle Reports Engine or BI Publisher server.

You can also create "ad hoc" reports by searching a module then exporting the search results to show the information returned from your search.

#### **Related Topics**

Reporting Functionality Report Administration Module Business Rules for Reports Building Your Reports List Exporting Search Results

## **Reporting Functionality**

When you highlight a report and select Run Report from the Actions list, the system opens a selection window where you can enter criteria to limit the information presented in the report. If you have a very large database, it is important to enter selection criteria to avoid creating extremely long reports that can overload your computer's resources. The fields on the selection window vary depending on the report selected.

### **Report Output Options**

After you have entered your selection criteria, click the Run Report button. Depending on settings in the Web Configuration Business Rule, the system opens either a PDF preview of the report or an options window where you can select an output format. Output format options include:

**Screen** - Displays the report in the PDF format. Once the report opens, you can use your browser's controls to print or save the report. In the Web environment, the Screen and Preview options are the same.

**File** - Writes the report to a file on disk so that it can be accessed at a later time. If you select this option the window changes to display fields where you can enter the File Name and the File Format.

You should enter the complete file path for the location where you want the system to save the Report as well as the file extension for the file format that you want the report saved as. For example, if you want the Report saved on your hard drive in a particular folder as a PDF file, you might enter: c:\my documents\report1.pdf

The only file format options are PDF (Adobe postscript file) or HTML (web enabled format). However, memory limitations and the potential size of HTML documents may cause your browser too crash when HTML running long reports. To prevent problems, it is recommended that you use Adobe PDF format for long reports.

**Printer** - The Printer option sends the report directly to the printer designated in your User Profile. If there is no printer specified in your User Profile, the report prints on the printer specified as your Windows default printer.

**Preview** - Displays the report in the PDF format. Once the preview opens, you can use your browser's controls to print or save the report. In the Web environment, the Screen and Preview options are the same.

Slave Printer - This option is no longer used.

**Server Batch Queue** - Queues the report to print on a particular date in the future. If you select this option the window changes to display fields where you can select a printer from the list of values and a time for the report to print.

You can add a listing of reports that you use most often to your home page through your User Profile.

#### How to Run a Report

1. Open the Reports List and highlight the desired report.

You can access the Reports List by selecting Reports from the File menu or Reports List from the Actions list on the home page.

You can narrow down the Reports List to find the report you want by selecting a report Group from the list of values.

2. Select Run Report from the Actions list.

If the report has a Selection window associated with it, that Selection window opens. If this window does not open, go to step 5.

- 3. Enter search criteria for the report.
- 4. Select Run Report.

Either a PDF preview of the report or a options window opens, depending on settings in the Web Configuration Business Rule. If a PDF preview opens, you can print, save or e-mail the report from the browser window. If the options window opens, select the desired output and click the Run Report button.

## **Report Administration Module**

The Report Administration module is used to access and run existing reports as well as to add custom reports.

In order to run each report must have a Report Administration record with a unique Report ID. The Report Administration record includes fields to describe and classify the report, and locate the report's executable files.

*Note:* If you want to modify an existing Report Administration record, you can only modify the Title, Group, and Description fields. Changing any other field could cause the report not to work!

**Report ID** - This is the reports unique Identification number. It cannot be changed.

**Title** - The text in this field will be displayed on the report as a title.

Select Block and Location - Block and Location are technical information used to point the application to the correct code when running the report. The list of values for the Location field is controlled by Code Table 95 in the Code Table and Codes module of the Administration subsystem.

Note: Location indicates the report form in which the report Selection is defined and the Select Block indicates which block within that form holds that report's Selection. This information is used to retrieve a report "front end" – the Selection window for

entering search criteria. If there is no front-end available, the report will simply run using your predefined search criteria. If this information is modified incorrectly, the report may not run.

**Type and Group** - The Type and Group fields classify the report for easy user retrieval. The list of values for the Type and Group fields are controlled by Code Tables 97 and 96, respectively, in the Code Table and Codes module of the Administration subsystem.

**Description** - In the Description field you can note details about the report such as selection criteria, which modules the report takes data from, the type of information the report includes, and any other important information.

#### **Defaults**

Select Defaults from the Views list to set report specific defaults such as the report output options and the modules to associate with the report.

To set report output options, select the Destination from the list of values. (The system displays only those fields that are needed according to the Destination selected). Enter any appropriate fields, such as File Name, Printer, Format, or number of Copies.

The list of values associated with the Printer field is controlled by the Printer Alias Business Rule.

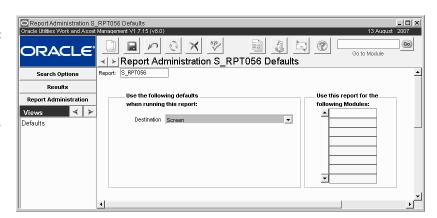

## **Custom Reports**

Please refer to the Customization Guide for information on creating Custom Reports.

## **Business Rules for Reports**

The following Business Rules affect settings and output of various reports:

**PO Report Constants** - defines "constants" for Purchase Orders and Requisitions to eliminate repetitious data entry. Constants are defined as fields consistently used on each report and may include Bill To Address, Ship To Address and Company Name.

**PO Report Status Codes** - defines what status a Purchase Order must be in before a Purchase Order Report can be printed. Users will not be able to print Purchase Orders unless the status is listed in this Rule.

**Printer Alias** - Lists the printer names and destination names to be used to print within Oracle Utilities Work and Asset Management.

Report Labels - This Business Rule defines the label and sequence for reports.

**S\_RPT'071 Crew Craft Columns** - used to designate the three main crafts for each crew for Report 71 – the Work Order Forecast Report. For Report 71 to work, the crew and craft must be listed in this Rule.

## **Report Descriptions**

The following sections describe each of the available reports in detail.

## **About to Reorder Report**

#### S\_RPT028

Lists Storeroom items due for reorder.

#### **Selection Criteria:**

Storeroom Stock Code Stock (Range) Stock Type Primary Vendor

Subsystem: Inventory

| ABOUT TO ORDER REPORT | 13 DEC 2001 |
|-----------------------|-------------|
|                       | 03:17 PM    |

Report Select Criteria: STOCK\_TYPE LIKE INVENTORY% AND

PLANT = 01

Report Ordered By: STOCK\_CODE

Page: 1

Stock Code: BYB-LOT-01 Stock Description: Branwen's Inventory Lot Stock

|                |                                     | AVAIL                | ABLE QU               | A N T I T Y           | Avail -             | Avail -      |                  | U S /         | A G E        | Time           |
|----------------|-------------------------------------|----------------------|-----------------------|-----------------------|---------------------|--------------|------------------|---------------|--------------|----------------|
| Store-<br>room | Type Primary Vendor                 | Inventory<br>On Hand | Inventory<br>On Order | Inventory<br>In Trans | Reorder<br>Quantity | Reorder<br>% | Reorder<br>Point | Last<br>Month | Last<br>Year | Time<br>(Days) |
| ВҮВ            | INVEN BYB-VENDOR / Branwen's Vendor | 60                   | 0                     | 0                     | -30                 | -33.3%       | 90               | 0             | 29           | 5              |
| PFB            | INVEN BYB-VENDOR / Branwen's Vendor | 7                    | 0                     | 0                     | -13                 | -65.0%       | 20               | 0             | 5            | 5              |

Stock Code: BYB-LOT-02 Stock Description: Branwen's Inventory Lot Stock - 02

|                |                                            | AVAIL                | ABLE QUA              | N T I T Y             | Avail -             | Avail -      |                  | U S A         | G E          | Lead           |
|----------------|--------------------------------------------|----------------------|-----------------------|-----------------------|---------------------|--------------|------------------|---------------|--------------|----------------|
| Store-<br>room | Type Primary Vendor                        | Inventory<br>On Hand | Inventory<br>On Order | Inventory<br>In Trans | Reorder<br>Quantity | Reorder<br>% | Reorder<br>Point | Last<br>Month | Last<br>Year | Time<br>(Days) |
| BYB            | INVEN BYB-VENDOR-02 / Branwen's 2nd Vendor | 0                    | 0                     | 0                     | -10                 | -100.0%      | 10               | 0             | 0            | 5              |
| PFB            | INVEN BYB-VENDOR-02 / Branwen's 2nd Vendor | 10                   | 0                     | 0                     | -5                  | -33.3%       | 15               | 0             | 0            | 5              |
| BB1            | INVEN BYB-VENDOR-02 / Branwen's 2nd Vendor | 10                   | 0                     | 0                     | -5                  | -33.3%       | 15               | 0             | 0            | 5              |

Stock Code: BYB-LOT-03 Stock Description: Branwen's Inventory Lot Stock - 03

|                |                                            | AVAIL                | ABLE QUA              | NTITY                 | Avail -             | Avail -      |                  | U S A         | G E          | Lead           |  |
|----------------|--------------------------------------------|----------------------|-----------------------|-----------------------|---------------------|--------------|------------------|---------------|--------------|----------------|--|
| Store-<br>room | Type Primary Vendor                        | Inventory<br>On Hand | Inventory<br>On Order | Inventory<br>In Trans | Reorder<br>Quantity | Reorder<br>% | Reorder<br>Point | Last<br>Month | Last<br>Year | Time<br>(Days) |  |
| ВҮВ            | INVEN BYB-VENDOR-02 / Branwen's 2nd Vendor | 10                   | 0                     | 0                     | -5                  | -33.3%       | 15               | 0             | 0            | 5              |  |
| PFB            | INVEN BYB-VENDOR-02 / Branwen's 2nd Vendor | 10                   | 0                     | 0                     | -5                  | -33.3%       | 15               | 0             | 0            | 5              |  |
| BB1            | INVEN BYB-VENDOR-02 / Branwen's 2nd Vendor | 10                   | 0                     | 0                     | -5                  | -33.3%       | 15               | 0             | 0            | 5              |  |

Submitted by: IBROWN

Report s rpt028 v 5.1

**Accruals By Account Report** 

Page: 1

#### **S RPT105**

Displays accrued account totals for individual purchase orders. Enter an account number to display a single account, or leave the Account field blank to display all accounts.

#### **Selection Criteria:**

Account Number

Subsystem: Purchasing

#### **ACCRUALS BY ACCOUNT REPORT**

13-DEC-2001 03:18 PM

Report Select Criteria: PLANT = 01 Report Ordered By: ACCOUNT\_NO

Account No: BYB1-N-NONE-NONE-NONE-001

| PO No    | PO Item | <b>Unpaid Quantity</b> | Unit Price | Total Accrual |
|----------|---------|------------------------|------------|---------------|
| 01000318 | 001     | 5                      | \$23.4500  | \$117.25      |
| 01000323 | 001     | 5                      | \$23.4500  | \$117.25      |
| 01000324 | 001     | 5                      | \$23.4500  | \$117.25      |
| 01000456 | 004     | 4                      | \$4.0000   | \$16.00       |
| 01000456 | 003     | 10                     | \$3.0000   | \$30.00       |
| 01000453 | 001     | 10                     | \$3.0000   | \$30.00       |
| 01000463 | 001     | 3                      | \$3.0000   | \$9.00        |
| 01000466 | 001     | 6                      | \$23.4500  | \$140.70      |
| 01000535 | 002     | 5                      | \$5.6789   | \$28.39       |
| 01000566 | 001     | 5                      | \$51.2365  | \$256.18      |
| 01000564 | 001     | 5                      | \$98.3300  | \$491.65      |
| 01000562 | 001     | 4                      | \$98.3300  | \$393.32      |
| 01000560 | 001     | 3                      | \$27.5245  | \$82.57       |
| 01000554 | 001     | 2                      | \$49.9500  | \$99.90       |
| 01000550 | 001     | 2                      | \$49.9500  | \$99.90       |
| 01000535 | 005     | 4                      | \$5.6789   | \$22.72       |
| 01000535 | 004     | 7                      | \$5.6789   | \$39.75       |
| 01000535 | 003     | 5                      | \$5.6789   | \$28.39       |
| 01001160 | 001     | 1                      | \$49.9995  | \$50.00       |
| 01000817 | 001     | 50                     | \$100.0000 | \$5,000.00    |
| 01000590 | 001     | 4                      | \$28.7920  | \$115.17      |
| 01000587 | 001     | 5                      | \$30.0000  | \$150.00      |
| 01000585 | 001     | 5                      | \$29.0000  | \$145.00      |
| 01000578 | 001     | 1                      | \$28.3495  | \$28.35       |
| 01000568 | 001     | 5                      | \$4.9800   | \$24.90       |
| 01000567 | 001     | 5                      | \$30.0000  | \$150.00      |
| 01000535 | 001     | 5                      | \$5.6789   | \$28.39       |
|          |         |                        |            |               |

Submitted by: IBROWN

Report s rpt105 v5.1

## **Asset Inspection Worksheet**

#### **S RPT150**

This report can be used to create Inspection Criteria Worksheets with space to enter inspection results, address information, and comments.

The Inspection Criteria check boxes that appear on the report are dynamic. These are driven by the Inspection Criteria used for the Asset. To view or change this data, open the Asset Class module, find the appropriate Asset Class record, then select Condition Assessment then Inspection Criteria from the Views list on that Asset Class record. You can add or remove Categories or Defects in this view. The options on the report will then change accordingly.

#### **Selection Criteria:**

Asset Class Asset ID Asset Description

**Subsystem: Resource** 

#### INSPECTION WORKSHEET

| Asset Id:         | E / ILB ASSET 2   |           | Initials:              |      |      |
|-------------------|-------------------|-----------|------------------------|------|------|
| Asset Desc:       | Ventialtion Asset |           |                        |      |      |
| Asset Class:      | STORM DRAIN       |           |                        |      |      |
| Address:          |                   |           | Weather Condition:     |      |      |
|                   | ,                 | Gr        | ound / Soil Condition: |      |      |
| Cross Street:     |                   |           |                        |      |      |
| Offset:           |                   |           | Inspection Length:     |      |      |
| Direction:        |                   |           | Inspection Area:       |      |      |
| Start Node:       |                   |           |                        |      |      |
| End Node:         |                   |           |                        |      |      |
| Comments:         |                   |           |                        |      |      |
|                   |                   |           |                        |      | _    |
| Category: Criteri | ia F              | Pass Fail | Category: Criteria     | Pass | Fail |

| Category: Criteria   | Pass | Fail |
|----------------------|------|------|
| Debris               |      |      |
| Blocked              |      |      |
| Debris               |      |      |
| Cluttered            |      |      |
| Clear                |      |      |
| Perfect              |      |      |
| new                  |      |      |
| Crack                |      |      |
| Open                 |      |      |
| Deep                 |      |      |
| Slightly Penetrating |      |      |
| Superficial          |      |      |
| None                 |      |      |
| Perfect - New        |      |      |
| Seam                 |      |      |
| Complete Separation  |      |      |
| Open                 |      |      |
| Slight               |      |      |
| Closed               |      |      |
| Perfect              |      |      |
| Flow                 |      |      |
| No Flow              |      |      |
| Low                  |      |      |
| Low-Medium           |      |      |
| Medium               |      |      |
| High                 |      |      |
| Perfect              |      |      |

# **Asset Listing By Type and Class Report**

## **S\_RPT089**

Lists Assets in the system.

#### **Selection Criteria:**

Asset ID Asset Description Asset Type Process Number Building

Subsystem: Resource

| Report Select Citeria: PLANT = 01 Report Ordered By: ASSET_ID  ASSET_ID  Type Process Building Position Location  V 4444 car  E 444444 22 0001  E 5444444 22 0001  E 6 BYB-ASSET CABL Branwen's Asset  E 8 BYB-C ASSET 00 BYB-PROCESS Branwen's Child Asset with a Process - DO NOT USE  Component 1 BYB-COMPONENT - Branwen's Component - DO NOT USE  E 8 BYB-C ASSET-C 00 BYB-DC-PROCESS Branwen's Direct Charges Child Asset  E 8 BYB-C ASSET-C 00 BYB-DC-PROCESS Branwen's Direct Charges Child Asset  Component 1 BYB-C-COMP - Branwen's Direct Charges Component  E 8 BYB-C ASSET-P 00 BYB-PC-Branwen's Direct Charges Component  E 9 BYB-DC-ASSET-P 00 BYB-PLEET-01 Branwen's Fleet Asset - DO NOT USE  V 8 BYB-FLEET-01 Branwen's Fleet Asset - DO NOT USE  V 8 BYB-FLEET-01 Branwen's Fleet Asset - DO NOT USE  V 9 BYB-FLEET-03 Branwen's Fleet Asset - DO NOT USE | 13-DEC-2<br>03:12 |                 | LASS     | EAND     | вт іте       | ILISTING        | ASSE                       |                  | age: 1               | Pa  |
|----------------------------------------------------------------------------------------------------|-------------------|-----------------|----------|----------|--------------|-----------------|----------------------------|------------------|----------------------|-----|
| / 4444 car  = 44444 car  = 44444                                                                                                    |                   |                 |          |          |              |                 |                            |                  | •                    |     |
| this is a brand new asset  444444                                                                                                    |                   |                 | Location | Position |              | Building        | Process                    | Туре             | sset ID              | \s: |
| this is a brand new asset  BYB-ASSET CABL Branwen's Asset  BYB-C ASSET 00 BYB-PROCESS Branwen's Child Asset with a Process - DO NOT USE  Component  1 BYB-COMPONENT - Branwen's Component - DO NOT USE  BYB-DC-ASSET-C 00 BYB-DC-PROCESS Branwen's Direct Charges Child Asset  Component  1 BYB-DC-COMP - Branwen's Direct Charges Component  1 BYB-DC-COMP - Branwen's Direct Charges Component  EBYB-DC-ASSET-P 00 Branwen's Direct Charges Parent Asset  / BYB-FLEET ASSET Branwen's Fleet Asset - DO NOT USE  / BYB-FLEET-02 Branwen's Fleet Asset - DO NOT USE  / BYB-FLEET-03 Branwen's Fleet Asset - DO NOT USE                                                                                                    |                   |                 |          |          |              |                 |                            |                  |                      |     |
| Branwen's Asset  E BYB-C ASSET 00 BYB-PROCESS Branwen's Child Asset with a Process - DO NOT USE  Component Model Serial No  1 BYB-COMPONENT - Branwen's Component - DO NOT USE  E BYB-DC-ASSET-C 00 BYB-DC-PROCESS Branwen's Direct Charges Child Asset  Component Manufacturer Model Serial No  1 BYB-DC-COMP - Branwen's Direct Charges Component  E BYB-DC-ASSET-P 00 Branwen's Direct Charges Parent Asset  / BYB-FLEET ASSET Branwen's Fleet Asset - DO NOT USE  / BYB-FLEET-01 Branwen's Fleet Asset - DO NOT USE  / BYB-FLEET-02 Branwen's Fleet Asset - DO NOT USE  / BYB-FLEET-03 Branwen's Fleet Asset - DO NOT USE                                                                                                    |                   |                 |          |          |              | 0001            |                            |                  |                      |     |
| Branwen's Child Asset with a Process - DO NOT USE  Component 1 BYB-COMPONENT - Branwen's Component - DO NOT USE  BYB-DC-ASSET-C 00 BYB-DC-PROCESS Branwen's Direct Charges Child Asset Component 1 BYB-DC-COMP - Branwen's Direct Charges Component 1 BYB-DC-COMP - Branwen's Direct Charges Component  E BYB-DC-ASSET-P 00 Branwen's Direct Charges Parent Asset  / BYB-FLEET ASSET Branwen's Fleet Asset - DO NOT USE  / BYB-FLEET-01 Branwen's Fleet Asset - DO NOT USE  / BYB-FLEET-02 Branwen's Fleet Asset - DO NOT USE  / BYB-FLEET-03 Branwen's Fleet Asset - DO NOT USE                                                                                                    |                   |                 |          |          |              |                 |                            | CABL             |                      |     |
| BYB-DC-ASSET-C 00 BYB-DC-PROCESS Branwen's Direct Charges Child Asset  Component  BYB-DC-COMP - Branwen's Direct Charges Component  BYB-DC-COMP - Branwen's Direct Charges Component  BYB-DC-ASSET-P 00 Branwen's Direct Charges Parent Asset  WBYB-FLEET ASSET Branwen's Fleet Asset - DO NOT USE  WBYB-FLEET-01 Branwen's Fleet Asset - DO NOT USE  WBYB-FLEET-02 Branwen's Fleet Asset - DO NOT USE  WBYB-FLEET-03 Branwen's Fleet Asset - DO NOT USE                                                                                                    |                   |                 |          |          |              |                 |                            |                  |                      |     |
| Branwen's Direct Charges Child Asset  Component  BYB-DC-COMP - Branwen's Direct Charges Component  BYB-DC-ASSET-P 00 Branwen's Direct Charges Parent Asset  BYB-FLEET ASSET Branwen's Fleet Asset - DO NOT USE  BYB-FLEET-02 Branwen's Fleet Asset - DO NOT USE  BYB-FLEET-03 Branwen's Fleet Asset - DO NOT USE                                                                                                    |                   | Serial No       | Model    |          | Manufacturer | nt - DO NOT USE | IENT - Branwen's Compon    | •                |                      |     |
| BYB-DC-ASSET-P 00 Branwen's Direct Charges Parent Asset  ### BYB-FLEET ASSET Branwen's Fleet Asset - DO NOT USE  ### BYB-FLEET-01 Branwen's Fleet Asset - DO NOT USE  ### BYB-FLEET-02 Branwen's Fleet Asset - DO NOT USE  ### BYB-FLEET-03 Branwen's Fleet Asset - DO NOT USE                                                                                                    |                   | Serial No       | Model    |          | Manufacturer | 6               | BYB-DC-PROCES              | rges Child Asset | Branwen's Direct Cha |     |
| Branwen's Direct Charges Parent Asset  V BYB-FLEET ASSET Branwen's Fleet Asset - DO NOT USE  V BYB-FLEET-01 Branwen's Fleet Asset - DO NOT USE  V BYB-FLEET-02 Branwen's Fleet Asset - DO NOT USE  V BYB-FLEET-03 Branwen's Fleet Asset - DO NOT USE                                                                                                    |                   | <u>Genarivo</u> | Woder    |          | Wandactarer  | s Component     | P - Branwen's Direct Charg | •                | _                    |     |
| Branwen's Fleet Asset - DO NOT USE  V BYB-FLEET-01 Branwen's Fleet Asset - DO NOT USE  V BYB-FLEET-02 Branwen's Fleet Asset - DO NOT USE  V BYB-FLEET-03 Branwen's Fleet Asset - DO NOT USE                                                                                                    |                   |                 |          |          |              |                 |                            |                  |                      |     |
| Branwen's Fleet Asset - DO NOT USE  V BYB-FLEET-02 Branwen's Fleet Asset - DO NOT USE  V BYB-FLEET-03 Branwen's Fleet Asset - DO NOT USE                                                                                                    |                   |                 |          |          |              |                 |                            |                  |                      |     |
| Branwen's Fleet Asset - DO NOT USE  V BYB-FLEET-03  Branwen's Fleet Asset - DO NOT USE                                                                                                    |                   |                 |          |          |              |                 |                            | t - DO NOT USE   |                      |     |
| Branwen's Fleet Asset - DO NOT USE                                                                                                    |                   |                 |          |          |              |                 |                            | t - DO NOT USE   |                      |     |
| Submitted by: IBROWN                                                                                                    |                   |                 |          |          |              |                 |                            | t - DO NOT USE   |                      |     |
| ·                                                                                                    |                   |                 |          |          |              |                 |                            |                  | ubmitted by: IBROWN  | Sul |
| Report                                                                                                    | Report s_rpt089 v |                 |          |          |              |                 |                            |                  |                      |     |

Bill of Material Report

## S\_RPT081

Lists Bill of Material information created in the Bill of Material module of the Resource subsystem.

## **Selection Criteria:**

BOM ID Description Asset Type Manufacturer

Subsystem: Resource

| Page: 2                                                                                    |                                                                                   | BILL OF MATE             | RIALS                             | 13  | 3-DEC-2001<br>03:20 PM |
|--------------------------------------------------------------------------------------------|-----------------------------------------------------------------------------------|--------------------------|-----------------------------------|-----|------------------------|
| BOM ID:<br>BOM Description:<br>Asset Type:<br>Manufacturer Name:<br>Manufacturer Part No.: | CAK-BOM01<br>CATHYS BOM01<br>03 / Equipment Ha<br>ASCO VALVE CO<br>ASCO-111222333 | MPANY                    |                                   |     |                        |
| Stock Code                                                                                 | Stock Type                                                                        | Item Description         |                                   | UOI | Qty.                   |
| CAK-PART1                                                                                  | INVENTORY                                                                         | CATHYS - BOM PART        |                                   | EA  | 1                      |
|                                                                                            | Drawing No.:                                                                      | : DWG-9999991            | Drawing Item No.: 123456789012345 | 5   |                        |
|                                                                                            | Vendor.<br>Vendor Part No.:                                                       | : CAK-VENDOR02           |                                   |     |                        |
|                                                                                            | Service.                                                                          | SERVICE COMMENTPART1     |                                   |     |                        |
| CAK-PART2                                                                                  | INVENTORY                                                                         | CATHYS - BOM PART        |                                   | CS  | 1                      |
|                                                                                            | Drawing No.:                                                                      | : DWG. #234              | Drawing Item No.: 003             |     |                        |
|                                                                                            | Vendor.<br>Vendor Part No.:                                                       | : CAK-VENDOR04           |                                   |     |                        |
|                                                                                            | Service.                                                                          | SERVICE DESCR FOR CAK-PA | ART2                              |     |                        |
| CAK-PART3                                                                                  | INVENTORY                                                                         | CATHYS - BOM PART        |                                   | EA  | 1                      |
|                                                                                            | Drawing No.:                                                                      | : DWG #494949            | Drawing Item No.: 999             |     |                        |
|                                                                                            | Vendor.<br>Vendor Part No.:                                                       | : CAK-VENDOR02           |                                   |     |                        |
|                                                                                            | Service.                                                                          | SERVICE DESCR FOR CAK-PA | ART3                              |     |                        |
| CAK-9800                                                                                   | PHANTOM                                                                           | CATHYS - PHANTOM         |                                   | EA  | 1                      |
|                                                                                            | Drawing No.:                                                                      | : DWG #09888             | Drawing Item No.: 388             |     |                        |
|                                                                                            | MFR.                                                                              | : AMARILLO               |                                   |     |                        |

# **Blanket Contract Report**

### S\_RPT206

Summarizes Blanket Contracts showing Stock Codes with Manufacturers, Part Numbers, Prices, and other important information.

### **Selection Criteria:**

Blanket/Revision No.
Category
Blanket Initiation Date
(Range)
Blanket Expiry Date
(Range)
Status
Blanket Description
Vendor Code
Vendor Name
Vendor Class
Stock Code

# Subsystem: Purchasing

|             | LOT-02       | ndor Code: BYB-VENDOR-02 Location Name: BYB | ket No: B000143 Revision No: 000 Ver      |
|-------------|--------------|---------------------------------------------|-------------------------------------------|
|             |              |                                             | ract Desc: Branwen's Blanket - DO NOT USE |
| Total Price | Unit Price — | lodel No Vendor Part No Quote No Quote Item | e— Qty UOP Stock Code Vendor M            |
| \$6.00      | 6            | V-BLKT-VENDOR-02-L                          | 01 1 BX BYB-LOT-02                        |
|             |              | ock                                         | Description: Branwen's Inventory Lot Sto  |
|             |              | Manufacturer Part No                        | Manufacturer Name                         |
|             |              | M-BLKT-PETE-LOT-02                          | PETE                                      |
|             |              | M-PETE-LOT-02                               | PETE                                      |
|             |              | MBB1-PETE-LOT-02-CAT                        | PETE                                      |
|             |              | MBYB-PETE-LOT-02                            | PETE                                      |
|             |              | MPFB-PETE-LOT-02                            | PETE                                      |
|             |              | MCAT-YVONNE-LOT-02                          | YVONNE                                    |
| \$10.00     | 5            | VBLKT-BYB-VENDOR-                           | 02 2 BX BYB-LOT-03                        |
|             |              | ock - 03                                    | Description: Branwen's Inventory Lot Sto  |
|             |              |                                             | Manufacturer Name                         |
|             |              | MBB1-FREDRICK-LOT-03                        | FREDRICK                                  |
|             |              | MBYB-FREDRICK-LOT-03                        | FREDRICK                                  |
|             |              | MPFB-FREDRICK-LOT-03                        | FREDRICK                                  |
|             |              | M-BLKT-PETE-LOT-02                          | PETE                                      |
|             |              | MCAT-PETE-LOT-03                            | PETE                                      |
|             |              | M-YVONNE-LOT-03                             | YVONNE                                    |

## **Business Rule Report**

#### S\_RPT002

Lists all of the Business Rules in the Business Rule module in the Administration subsystem.

For more information on Business Rules, please refer to the Business Rules Supplement User Guide.

#### Selection Criteria:

Rule ID

Type

Description

Subsystem: Administration

**BUSINESS RULE REPORT** Page: 18 12-DEC-2001 12:12 PM Type BUSINESS Style PARAMETER **Batch Process** Rule ID BATCH JOB CONTROL Description This rule is used to include or exclude certain batch processes from the regular batch cycles. Specific batch processes which may be turned on or turned off are listed in the "BATCH PROCESS" column. Comment 010 COST STOCK 09-MAY-00 **Key Name** Last Changed Job **Option Status** Value YES sdbp cost stock.cost stock (job in,plant in) Description SDBP COST STOCK.COST STOCK processes costs for stock transactions which have not yet been posted. Information is selected from the table SA\_INVENTORY\_LOG and posted throughout the system as required. Once a stock cost transaction is successfully processed, it is marked as posted. **Kev Name** 020 COST ACCRUALS Last Changed 09-MAY-00 Option Status Job sdbp\_cost\_accruals.c YES Value ost accruals (job\_in,plant\_in) Description Accrual costs for receiving transactions which have not yet been posted. Information is selected from the table SA RECEIVING LOG and posted throughout the system as required. 025 COST ADJUSTMENT **Key Name** Last Changed 10-AUG-00 Option Status Job YES sdbp\_cost\_adjustment Value (job\_in,plant\_in) Description **Key Name** 028 POST TIMESHEET Last Changed 10-AUG-00 **Option Status** Job YES sdbp post timesheets Value .post time (job\_in,plant\_in) Description **Key Name** 030 COST LABOR Last Changed 09-MAY-00 Option Status Job Value YES sdbp\_cost\_labor.cost labor (job in,plant in) Description SDBP COST LABOR.COST LABOR processes approved labor costs (from timesheets) which have not yet been posted. Costs are posted to the Work Order Task as a Labor record. If a Labor Requirement record does not yet already exist for the Task, the system inserts one, then posts the cost. Once a labor charge is successfully Submitted by: IBROWN

# Catalog (without Quantities) Report

Page: 4

## S\_RPT016

Shows an inventory of Stock items by storeroom without displaying Item quantities.

## **Selection Criteria:**

Stock Code Stock Code Range Stock Class Description Capital Hazardous

Subsystem: Resource

| CATALOG ( | WITHOUT | QUANTITIES) | REPORT |
|-----------|---------|-------------|--------|
|-----------|---------|-------------|--------|

13 DEC 2001 03:22 PM

| Stock Code          | UOP | UOI | Lead Tim |    | Class | Сар | Shelf Life | Shelf Life<br>Class | Commodity Code | Procurement<br>Level | Quality<br>Class |      |         | Haz | Stock Description              |
|---------------------|-----|-----|----------|----|-------|-----|------------|---------------------|----------------|----------------------|------------------|------|---------|-----|--------------------------------|
| ILBCMP1             | EA  | ВХ  | (***)    |    |       | N   | 0 DAYS     |                     | PUMPS          |                      |                  |      | <u></u> | N   | Component installed on Asset 1 |
| ILBGL02             | EA  | EA  |          |    |       | N   | 0 DAYS     |                     |                |                      |                  |      |         | N   | Safety Goggles                 |
| ILBGO1              | EA  | EA  |          |    |       | N   | 0 DAYS     |                     |                |                      |                  |      |         | N   | Safety Goggles                 |
| ILBSC0003           | EA  | EA  |          |    |       | N   | 1000 YEARS |                     |                | В                    |                  |      |         | N   | Pump valve - Direct Stock ite  |
| ILBSC001            | EA  | EA  | 10       | 35 |       | N   | 0 DAYS     |                     |                |                      |                  |      |         | N   | ILB facility primary stock cod |
| ILBSC002            | EA  | EA  |          |    |       | N   | 1000 YEARS | NTERNAL             |                | Α                    | HIGH             | COOL | CARE    | N   | Direct Stock item for the ILB  |
| ILBSC003            | EA  | ВХ  | 3        | 04 |       | N   | 50 DAYS    |                     | PUMPS          |                      |                  |      |         | N   | Direct Stock for ILB Facility  |
| ILBSC004            | EA  | вх  | 3        | ;  |       | N   | 50 DAYS    |                     | PUMPS          |                      |                  |      |         | N   | Inventory Stock for ILB Facili |
| ILBSC005            | EA  | ВХ  | 3        | i  |       | Ν   | 50 DAYS    |                     | PUMPS          |                      |                  |      |         | N   | Direct Stock for ILB Facility  |
| ILBSC006            | EA  | ВХ  | 3        | i  |       | Ν   | 50 DAYS    |                     | PUMPS          |                      |                  |      |         | N   | Reorder Review, Direct, Standa |
| ILBSC007            | EA  | ВХ  | 3        | i  |       | Ν   | 50 DAYS    |                     | PUMPS          |                      |                  |      |         | N   | Inventory Stock for ILB Facili |
| ILBSC008            | EA  | ВХ  | 3        | i  |       | Ν   | 50 DAYS    |                     | PUMPS          |                      |                  |      |         | N   | Inventory Stock for ILB Facili |
| ILBSC009            | EA  | ВХ  | 3        | i  |       | Ν   | 50 DAYS    |                     | PUMPS          |                      |                  |      |         | N   | Direct Stock for ILB Facility  |
| JC-001              | EA  | EA  |          |    |       | Ν   | 0 DAYS     |                     |                |                      |                  |      |         | N   | new part 001                   |
| JC-002              | EA  | EA  |          |    |       | N   | 0 DAYS     |                     |                |                      |                  |      |         | N   | part 002                       |
| JC-003              | EA  | EA  |          |    |       | N   | 0 DAYS     |                     |                |                      |                  |      |         | N   | INVENTORY ITEM                 |
| JC-LOT1             | EA  | EA  |          |    |       | N   | 0 DAYS     |                     |                |                      |                  |      |         | N   | new lot item                   |
| MJW-COMP            | EA  | EA  |          |    |       | N   | 0 DAYS     |                     |                | В                    |                  |      |         | N   | Component Widget               |
| MJW-TESTINSERT      | EA  | EA  |          |    |       | N   | 0 DAYS     |                     |                |                      |                  |      |         | N   | test of adding a new catalog i |
| MJW001              | EA  | EA  |          |    |       | N   | 0 DAYS     |                     |                | В                    |                  |      |         | N   | Inventory Widget               |
| MJW002              | EA  | EA  |          |    |       | N   | 0 DAYS     |                     |                | В                    |                  |      |         | N   | Direct Widget                  |
| MJW003              | EA  | EA  |          |    |       | N   | 0 DAYS     |                     |                | В                    |                  |      |         | N   | Expense Widget                 |
| Submitted by: IBROW | N   |     |          |    |       |     |            |                     |                |                      |                  |      |         |     |                                |
| -                   |     |     |          |    |       |     |            |                     |                |                      |                  |      |         |     | Report s rpt016 v5.1           |

# **Catalog Non-Usage Report**

## S\_RPT050

Lists Stock items (and the last 10 transactions) that have not been used for selected period of time.

### **Selection Criteria:**

Storeroom

Stock Code

Last Activity Date (Range)

Subsystem: Resource

| Page: 1                                       |                                                               |                            |                    |                    | USAGE REPORT om Transactions (if any))                                                                                                    |                        | 13 DEC 2001<br>03:23 PM                                       |
|-----------------------------------------------|---------------------------------------------------------------|----------------------------|--------------------|--------------------|----------------------------------------------------------------------------------------------------|------------------------|---------------------------------------------------------------|
| Report Select Criteria:<br>Report Ordered By: | PLANT = 01<br>STOREROOM,STO                                   | CK_COD                     | E                  |                    |                                                                                                    |                        |                                                               |
| Stock Code / Type:                            | 12345678901 / INVEN                                           | NTORY                      | Stock Description: | test               |                                                                                                    |                        |                                                               |
| Storeroom                                     | Last Date                                                     | Туре                       | Work Order / Task  | PO Number          | Account Number                                                                                                    | Transaction Qty.       | Average Unit Price                                            |
| RVM                                           | 27-NOV-01<br>02-OCT-01<br>28-SEP-01<br>26-SEP-01<br>26-SEP-01 | PA<br>PA<br>PA<br>PA<br>ST |                    |                    | RVM1-N-PROCESS-COMP-WORK ORDER-001<br>RVM1-N-PROCESS-COMP-WORK ORDER-001<br>RVM1-N-PROCESS-COMP-WORK ORDER-001<br>RVM1-N-PROCESS-COMP-WORK ORDER-001<br>RVM1-N-PROCESS-COMP-WORK ORDER-001 | 1<br>2<br>1<br>2<br>10 | \$10.0000<br>\$10.0000<br>\$10.0000<br>\$10.0000<br>\$10.0000 |
| Stock Code / Type:                            | 123456789012 / INVE                                           | NTORY                      | Stock Description: | test               |                                                                                                    |                        |                                                               |
| Storeroom                                     | Last Date                                                     | Туре                       | Work Order / Task  | PO Number          | Account Number                                                                                                    | Transaction Qty.       | Average Unit Price                                            |
| RV2                                           | 28-SEP-01<br>26-SEP-01<br>26-SEP-01                           | PA<br>PA<br>ST             |                    |                    | RVM1-N-PROCESS-COMP-WORK ORDER-001<br>RVM1-N-PROCESS-COMP-WORK ORDER-001<br>RVM1-N-PROCESS-COMP-WORK ORDER-001                                                                             | 1<br>1<br>14           | \$6.0000<br>\$6.0000<br>\$6.0000                              |
| Stock Code / Type:                            | AUT_INV_001 / INVE                                            | NTORY                      | Stock Description: | Automation invent  | ory 1                                                                                                    |                        |                                                               |
| Storeroom<br>AUT                              | Last Date                                                     | Туре                       | Work Order / Task  | PO Number          | Account Number                                                                                                    | Transaction Qty.       | Average Unit Price                                            |
| Stock Code / Type:                            | AUT_INV_002 / INVE                                            | NTORY                      | Stock Description: | Automation Invent  | cory 2                                                                                                    |                        |                                                               |
| Storeroom<br>AUT                              | Last Date                                                     | Type                       | Work Order / Task  | PO Number          | Account Number                                                                                                    | Transaction Qty.       | Average Unit Price                                            |
| Stock Code / Type:                            | BYB-DC-STOCK /                                                |                            | Stock Description: | Branwen's Compo    | nent Direct Stock                                                                                                    |                        |                                                               |
| Storeroom                                     | Last Date                                                     | Type                       | Work Order / Task  | PO Number          | Account Number                                                                                                    | Transaction Qty.       | Average Unit Price                                            |
| Stock Code / Type:                            | BYB-DIRECT-01 / DII                                           | RECT                       | Stock Description: | Branwen's Direct S | Stock                                                                                                    |                        |                                                               |
| Storeroom<br>BYB                              | Last Date                                                     | Type                       | Work Order / Task  | PO Number          | Account Number                                                                                                    | Transaction Qty.       | Average Unit Price                                            |
| ubmitted by: IBROWN                           |                                                               |                            |                    |                    |                                                                                                    |                        | Report s rpt050 v5.2                                          |

Change Request Report

Page: 1

#### S RPT114

Lists the Assets, Components, analysis, Notes, Work Requests, Work Orders, Tasks, ant attachments pertaining to Change Requests.

### **Selection Criteria:**

Change Request Number Request Status Primary Asset ID Change Request Type Description Class Impact Justification

Subsystem: Resource

|                                                                                 |                          |                       |                       | 10:45 AM  |
|---------------------------------------------------------------------------------|--------------------------|-----------------------|-----------------------|-----------|
| Report Select Criteria:                                                         | PLANT = 01               |                       |                       |           |
| Report Ordered By:                                                              | CHANGE_REQUEST_NO DESC   |                       |                       |           |
| Change Request                                                                  | : No:0100020             |                       |                       | APPROVED  |
| Change Request T<br>Required                                                    | ype: NEW VENDOR<br>I By: |                       | Change Request Class: | TEMPORARY |
|                                                                                 | Change                   | e Request Description |                       |           |
| to test                                                                         |                          |                       |                       |           |
| Asset ID: Asset Description: Building: Location: Position: Department: Account: | :QUIRED                  | ,                     | Area:                 |           |
| Impact: IM<br>Initiator: RVEKSL                                                 | PACT-HI<br>ER            | Phone                 |                       |           |
| Estimator:                                                                      | LIX                      | Estimated Hours:      | -                     |           |
| Initiator Signatur                                                              | e:                       | Dept.:                | Date:_                |           |
| Estimator Signatur                                                              | e:                       | Date:                 | Ext. No.: _           |           |
|                                                                                 |                          | Date:                 | Ext. No.:_            |           |
| Signature/Title                                                                 |                          | Date:                 |                       |           |
| Signature/Title                                                                 |                          |                       |                       |           |
| Signature/Title                                                                 |                          | Date:                 |                       |           |
| Signature/Title                                                                 |                          |                       |                       |           |

**CHANGE REQUEST REPORT** 

14 DEC 2001

## **Code Table Definition Report**

Page: 1

### S\_RPT015

Lists all of the Code Tables defined in the Code Table and Codes module of the Administration subsystem. This report has no Code Table Values.

#### **Selection Criteria:**

Table Number (Range) Description Table Type

# Subsystem: Administration

CODE TABLE DEFINITIONS REPORT

13 DEC 2001 08:33 AM

Report Select Criteria: PLANT = 01
Report Ordered By: TABLE\_NO

| Table No. | Туре   | Code<br>Length | Table Description          |
|-----------|--------|----------------|----------------------------|
| 0         | System | 1              | YES/NO                     |
| 1         | System | 1              | WORK ORDER TYPE CODES      |
| 2         | User   | 10             | MAINTENANCE CLASS          |
| 3         | User   | 10             | MAINTENANCE CATEGORY CODES |
| 4         | User   | 10             | STOREROOM TYPES            |
| 5         | User   | 10             | PERMIT TYPE                |
| 6         | User   | 10             | HAZARDOUS TYPES            |
| 7         | User   | 10             | DELIVER TO LOCATION        |
| 8         | User   | 10             | PERMIT CANCEL CODES        |
| 9         | User   | 10             | REPAIR CODES               |
| 10        | User   | 10             | FAILURE CODES              |
| 11        | User   | 10             | VEHICLE CLASS              |
| 12        | User   | 10             | SHOP                       |
| 13        | User   | 10             | TYPE OF WORK               |
|           |        |                |                            |

## **Code Table Report**

## S\_RPT001

Lists all Code Tables and the Code Values as defined in the Code Table and Codes module, Administration subsystem.

### **Selection Criteria:**

Table Number Table Number (Range) Type

Subsystem: Admin

| Page: 1                           |                                 | CODE          | TABLE LISTING REPORT       | 13 DEC 2001<br>03:24 PM |
|-----------------------------------|---------------------------------|---------------|----------------------------|-------------------------|
| Report Select C<br>Report Ordered | criteria: PLANT =<br>By: TABLE_ |               |                            |                         |
| Table No.                         | Туре                            | Length / Code | Table Description          | Link                    |
| 0                                 | System                          | 1             | YES/NO                     |                         |
|                                   | -                               | Ν             | No                         |                         |
|                                   |                                 | Y             | Yes                        |                         |
| 1                                 | System                          | 1             | WORK ORDER TYPE CODES      |                         |
|                                   | •                               |               | EMERGENCY                  |                         |
|                                   |                                 | Р             | PREVENTIVE MAINTENANCE     |                         |
|                                   |                                 | R             | REGULAR                    |                         |
|                                   |                                 | S             | SERVICE REQUEST            |                         |
|                                   |                                 | U             | URGENT                     |                         |
| 2                                 | User                            | 10            | MAINTENANCE CLASS          |                         |
|                                   |                                 | CON-SERV      | SERVICE BY CONTRACTOR      |                         |
|                                   |                                 | CONTRACT      | REPAIR BY CONTRACTOR       |                         |
|                                   |                                 | P.M.C.        | P.M. BY CONTRACTOR         |                         |
|                                   |                                 | P.M.I.        | P.M. BY INTERNAL LABOR     |                         |
|                                   |                                 | REPAIR        | REPAIR BY INTERNAL LABOR   |                         |
|                                   |                                 | SERVICE       | MACHINE SERVICING INTERNAL |                         |
| 3                                 | User                            | 10            | MAINTENANCE CATEGORY CODES |                         |
|                                   |                                 | AUDIT         | SAFETY AUDIT GENERATED     |                         |
|                                   |                                 | CAPITAL       | CAPITAL                    |                         |
|                                   |                                 | CRIT          | SAFETY CRITICAL            |                         |
|                                   |                                 | DN            | DO IT NOW                  |                         |
|                                   |                                 | EMER          | EMERGENCY RESPONSE         |                         |

# **Compatible Units Audit Report**

Page: 1

### S\_RPT151

Lists Compatible Units and their Stock Code, Function, Equipment, Labor and Accounting attributes.

#### **Selection Criteria:**

Compatible Unit ID Status Business Unit Class Equipment Group Size

Subsystem: Resource

#### **COMPATIBLE UNITS AUDIT REPORT**

02 JUN 2004 10:47 AM

Report Select Criteria: CU\_NO LIKE RJB\_0002% AND

PLANT = 01

Report Ordered By: CU\_NO

 CU. No.
 DESCRIPTION
 UOM

 RJB\_0002
 Anchoring Assembly
 EA

| ITEM       |                                      |          |      |                 |        |
|------------|--------------------------------------|----------|------|-----------------|--------|
| Stock Code | Description                          | Quantity | Unit | Unit Price      | Total  |
| RJB-20004  | Bolt, Mach., Galv., y"x14" w/sq. Nut | 10       | EA   | 2.25            | 22.50  |
| RJB-20002  | Brace, Flat, 32", Galvanized         | 4        | EA   | 12.55           | 50.20  |
| RJB-20006  | Washer, Round, y", Galv.             | 10       | EA   | 0.75            | 7.50   |
| RJB-20003  | Ins Stud, Long Posttop, WD Arm       | 2        | EA   | 15.34           | 30.68  |
|            |                                      |          |      | Material Total: | 110.88 |

| FUNCTION |            |           |                          |            |
|----------|------------|-----------|--------------------------|------------|
| Function | Difficulty | Man Hours | STD. Price Salvage Price | Mat'l Ind. |
| INSTALL  | NORMAL     | 2.00      | 150.00                   | Υ          |
| REMOVE   | NORMAL     | 1.00      | 100.00                   | Υ          |
| RETIRE   | NORMAL     | 1.00      | 100.00                   | Υ          |

| EQUIPMENT |            |        |      |          |      |             |            |
|-----------|------------|--------|------|----------|------|-------------|------------|
| Function  | Difficulty | Туре   | Qty. | Duration | UOM  | Equip. Rate | Total Cost |
| INSTALL   | NORMAL     | TOW HR | 1    | .67      | HOUR | 10.00       | 6.70       |
| REMOVE    | NORMAL     | TOW HR | 1    | .33      | HOUR | 10.00       | 3.30       |
| RETIRE    | NORMAL     | TOW HR | 1    | .33      | HOUR | 10.00       | 3.30       |

| LABOR    |            |        |       |          |          |             |            |
|----------|------------|--------|-------|----------|----------|-------------|------------|
| Function | Difficulty | People | Craft | Duration | Manhours | Hourly Rate | Total Cost |
| INSTALL  | NORMAL     | 3      | ELEC  | .67      | 2.00     | 24.50       | 49.00      |
| REMOVE   | NORMAL     | 3      | ELEC  | .33      | 1.00     | 24.50       | 24.50      |
| RETIRE   | NORMAL     | 3      | ELEC  | .33      | 1.00     | 24.50       | 24.50      |

| ACCO | INTING        |                  |             |           |
|------|---------------|------------------|-------------|-----------|
| Usag | Code Property | Unit No. Capital | Maintenance | Operation |
| DO   |               |                  | Υ           | Υ         |
| TO   | R343275       | 66324 Y          |             |           |

Submitted by: RBEELER

Report s\_rpt151 v 6.4

Component ID Report

## S\_RPT011

Lists Component ID information created in the Component ID module of the Resource subsystem.

## **Selection Criteria:**

Component ID
Type
Status
Stock Code
Asset ID
Warranty Expiration
Description
Department
Area
BOM ID
Spec No.

Subsystem: Resource

| Page: 13             |                        |                                   | COMPONE        | ENT IDENT       | IFICATION LISTING                      |              | 03:25 PN<br>03:25 PN |
|----------------------|------------------------|-----------------------------------|----------------|-----------------|----------------------------------------|--------------|----------------------|
| Component ID         | Туре                   | Asset ID                          | Process Number | Stock Code      | Vendor                                 | Manufacturer | Part Number          |
| RVM_ABC              |                        |                                   |                | RVM01-INVENTORY |                                        |              |                      |
| RVM_CMP              | FL                     | RVM-1                             | RVM-PRCESS1    | RVM01-INVENTORY |                                        |              |                      |
| RVM_COMP01           | IN<br>RAYA's Com       | ponent                            |                | RVM-INVENTORY   | CAK-VENDOR02 / CATHYS VENDOR (PAYTO SA | ACME         | PART 01              |
| RVM_COMP02           | IN<br>RAYA's Com       | ponent                            |                | RVM-INVENTORY   | CAK-VENDOR02 / CATHYS VENDOR (PAYTO SA | ACME         | PART 01              |
| RVM_COMPW1           | 01<br>RVM_EQUIF        | RVM_EQUIPMENT<br>PMENTRVM_EQUIPME |                | RVM11           | RVM-1103 / Raya's Vendor               |              |                      |
| RVM_COMPW2           | IN                     | RVM_EQUIPMENT                     |                | RVM11           |                                        |              |                      |
| RVM_COMP_ACTIV       | FL<br>Another warr     | RVM_ASSET<br>anty test            |                | RVM_R_POINT05   | RVM_UPS / rvm                          |              |                      |
| RVM_COMP_WRTY        | 01<br>To test warra    | RVM_ASSET<br>anty processing      |                | RVM1111         | RVM-1103 / Raya's Vendor               |              |                      |
| SLC-0004COMP         | РМ                     |                                   |                | SLC-0004        |                                        |              |                      |
| TUESDAY_COMPID       | IN<br>this is the firs | t comp id of the week             |                | RLW_MSR_COMPID  |                                        |              |                      |
| KYZ_ABC              | IN                     |                                   |                | RLW_INVENTORY   |                                        |              |                      |
|                      |                        |                                   |                |                 |                                        |              |                      |
|                      |                        |                                   |                |                 |                                        |              |                      |
| 2.h-:#-dh            |                        |                                   |                |                 |                                        |              |                      |
| Submitted by: IBROWN | N                      |                                   |                |                 |                                        | Re           | port s_rpt011 v5.1   |

**Confined Space Report** 

## **S\_RPT098**

Generates a permit check list for Confined Space type Permits and can be taken into the field to track the following: safety guidelines, hazards, isolation points, specification readings, and authorized signatures.

### **Selection Criteria:**

Permit No Permit Status Work Order/Task

Subsystem: Maintenance

| Page: 1                                                | CONFINED SPACE                  | ENTRY PERMIT  13 DEC 2001 08:34 AM  |
|--------------------------------------------------------|---------------------------------|-------------------------------------|
| Report Select Criteria: PLANT Report Ordered By: PERMI |                                 |                                     |
|                                                        |                                 | Permit No: PER0000001               |
| Permit Type: CONFI                                     | NED Issue Date/Time: AUG-08-200 | 00 11:19 AM Entry Date/Time:        |
| Duration: 8                                            | hrs                             |                                     |
| Work Order/Task                                        | Task Description                |                                     |
| PERMIT NOTES:                                          |                                 |                                     |
| Note Type                                              | Description                     |                                     |
|                                                        |                                 | CLOSED                              |
| Contaminates Pre                                       | esent                           |                                     |
| X Lock Out / Tag Ou                                    | t 🗌                             |                                     |
| X Valve Isolation                                      |                                 |                                     |
|                                                        |                                 |                                     |
|                                                        |                                 |                                     |
| Explosive Conditi                                      | ons                             |                                     |
| ☐ Valid Drivers Licen                                  | se Requirem   Insurance Require | ments Physical Ability Requirements |
|                                                        |                                 |                                     |
|                                                        |                                 |                                     |
|                                                        |                                 |                                     |

Confined Space Report [Blank]

## S\_RPT101

Generates a generic Confined Space Permit that can be printed multiple times to track permit information and signatures. This is not a true report as the contents are not related to system Permit Templates. This report acts more as a worksheet that is typically used by clients that are not using the Permit module.

#### **Selection Criteria:**

None

### Subsystem:

Maintenance

| Page: 1                        | CONFINED SPA           | ACE ENTRY PERMIT          | 13 DEC 2001<br>08:35 AM |
|--------------------------------|------------------------|---------------------------|-------------------------|
|                                |                        |                           | Permit No:              |
| Permit Type:                   | Issue Date / Time:     | Entry Da                  | ate / Time:             |
| Asset ID:                      |                        |                           |                         |
| Asset Description:             |                        |                           |                         |
| Note:                          | New Note:              |                           |                         |
| Task Description:              |                        |                           | BLANK                   |
| In Plant Rescue team Notified: | ☐ Yes ☐ No             |                           |                         |
| Isolation Checklist:           |                        |                           |                         |
| Electrical (Lockout / Tagou    | t) Blanking / Bleeding | Line Breaking             | Purging                 |
| Mechanical (Secure parts)      | Cleaning               | Inerting                  | Other                   |
| Hazards Encountered Check      | list:                  |                           |                         |
| Corrosive Materials            | ☐ Volatile Liquids     | Residues                  | ☐ Hot Equipment         |
| Toxic Materials                | High Presure Liquids   | Heavy Flow / Flooding     | High Noise Level        |
| Flammable Materials            | Oxygen Deficiency      | ☐ Engulfment              | Other                   |
| Personal Saftey Checklist #1   | l <b>:</b>             | Personal Saftey Checklist | t <b>#2</b> :           |
| Eye Protection                 | Over boots             | ☐ Communications          | ☐ Non - Sparking Tools  |
| Life Line + Harness            | ☐ Head Protection      | Manhole Barrier + Hook    | Lighting                |
| Respiratory Protection         | Protective Clothing    | ☐ Ventilation             | Tripod / Wench          |
| First Aid Kit / Oxygen         | Other                  | Fire Extinguisher         | Other                   |
| Permit Readings:               |                        |                           |                         |

## **Contract PO Activity Report**

#### **S\_RPT214**

Summarizes Purchase Order activity against Blanket Contracts.

#### **Selection Criteria:**

Blanket Initiation Date Status Blanket Contract No. Blanket Description Vendor Code Vendor Name Vendor Class Category

# Subsystem: Purchasing

Page: 1 **CONTRACT PO ACTIVITY REPORT** 22 MAY 2003 02:17 PM

Report Select Criteria: UPPER(VENDOR\_NAME) LIKE UPPER(RAY VENDOR #1%) AND

PLANT = 01

Report Ordered By: BLANKET\_CONTRACT\_NO DESC, PO\_NO DESC

BLANKET CONTRACT NO: B000023 REVISION NO: 000 VENDOR CLASS:

CONTRACT DESCRIPTION: this is the description

CONTRACT INITIATION DATE: CONTRACT EXPIRATION DATE: 21-FEB-2002

<u>VENDOR NO:</u> RLW\_VENDOR1 <u>VENDOR NAME:</u> Ray vendor #1

| PO NO    | PO RELEASE | PO DATE    | PO AMOUNT |
|----------|------------|------------|-----------|
| 02000447 | 0006       | 02/15/2002 | 4,582.50  |
| 02000445 | 0005       | 02/14/2002 | 225.00    |
| 02000444 | 0004       | 02/23/2002 | 225.00    |
| 02000443 | 0003       | 02/14/2002 | 225.00    |
| 02000442 | 0002       | 02/14/2002 | 4,582.50  |
| 01001190 |            | 12/13/2001 | 1,000.00  |
| 01001143 |            |            | 0.00      |
| 01000120 | 0001       | 02/22/2001 | 490.50    |

CONTRACT VENDOR TOTAL: \$11,330.50

Daily Schedule Report

## S\_RPT041

Lists the Work Order Tasks scheduled for a selected day.

## Selection Criteria:

Schedule Date Crew

Subsystem: Maintenance

| Report Or |          | a: PLANT = 01<br>SCHEDULE_DATE             | :                                  |                                 |               |                 |
|-----------|----------|--------------------------------------------|------------------------------------|---------------------------------|---------------|-----------------|
| Crew      | Priority | Work Order / Task                          | Asset Type / ID                    | Asset Description               | Schedule Date | Scheduled Hours |
| DP1       | 0        | 0000034 / 01<br>this is a work orde        | E / RLW_ASSET4                     | this is an asset of sorts       | 16-OCT-2000   | 0               |
| CAK1      | 0        | <b>0100035 / 01</b><br>CATHYS WO           | E / CAK-ASSET01                    | CATHYS ASSET01 W/O DEPT         | 10-JAN-2001   | 0               |
| RVM_1     | 0        | <b>0100036 / 01</b><br>12345678901234      | E / RVM-1<br>5678201234567830      | Raya's Asset 1/Process          | 12-JAN-2001   | 0               |
| RVM_1     | 0        | <b>0100036 / 01</b><br>12345678901234      | E / RVM-1<br>5678201234567830      | Raya's Asset 1/Process          | 13-JAN-2001   | 0               |
| CAK1      | 4        | <b>0100042 / 01</b><br>CATHYS WO           | E / CAK-ASSET01                    | CATHYS ASSET01 W/O DEPT         | 15-JAN-2001   | 0               |
| CAK1      | 5        | <b>0100043 / 01</b><br>CATHYS WO           | E / CAK-ASSET02                    | CATHYS ASSET02 with DEPT/AREA   | 15-JAN-2001   | 0               |
| RJB       | 0        | 0100054 / 01<br>Shauna's WO TAS<br>ELEC: 8 | B / SLC-002<br>SK #1               | Warehouse Windows               | 16-JAN-2001   | 8               |
| CAK2      | 0        | 0100083 / 01<br>CATHY                      | E / CAK-ASSET02                    | CATHYS ASSET02 with DEPT/AREA   | 24-JAN-2001   | 0               |
| CAK1      | 8        | 0100097 / 01<br>CATHYS BENCH               | E / CAK-ASSET01<br>MARK WORK ORDER | CATHYS ASSET01 W/O DEPT<br>R #1 | 25-JAN-2001   | 0               |
| CAK2      | 0        | <b>0100083 / 01</b><br>CATHY               | E / CAK-ASSET02                    | CATHYS ASSET02 with DEPT/AREA   | 25-JAN-2001   | 0               |

# **Daily Schedule Assignments Report**

### **S\_RPT152**

Lists the Employees and their assigned Work Orders for the selected day.

#### **Selection Criteria:**

Schedule Date Crew Asset ID

Subsystem: Maintenance Page: 1 DAILY SCHEDULE ASSIGNMENTS REPORT

Report Select Criteria: SCHEDULE\_DATE = TO\_DATE(09-AUG-2007,DD-MON-YYYY) AND

CREW LIKE RJB% AND

PLANT = 01

Report Ordered By: SCHEDULE\_DATE, CREW, EMPLOYEE\_NAME, SEQUENCE\_NO, TASK\_PRIORITY

Schedule Date: 09-AUG-2007 Crew: RJB

| Employee Name         | Employee No | o. Craft        |                                                            | Seq No. | Priority                | Schedule<br>Hours |
|-----------------------|-------------|-----------------|------------------------------------------------------------|---------|-------------------------|-------------------|
| BEELER, RICHARD       | 100         | TECH            |                                                            |         |                         |                   |
|                       | WO Task:    | 0600554 / 01    | work on the primary asset                                  | 0       | 0                       | 0.00              |
|                       | Asset:      | E / RJB-ASSET#1 | Primary calibration asset for the RJB maintenance facility |         |                         |                   |
|                       | WO Task:    | 0300548 / 01    | work on this                                               | 0       | 1                       | 2.00              |
|                       | Asset:      | E / RJB-ASSET#2 | Another one of Richard's assets                            |         |                         |                   |
|                       |             |                 |                                                            | То      | tal Hours:              | 2.00              |
| BROWN, IMANI          | 101         | ELEC            |                                                            |         |                         |                   |
|                       | WO Task:    | 0600554 / 01    | work on the primary asset                                  | 0       | 0                       | 1.00              |
|                       | Asset:      | E / RJB-ASSET#1 | Primary calibration asset for the RJB maintenance facility |         |                         |                   |
|                       | WO Task:    | 0300548 / 01    | work on this                                               | 0       | 1                       | 0.00              |
|                       | Asset:      | E / RJB-ASSET#2 | Another one of Richard's assets                            |         |                         |                   |
|                       |             |                 |                                                            | To      | tal Hours:              | 1.00              |
| CKRAFT, Cathy         | 0003        | MECH            |                                                            |         |                         |                   |
|                       | WO Task:    | 0600554 / 01    | work on the primary asset                                  | 0       | 0                       | 1.00              |
|                       | Asset:      | E / RJB-ASSET#1 | Primary calibration asset for the RJB maintenance facility |         |                         |                   |
|                       | WO Task:    | 0300548 / 01    | work on this                                               | 0       | 1                       | 0.00              |
|                       | Asset:      | E / RJB-ASSET#2 | Another one of Richard's assets                            |         |                         |                   |
|                       |             |                 |                                                            | To      | tal Hours:              | 1.00              |
|                       |             |                 |                                                            |         |                         |                   |
| Submitted by: RBEELER |             |                 |                                                            |         | racie<br>leport s_rpt15 | 9 v82             |

10 AUG 2007

10:45 AM

**Deficient Vendors Report** 

#### **S RPT142**

Displays Vendors who have a Composite Rating of less than 90% and who have made at least 10 Deliveries (both for the Current Period). It also contains a detailed listing of the Vendor's Late Deliveries and/or Quality Deficiencies.

#### **Selection Criteria:**

Vendor Code Vendor Performance Log Date

# Subsystem: Purchasing

**Deficient Vendors** Page: 1 13 DEC 2001 03:27 PM For Period From September 1999 Thru November 2001 Report Select Criteria: MONTH >= 09 AND YEAR >= 1999 AND MONTH <= 11 AND YEAR <= 2001 AND PLANT = 01 Report Ordered By: VENDOR\_CODE Vendor: CATHYS CAK-PERFORMANCE01 CURRENT PERIOD PERFORMANCE PREVIOUS 4 PERIODS PERFORMANCE This report provides a listing of purchase orders which were delivered after the promised date and/or 33.7% QA Compliance: 0.0% QA Compliance: did not conform to quality requirements. Delivery Compliance: **Delivery Compliance:** 50.0% 0.0% Composite Rating: Composite Rating: 42.0% 0.0% -Late Deliveries--Quality Deficiencies-Shipment Quantity Initiation PO No. PO Item Delivery ID No. Item Description Buyer Promise Date Delivery Date Received Date Quality Attribute Comments 00000275 0000096 CATHYS - INVENT 08-DEC-00 **R01 PACKAGING** 00000275 001 0000096 **CATHYS - INVENT** CAK 08-DEC-00 R02 NO PO 00000275 001 0000096 **CATHYS - INVENT** CAK 08-DEC-00 R03 DAMAGE 00000275 001 0000096 CATHYS - INVENT CAK 08-DEC-00 R04 BUY AMERICAN ACT 00000275 001 0000096 CATHYS - INVENT CAK 08-DEC-00 R05 PO COMPLIANCE 00000275 001 0000096 1 **CATHYS - INVENT** CAK 08-DEC-00 R06 SHELF LIFE EXPIRED 00000275 0000097 CAK 08-DEC-00 R01 PACKAGING 001 2 CATHYS - INVENT 00000275 001 0000097 2 CATHYS - INVENT CAK 08-DEC-00 R02 NO PO 001 0000097 CAK 00000275 CATHYS - INVENT 08-DEC-00 R03 DAMAGE 0000097 CAK 08-DEC-00 R04 BUY AMERICAN ACT 00000275 001 CATHYS - INVENT 001 0000097 CAK 08-DEC-00 R05 PO COMPLIANCE 00000275 CATHYS - INVENT 00000275 001 0000097 CATHYS - INVENT CAK 08-DEC-00 R06 SHELF LIFE EXPIRED 00000275 001 0000097 CATHYS - INVENT CAK 08-DEC-00 R07 CLEANLINESS 00000275 001 0000097 CATHYS - INVENT 08-DEC-00 R08 DIMENSIONAL 00000275 001 0000097 CATHYS - INVENT CAK 08-DEC-00 R09 APPROVED MANUFACTURER 00000275 001 0000097 **CATHYS - INVENT** CAK 08-DEC-00 R10 CERTIFICATIONS 00000275 001 0000097 **CATHYS - INVENT** CAK 08-DEC-00 R11 DIMENSIONAL VERIFICATION 00000275 001 0000097 CATHYS - INVENT CAK 08-DEC-00 R12 TRIR INSPECTIONS 00000275 002 0000098 CATHYS - INVENT CAK 13-SEP-00 100 00000279 001 0000100 CATHYS - INVENT CAK 08-DEC-00 R01 PACKAGING 00000279 001 0000100 CATHYS - INVENT CAK 08-DEC-00 R02 NO PO Submitted by: IBROWN Report s rpt142 v 5.0.1.2 **Delivery Receiving Report** 

#### S\_RPT107

Summarizes Purchase Order and Receiving information for selected Receiving sessions.

### **Selection Criteria:**

Delivery ID
Purchase Order Number
Line Item Number
Transaction Number
Vendor Code
Buyer Code
Requestor
Blanket/Release Number
Storeroom
Stock Code
Receipt Date (Range)

# Subsystem: Purchasing

Transaction Number: 1

Delivery ID: 1100014 Marker No: 123

PO Number: 11000105 Requestor: PO Status: ISSUED

Blanket / Release: Phone #: Buyer:

Vendor: JEB-OPS-VNDR1-000000000001 / Jackie's Vendor for Op Storeroom: CD

Location:

ItemStock Type / Storeroom / Stock CodeUOPPO QuantityReceived001INVENTORY / CD / CD-STOCK-05EA122TRAX-20744

BUDGET PO no 11000105 jackielou bertulfo Comments: ok

Packing Slip: PS4321

**Delivery Ticket Report** 

### S RPT027

Displays a Delivery Ticket that can be left with the Requestor upon delivery of Purchase Order line items.

#### Selection Criteria:

Delivery Date (Range) Requestor Deliver to Location Delivery ID (Range) PO number PO Item Vendor Vendor Name

Subsystem: Purchasing **DELIVERY TICKET** 

13 DEC 2001 08:37 AM

Delivery ID: 0000009

> **MARK** Requestor: Receipt Date: 19-OCT-2000 11:35

Deliver to Location:

Page: 1 of 345

8800000 Purchase Order No.:

Vendor Name: Mark's B2B Junk Yard Exchange

Stock Code Quantity Line Item 001 MJW002

Widget

0

## **Employee Pay Period Time Report**

S RPT065

Provides an Employee Timesheet for a specific pay period.

**Selection Criteria:** 

Period Year Period Number Employee Number Employee Name

Period Year and Period Number are required for the report to run.

Subsystem: Maintenance Page: 1 EMPLOYEE PAY PERIOD TIME REPORT

22-MAY-2003 01:28 PM

Period Start Date: 01-FEB-2002

Period End Date: 15-FEB-2002

Pay Date: 15-FEB-2002

Report Select Criteria: PERIOD\_YEAR LIKE 2002% AND

PERIOD\_NO LIKE 03% AND EMPLOYEE NO LIKE 100% AND

CREW = RJB AND

PLANT = 01

Report Ordered By: EMPLOYEE\_NO,NAME\_LAST

Employee Number: 100

Employee Name: BEELER, RICHARD Classification: Supervisor Signature:

Employee Signature:

Admin. Dept.:

| Regular Time                             |      |                  |                      |                      |                      |                      |                      |                      |                      |                      |                      |                      |                      |                      |                      |                      |                      |
|------------------------------------------|------|------------------|----------------------|----------------------|----------------------|----------------------|----------------------|----------------------|----------------------|----------------------|----------------------|----------------------|----------------------|----------------------|----------------------|----------------------|----------------------|
| Charge Number                            | Туре | Total            | 02/01                | 02/02                | 02/03                | 02/04                | 02/05                | 02/06                | 02/07                | 02/08                | 02/09                | 02/10                | 02/11                | 02/12                | 02/13                | 02/14                | 02/15                |
| E E RJB-ASSET#1                          | REG  | 16.00            | 8.00                 |                      |                      |                      |                      | 8.00                 |                      |                      |                      |                      |                      |                      |                      |                      |                      |
| F F RJB_1                                | REG  | 8.00             |                      |                      |                      |                      |                      |                      | 8.00                 |                      |                      |                      |                      |                      |                      |                      |                      |
|                                          |      | 24.00            | 8.00                 | 0.00                 | 0.00                 | 0.00                 | 0.00                 | 8.00                 | 8.00                 | 0.00                 | 0.00                 | 0.00                 | 0.00                 | 0.00                 | 0.00                 | 0.00                 | 0.00                 |
| Premium Time                             |      |                  |                      |                      |                      |                      |                      |                      |                      |                      |                      |                      |                      |                      |                      |                      |                      |
| Charge Number                            | Туре | Total            | 02/01                | 02/02                | 02/03                | 02/04                | 02/05                | 02/06                | 02/07                | 02/08                | 02/09                | 02/10                | 02/11                | 02/12                | 02/13                | 02/14                | 02/15                |
| E E RJB-ASSET#1                          | DT   | 1.00             | 1.00                 |                      |                      |                      |                      |                      |                      |                      |                      |                      |                      |                      |                      |                      |                      |
| F F RJB_1                                | ОТ   | 1.00             |                      |                      |                      |                      |                      |                      | 1.00                 |                      |                      |                      |                      |                      |                      |                      |                      |
|                                          |      | 2.00             | 1.00                 | 0.00                 | 0.00                 | 0.00                 | 0.00                 | 0.00                 | 1.00                 | 0.00                 | 0.00                 | 0.00                 | 0.00                 | 0.00                 | 0.00                 | 0.00                 | 0.00                 |
| Shift Differential - Reg                 | ular |                  |                      |                      |                      |                      |                      |                      |                      |                      |                      |                      |                      |                      |                      |                      |                      |
| Charge Number                            | Туре | Total            | 02/01                | 02/02                | 02/03                | 02/04                | 02/05                | 02/06                | 02/07                | 02/08                | 02/09                | 02/10                | 02/11                | 02/12                | 02/13                | 02/14                | 02/15                |
|                                          |      | 0.00             | 0.00                 | 0.00                 | 0.00                 | 0.00                 | 0.00                 | 0.00                 | 0.00                 | 0.00                 | 0.00                 | 0.00                 | 0.00                 | 0.00                 | 0.00                 | 0.00                 | 0.00                 |
| Shift Differential - Prei                | nium |                  |                      |                      |                      |                      |                      |                      |                      |                      |                      |                      |                      |                      |                      |                      |                      |
| Charge Number                            | Туре | Total            | 02/01                | 02/02                | 02/03                | 02/04                | 02/05                | 02/06                | 02/07                | 02/08                | 02/09                | 02/10                | 02/11                | 02/12                | 02/13                | 02/14                | 02/15                |
| E E RJB-ASSET#1                          | 2    | 1.00             | 1.00                 |                      |                      |                      |                      |                      |                      |                      |                      |                      |                      |                      |                      |                      |                      |
| F F RJB_1                                | 2    | 1.00             |                      |                      |                      |                      |                      |                      | 1.00                 |                      |                      |                      |                      |                      |                      |                      |                      |
|                                          |      | 2.00             | 1.00                 | 0.00                 | 0.00                 | 0.00                 | 0.00                 | 0.00                 | 1.00                 | 0.00                 | 0.00                 | 0.00                 | 0.00                 | 0.00                 | 0.00                 | 0.00                 | 0.00                 |
| Comp Time                                |      |                  |                      |                      |                      |                      |                      |                      |                      |                      |                      |                      |                      |                      |                      |                      |                      |
| Charge Number                            | Туре | Total            | 02/01                | 02/02                | 02/03                | 02/04                | 02/05                | 02/06                | 02/07                | 02/08                | 02/09                | 02/10                | 02/11                | 02/12                | 02/13                | 02/14                | 02/15                |
|                                          |      | 0.00             | 0.00                 | 0.00                 | 0.00                 | 0.00                 | 0.00                 | 0.00                 | 0.00                 | 0.00                 | 0.00                 | 0.00                 | 0.00                 | 0.00                 | 0.00                 | 0.00                 | 0.00                 |
| (Does not include<br>Shift Differential) |      | Totals:<br>26.00 | 02/01<br><b>9.00</b> | 02/02<br><b>0.00</b> | 02/03<br><b>0.00</b> | 02/04<br><b>0.00</b> | 02/05<br><b>0.00</b> | 02/06<br><b>8.00</b> | 02/07<br><b>9.00</b> | 02/08<br><b>0.00</b> | 02/09<br><b>0.00</b> | 02/10<br><b>0.00</b> | 02/11<br><b>0.00</b> | 02/12<br><b>0.00</b> | 02/13<br><b>0.00</b> | 02/14<br><b>0.00</b> | 02/15<br><b>0.00</b> |

Submitted by: RBEELER

Report s rpt065 v 6.0

**Employee Timesheet Report** 

## **S\_RPT139**

Lists Employee Timesheet Summary for the Year and Period selected.

### **Selection Criteria:**

Period Year Period Number Employee Number Employee Name Department Area Crew Admin. Department

Subsystem: Resource

| Page: 1                               |                       | EMI            | PLOYER                | ETIMES         | HEET                             |                                |                | 07 APF<br>10::  | R 2003<br>25 AM |
|---------------------------------------|-----------------------|----------------|-----------------------|----------------|----------------------------------|--------------------------------|----------------|-----------------|-----------------|
| Employee Name:                        | : BROWN, IMANI        |                | Employee I            | No: 101        |                                  | Period Start [<br>Period End I |                |                 |                 |
| Charge No.                            | Charge Description    | Exp<br>Regular | oense Code<br>Premium | Account Number | er                               | Regular<br>Hours<br>Worked     | OT Hoursas Pay | OT Hoursas Comp | _Diff Hours_    |
| Tuesday, February 13,<br>W-0100135/02 | 2001<br>A second task | 00003          |                       | BYB1-Y-TRAS    | H-TRASH-TRASH-999  Daily Totals: | 8.00<br><b>8.00</b>            |                |                 |                 |
| <br>Employee's Signature              |                       |                |                       |                | Employee Payperiod Totals        | 8.00                           |                |                 |                 |
| Foreman's Signature                   |                       |                |                       | Remarks:       |                                  |                                |                |                 |                 |
| Supervisor's Signature                | 3                     |                |                       |                |                                  |                                |                |                 |                 |
|                                       |                       |                |                       |                |                                  |                                |                |                 |                 |
|                                       |                       |                |                       |                |                                  |                                |                |                 |                 |
|                                       |                       |                |                       |                |                                  |                                |                |                 |                 |
|                                       |                       |                |                       |                |                                  |                                |                |                 |                 |
|                                       |                       |                |                       |                |                                  |                                |                |                 |                 |
|                                       |                       |                |                       |                |                                  |                                |                |                 |                 |
|                                       |                       |                |                       |                |                                  |                                |                |                 |                 |
|                                       |                       |                |                       |                |                                  |                                |                |                 |                 |
|                                       |                       |                |                       |                |                                  |                                |                |                 |                 |
|                                       |                       |                |                       |                |                                  |                                |                |                 |                 |
| Submitted by: IBROWN                  | ı.                    |                |                       |                |                                  |                                | Repo           | rt s_rpt139 v   | 6.0             |

# **Employee Report**

## S\_RPT012

Lists Employee information created in the Employee module of the Resource subsystem.

## Selection Criteria:

Employee Number Last Name Crew Craft Supervisor Department Area

Subsystem: Resource

| Page: 1   |                                                 |                                  | EMPLOYEE LISTING REP                             | ORT                            |                          | 13              | 3-DEC-2001<br>03:29 PM |
|-----------|-------------------------------------------------|----------------------------------|--------------------------------------------------|--------------------------------|--------------------------|-----------------|------------------------|
| Report Se | lect Criteria: PLANT = 01 dered By: EMPLOYEE_NO | ),NAME_LAST                      |                                                  |                                |                          |                 |                        |
| Emp No.   | Name: Last, First, Middle                       |                                  | Address                                          | Home Phone /<br>Work Phone     | Department / Area        | Crew /<br>Craft | Location /<br>Status   |
| 0001      | winther, ray  Title: MECH                       | Supervisor: EXFORE               |                                                  | <del></del>                    |                          |                 | ACTIVE                 |
| 000194    | Hulse, Michael J  Title: SUPR                   | Supervisor: EXFORE               |                                                  | (925)555-1212<br>(925)555-1212 | ILB1<br>ILBA1            |                 | ACTIVE                 |
| 0002      | Newious Userson,                                |                                  |                                                  |                                |                          |                 | ACTIVE                 |
| 0003      | CKRAFT, Cathy Middlename  Title: MECH           | e <b>Supervisor:</b> EXFORE      | 123456 Main Street<br>Walnut Creek, CA 94596     | (925)935-1111<br>(925)935-2222 | CAK1234567<br>CAK7654321 | GE<br>CARP      | Concord<br>ACTIVE      |
| 00031     | INACTIVE EMPLOYEE, NO <i>Title:</i> MECH        | USER PROFILE  Supervisor: EXFORE | NO ADDRESS<br>NO CITY, CA 94596                  | (999)888-7777<br>(999)888-6666 |                          | CAK1<br>MECH    | INACTIVE               |
| 0003A     | KRAFT, CATHY 0003A X<br><i>Title:</i> SUPR      | Supervisor: EXFORE               | 234234234 MAIN STREET<br>WALNUT CREEK, CA 94596  | (925)935-4444<br>(925)935-4445 | CAK-TRASH1               | CAK3<br>MECH    | WALNUT CRE<br>ACTIVE   |
| 0004      | RVEKSLER,<br>Title: SUPR                        |                                  |                                                  |                                | RVM01<br>RVM0A1          | RVM_1<br>ADMN   | 0111<br>ACTIVE         |
| 00040     | Hutson, Thomas W.                               |                                  |                                                  |                                | BYB-TRASH<br>BYB-TRASH   | RVM_1<br>PLMR   | ACTIVE                 |
| 00048     | Winther, Ray L <i>Title:</i> MECH               | Supervisor: EXFORE               | 123 Main St<br>Anytown, CA 94566                 | (555)444-1212<br>(555)444-6666 | RLW2<br>RLWA2            | DP1<br>CARP     | east of he<br>ACTIVE   |
| 0005      | Guest                                           |                                  | 2121 CALIFORNIA STREET<br>WALNUT CREEK, CA 94596 | (925)935-1616<br>(925)935-1654 | RVM01                    | MASON<br>ELEC   | ACTIVE                 |
| Submitted | by: IBROWN                                      |                                  |                                                  |                                | Re                       | eport s rpt0°   | 12 v 5.1               |

**Equipment History Summary Report** 

Page: 1

### S\_RPT075

Lists Vehicle maintenance and operating history.

#### **Selection Criteria:**

Asset Class
Shop
Status
Department
Area
Operator ID
Organization/Suborganization

# Subsystem: Maintenance

## EQUIPMENT HISTORY SUMMARY

Report Select Criteria: ASSET\_STATUS LIKE ACTIVE% AND

PLANT = 01

Report Ordered By: DEPARTMENT, ASSET\_ID

|       | Vehicle ID                |        |          |           |       | Fuel:   | Fuel: |        |             | 1st Read | Current |
|-------|---------------------------|--------|----------|-----------|-------|---------|-------|--------|-------------|----------|---------|
| Class | Year / Make / Model       | Miles  | YTD Cost | LTD Cost  | MTCPM | Gallons | Cost  | MPG    | Cost / Mile | of Year  | Reading |
| AB0   |                           |        |          |           |       |         |       |        |             |          |         |
|       | BYB-FLEET ASSET           |        |          |           |       |         |       |        |             |          |         |
|       | //                        | 1,900  | 0.00     | 0.00      | 0.00  | 0       | 0.00  | 0.00   | 0.00        | 1,100    | 3,000   |
|       | BYB-FLEET-01              |        |          |           |       |         |       |        |             |          |         |
|       | 2001 / HONDA / CIVIC      | 346    | 0.00     | 0.00      | 0.00  | 0       | 0.00  | 0.00   | 0.00        | 4        | 350     |
|       | BYB-FLEET-02              |        |          |           |       |         |       |        |             |          |         |
|       | 2001 / HONDA / CIVIC      | 320    | 0.00     | 0.00      | 0.00  | 0       | 0.00  | 0.00   | 0.00        | 5        | 325     |
|       | BYB-FLEET-03              |        |          |           |       |         |       |        |             |          |         |
|       | 2001 / HONDA / CIVIC      | 127    | 0.00     | 0.00      | 0.00  | 0       | 0.00  | 0.00   | 0.00        | 3        | 130     |
|       | RVM456789012340           |        |          |           |       |         |       |        |             |          |         |
|       | 1999 / PORSCHE / BOXSTER  | 0      | 475.85   | 475.85    | 0.00  | 0       | 0.00  | 0.00   | 0.00        | 20,000   | 20,000  |
|       | RVM456789012345           |        |          |           |       |         |       |        |             |          |         |
|       | 1999 / PORSCHE / BOXSTER  | 0      | 0.00     | 0.00      | 0.00  | 0       | 0.00  | 0.00   | 0.00        | 1,200    | 1,200   |
|       |                           | 2,6    |          | 85        | 0.18  | 0       | 0.00  | 0.00   | 0.18        |          |         |
| AC0   |                           |        |          |           |       |         |       |        |             |          |         |
|       | QBP FLEET 001             |        |          |           |       |         |       |        |             |          |         |
|       | 2001 / HONDA / ACCORD     | 11,000 | 0.00     | 0.00      | 0.00  | 20      | 0.00  | 550.00 | 0.00        | 5,000    | 16,000  |
|       | 4444                      |        |          |           |       |         |       |        |             |          |         |
|       | 1974 / /                  | 0      | 0.00     | 0.00      | 0.00  | 0       | 0.00  | 0.00   | 0.00        | 40,000   | 40,000  |
|       | CAK-FLEET-01              |        |          |           |       |         |       |        |             |          |         |
|       | 2000 / HONDA / ACCORD     | 2,310  | 363.15   | 363.15    | 0.16  | 15      | 0.00  | 154.00 | 0.16        | 5,675    | 8,000   |
|       | CAK-FLEET-02              |        |          |           |       |         |       |        |             |          |         |
|       | 2000 / JAGUAR / XJR       | 0      | 0.00     | 0.00      | 0.00  | 0       | 0.00  | 0.00   | 0.00        | 1,000    | 1,000   |
|       | RVM_NEWVEHICLE            |        |          |           |       |         |       |        |             |          |         |
|       | 1999 / JAGUAR / XJ-SERIES | 5,400  | 2,278.20 | 35,046.62 | 0.42  | 0       | 0.00  | 0.00   | 0.42        | 1,200    | 4,500   |
|       |                           | 18,710 | 2,641.35 | 35,409.77 | 0.14  | 35      | 0.00  | 534.57 | 0.14        |          |         |

Submitted by: IBROWN

Report s rpt075 v 5.1

12-DEC-2001

02:52 PM

**Equipment List by Shop Report** 

## S\_RPT077

Provides an equipment listing by shop for Fleet Assets and includes acquisition date, depreciation value, and runtime information.

### **Selection Criteria:**

Vehicle ID Asset Class Department Area Shop Model Year Make Model

### Subsystem: Maintenance

| /ehicle ID      | Year / Make / Model<br>Class | Serial Number                  | Acquired Date /<br>License Number | Acquisition<br>Cost | Depreciation<br>Value | Maint LTD  | YTD Miles | 1st Read of Year | Currer<br>Readir |
|-----------------|------------------------------|--------------------------------|-----------------------------------|---------------------|-----------------------|------------|-----------|------------------|------------------|
| BYB-TRASH-01    | 2000 / PORSCHE / E<br>1AC0   | BOXSTER                        | 15-NOV-1999<br>1234567            | 2,000.00            | 1,800.00              | 75.00      | 0         |                  |                  |
| 3YB-TRASH-02    | 2000 / JAGUAR / XK<br>9LB4   | R                              |                                   |                     |                       | 1,052.50   | 0         |                  |                  |
| CAK-FLEET-01    | 2000 / HONDA / ACC           | CORD<br>4DT777LL000000000001   | 07-JUL-2000<br>4DDD159            | 26,200.00           | 13,520.50             | 363.15     | 2,310     | 5,675            | 7,9              |
| CAK-FLEET-02    | 2000 / JAGUAR / XJI<br>1AC0  | र                              |                                   |                     |                       | 0.00       | 0         |                  |                  |
| CAK-FLEET-03    | 2000 / BMW / Z3<br>1AC0      |                                |                                   |                     |                       | 10.00      | 0         |                  |                  |
| _B-V-002        | 1998 / JETTA / JTA<br>VOLK   |                                | 31-DEC-1998<br>4AAH734            | 17,000.00           | 9,350.00              | 0.00       | 6,700     | 47,300           | 54,0             |
| RLW_4X4_TRUCK   | 1959 / GMC / C/K 25<br>1AB0  | 00<br>984987897981951984       | 13-NOV-1986<br><i>KJ;LKJ;LKJ</i>  | 5,000.00            | 2,639.31              | 559.23     | 46,080    | 1,020            | 47,1             |
| RLW_ISO1        | 1983 / SATURN / SL<br>1AB0   |                                | 3FGB099                           |                     |                       | 0.00       | 275       | 250              | 5                |
| RVM-FLEET       | 2000 / JAGUAR / XK<br>1AD0   | -SERIES                        |                                   |                     |                       | 103,887.66 | 44,999    | 1                | 45,0             |
| RVM456789012340 | 1999 / PORSCHE / E<br>1AB0   | OXSTER<br>1234ABCD3456ZXY78900 | Q                                 |                     |                       | 475.85     | 0         |                  |                  |
| RVM456789012345 | 1999 / PORSCHE / E<br>1AB0   | OXSTER<br>1234ABCD3456ZXY78900 | Q                                 |                     |                       | 0.00       | 0         | 1,200            | 1,2              |
| RVM456789012346 | 1999 / PORSCHE / E<br>1AB0   | BOXSTER<br>1234ABCD3456ZXY7890 | Q                                 |                     |                       |            | 0         |                  |                  |

**Historic Cost Performance by Asset Report** 

### S\_RPT091

Lists Assets and Work Orders and their associated Labor and Material costs.

#### **Selection Criteria:**

Asset Type Asset ID Creation Date (Range)

Subsystem: Resource

| Page: 1                               |                              |                            | HISTO          | RIC COST        | PERFORI     | MANCE BY                     | ASSET   |
|---------------------------------------|------------------------------|----------------------------|----------------|-----------------|-------------|------------------------------|---------|
| Report Select Cri<br>Report Ordered E |                              | PLANT = 01 CREATION_DA     | ATE            |                 |             |                              |         |
| Asset:<br>Description:                | E BYB-TRASH<br>Branwen's Tra | · ·                        | nout Area/Dept |                 |             |                              |         |
|                                       | Work Order: (                | 0000016                    | Work Type: R   | Created Date:   | 09-OCT-2000 | Crew:                        |         |
|                                       | La                           | bor                        |                |                 |             | Material                     |         |
|                                       | Reg                          | gular Hours:               |                | Premium Hours:  |             | Accrued Costs: Posted Costs: |         |
|                                       | Re                           | egular Cost:               |                | Premium Cost:   |             | Total Costs:                 | \$ 0.00 |
|                                       | Work Order: (                | 0000017                    | Work Type: R   | Created Date:   | 09-OCT-2000 | Crew:                        |         |
|                                       |                              | gular Hours:               | 8.00           | Premium Hours:  | 0.00        | Accrued Costs: Posted Costs: |         |
|                                       | Re                           | egular Cost:               | \$ 252.00      | Premium Cost:   | \$ 0.00     | Total Costs:                 | \$ 0.00 |
|                                       | Work Order: (                |                            | Work Type: P   | Created Date:   | 09-OCT-2000 | Crew:                        |         |
|                                       |                              | <b>bor</b><br>gular Hours: |                | Premium Hours:  |             | Material Accrued Costs:      |         |
|                                       | Keg                          | guiui 110uis.              |                | r remium mours. |             | Posted Costs:                |         |
|                                       | Re                           | egular Cost:               |                | Premium Cost:   |             | Total Costs:                 | \$ 0.00 |
|                                       |                              | - J                        |                | 2               |             |                              | 7 0.00  |

Submitted by: IBROWN

Report s\_rpt091 v5.1

13-DEC-2001 03:12 PM **Historical Cost Performance Report** 

Submitted by: IBROWN

### S\_RPT076

Lists historical cost performance for Fleet Assets.

#### **Selection Criteria:**

Class
Department
Area
Shop
Vehicle ID
Operator ID
Miles per Gallon
Maintenance Cost per
Mile
Total Cost per Mile
Period Month
Period Year

### Subsystem: Maintenance

| ge: 2          |          | HIST  | ORICAL | COST P | ERFO | RMANC  | E REP | ORT         |      | 13-DEC-2001<br>03:31 PM |
|----------------|----------|-------|--------|--------|------|--------|-------|-------------|------|-------------------------|
| ot.: ILB1      |          |       |        |        |      |        |       |             |      |                         |
| Shop: SHOP1    |          |       |        |        |      |        |       |             |      |                         |
| Vehicle ID     | Model Yr | Make  | Model  | Class  |      | Miles  | MPG   | Maintenance | Fuel | Total                   |
| ILB-V-002      | 1998     | JETTA | JTA    | VOLK   | MTD: | 0      | 0.0   | 0.00        | 0.00 | 0.00                    |
| Period 03 2001 |          |       |        |        | YTD: | 6,700  | 0.0   | 0.00        | 0.00 | 0.00                    |
|                |          |       |        |        | LTD: | 6,700  | 0.0   | 0.00        | 0.00 | 0.00                    |
| ILB-V-002      | 1998     | JETTA | JTA    | VOLK   | MTD: | 6,700  | 0.0   | 0.00        | 0.00 | 0.00                    |
| Period 09 2001 |          |       |        |        | YTD: | 6,700  | 0.0   | 0.00        | 0.00 | 0.00                    |
|                |          |       |        |        | LTD: | 6,700  | 0.0   | 0.00        | 0.00 | 0.00                    |
|                |          |       |        | Shop:  | MTD: | 6,700  | 0.0   | 0.00        | 0.00 | 0.00                    |
|                |          |       |        |        | YTD: | 13,400 | 0.0   | 0.00        | 0.00 | 0.00                    |
|                |          |       |        |        | LTD: | 13,400 | 0.0   | 0.00        | 0.00 | 0.00                    |
|                |          |       |        | Dept.: | MTD: | 6,700  | 0.0   | 0.00        | 0.00 | 0.00                    |
|                |          |       |        |        | YTD: | 13,400 | 0.0   | 0.00        | 0.00 | 0.00                    |
|                |          |       |        |        | LTD: | 13,400 | 0.0   | 0.00        | 0.00 | 0.00                    |
|                |          |       |        |        |      |        |       |             |      |                         |
|                |          |       |        |        |      |        |       |             |      |                         |
|                |          |       |        |        |      |        |       |             |      |                         |
|                |          |       |        |        |      |        |       |             |      |                         |
|                |          |       |        |        |      |        |       |             |      |                         |
|                |          |       |        |        |      |        |       |             |      |                         |
|                |          |       |        |        |      |        |       |             |      |                         |
|                |          |       |        |        |      |        |       |             |      |                         |
|                |          |       |        |        |      |        |       |             |      |                         |
|                |          |       |        |        |      |        |       |             |      |                         |

Report s rpt076 v 5.2

**Holiday Overtime Standing Report** 

### **S\_RPT078**

Provides a listing of Employees for holiday call-in overtime.

#### **Selection Criteria:**

Overtime Zone Crew Employee Name

Subsystem: Maintenance

Page: 1 HOLIDAY OVERTIME STANDING 24-MAR-2003 07:37 AM

Report Select Criteria: PLANT = 01

Report Ordered By: OVERTIME\_CREW, NAME

Primary Secondary Overtime Overtime
Craft Craft Name Home Phone Hire Date Crew Zone

ELEC GRADE1 Joe Cool (123)456-7890 01-APR-03

ADMN Drew-King Drew-King

PLMR Thomas Hutson
ADMN Clara Clark

Hot Work Permit Report

### **S\_RPT099**

Generates a permit check list for Hot Work type Permits and can be taken into the field to track the following: Hazards, isolation points, specification readings, and authorized signatures.

### **Selection Criteria:**

Permit No Permit Status Work Order/Task

Subsystem: Maintenance

## Page: 1 HOT WORK PERMIT

**DISPLAY AT WORK AT ALL TIMES** 

13 DEC 2001 08:38 AM

Report Select Criteria: PLANT = 01
Report Ordered By: PERMIT\_NO

**Hot Work Permit Report [Blank]** 

## S\_RPT102

Generates a generic Hot Work Permit that can be printed multiple times to track permit information and signatures. This is not a true report as the contents are not related to system Permit Templates. This report acts more as a worksheet that is typically used by clients that are not using the Permit module.

### **Selection Criteria:**

None

Subsystem: Maintenance

|                                                                  |                                                         | Permit No:                    |
|------------------------------------------------------------------|---------------------------------------------------------|-------------------------------|
|                                                                  |                                                         |                               |
|                                                                  | to perform the tasks detailed in                        | n work                        |
| Vork Order No<br>Confined Space Entry Permit No:(If              | Applicable)                                             |                               |
| Note :This permit valid only for:                                | (Applicable)                                            |                               |
| Check One Duration of                                            | attached CSECP Entry Permit                             |                               |
|                                                                  | m the time Isued (See below)                            |                               |
| 6 Hours iron                                                     | in the time isded (See below)                           |                               |
| 8 Hours iron                                                     |                                                         |                               |
|                                                                  |                                                         |                               |
| Check items below which are ap                                   | <u> </u>                                                |                               |
|                                                                  | <u> </u>                                                | Flash Screen                  |
| Check items below which are app                                  | plicable to this job:                                   | Flash Screen  CHECP Isolation |
| Check items below which are app                                  | plicable to this job:  Wet Down Area                    |                               |
| Check items below which are app  Fire Blanket  Fire Extinguisher | plicable to this job:  Wet Down Area  Seal Floor Drains | CHECP Isolation               |

Inspection/Discrepancy Physical Inventory Report

#### **S RPT108**

Lists physical inventories generated sorted by inventory number.

#### **Selection Criteria:**

Storeroom Physical Inventory Number

Subsystem: Inventory

### Page: 1 INSPECTION / DISCREPANCY PHYSICAL INVENTORY REPORT

13 DEC 2001 03:32 PM

Report Select Criteria: PLANT = 01

Report Ordered By: STOREROOM, PRIMARY\_BIN, STOCK\_CODE

Submitted by: IBROWN

Report s rpt108 v 5.1

**Inventory Picklist Report** 

#### S RPT026

Lists Stock items to be issued from the Storeroom and can be used to provide Storeroom personnel a means to prepare Stock for pickup or delivery.

This list can be built by either planning Stock items on a Work Order before the Work Order is activated or by creating a Checkout Request.

#### **Selection Criteria:**

Work Order Number Task Number Request Number Storeroom Due Date (Range) Work Order Task Priority (Range)

Subsystem: Inventory

#### S RPT026B

This version of the report incorporates the bar code font version of the stock code.

## Page: 1 of 826 INVENTORY PICKLIST

13 DEC 2001 08:38 AM

Work Order / Task: 0000004 / 01

Deliver To: BLD10SITE

Priority: 8 Requestor: CKRAFT

Required by: 25-AUG-00 Req. Phone No: 9259352222

| Primary<br>Bin | Stock Number                            | Component ID | Requested<br>Quantity | Actual<br>Quantity | Comment |
|----------------|-----------------------------------------|--------------|-----------------------|--------------------|---------|
| CAK-<br>BIN90  | CK2 / CAK-9002                          |              | _                     |                    |         |
|                | CATHYS - DIRECT                         |              |                       |                    |         |
|                | Other Bins:                             |              |                       |                    |         |
|                | RVM / RVM_R_POINT03 Reorder Point       |              | _                     |                    |         |
|                | Other Bins:                             |              |                       |                    |         |
|                | RVM / RVM_STOCKTRFR01                   |              | _                     |                    |         |
|                | Other Bins:                             |              |                       |                    |         |
|                | RV3 / RVM_STOCKTRFR01 to transfer stock |              | _                     |                    |         |
|                | Other Bins:                             |              |                       |                    |         |

**Invoice Variance Report** 

### S\_RPT064

Provides a summary of Invoices that vary from the Purchase Order.

## **Selection Criteria:**

Purchase Order Number Dollar Tolerance Percent Tolerance Invoice Entered Date (Range)

### Subsystem: Purchasing

| Page: 1                                                                | 11                                                                                        | NVOICE                          | VARIAI              | NCE RE                | PORT                       |                     |                          |                          | EC-2001<br>08:21 AM |
|------------------------------------------------------------------------|-------------------------------------------------------------------------------------------|---------------------------------|---------------------|-----------------------|----------------------------|---------------------|--------------------------|--------------------------|---------------------|
| Report Select Criteria: PL                                             | .ANT = 01                                                                                 |                                 |                     |                       |                            |                     |                          |                          |                     |
| Report Ordered By: PC                                                  | D_NO,PO_ITEM,INVOICE_NO,INVOICE_IT                                                        | EM                              |                     |                       |                            |                     |                          |                          |                     |
| PO No. / Item No.                                                      | Description                                                                               |                                 | Invoice<br>Quantity | PO Item<br>Unit Price | Invoice Item<br>Unit Price | PO Item<br>\$ Value | Invoice Item<br>\$ Value | V A R I A<br>\$ Value    | ANCE                |
|                                                                        | CATHYS - DIRECT<br>1: CAK-VENDOR02 / CAK-20010403B / 001<br>2: 03-APR-2001 / CAK-VENDOR02 |                                 | 5                   | 10.00                 | 12.20                      | 50.00               | 61.00                    | 11.00                    | 22.00               |
|                                                                        |                                                                                           | PO Subtotal:<br>Absolute Value: | 5                   |                       | -                          | 50.00               | 61.00                    | 11.00<br>11.00           | 22.00<br>22.00      |
|                                                                        | Reorder Point<br>n: RVM-1103 / 00000051/04 / 001<br>n: 06-NOV-2000 / UPS                  |                                 | 1                   | 15.00                 | 10.00                      | 15.00               | 10.00                    | -5.00                    | -33.33              |
| 00000051 / 001<br>Invoice Vendor / No. / Item<br>Invoice Date / Pay To | Reorder Point<br>n: RVM-1103/01AD/001<br>n: 12-OCT-2000/UPS                               |                                 | 5                   | 15.00                 | 10.00                      | 75.00               | 50.00                    | -25.00                   | -33.33              |
|                                                                        | Reorder Point<br>n: RVM-1103/111111111/001<br>n: 08-NOV-2001/RVM-1103                     |                                 | 5                   | 15.00                 | 6.00                       | 75.00               | 30.00                    | -45.00                   | -60.00              |
| 00000051 / 001<br>Invoice Vendor / No. / Item<br>Invoice Date / Pay To | Reorder Point<br>n: RVM-1103 / 3ASD / 001<br>n: 12-OCT-2000 / UPS                         |                                 | 5                   | 15.00                 | 10.00                      | 75.00               | 50.00                    | -25.00                   | -33.33              |
|                                                                        | Reorder Point<br>n: RVM-1103 / SADSADASDA / 001<br>n: 01-NOV-2000 / UPS                   |                                 | 2                   | 15.00                 | 10.00                      | 30.00               | 20.00                    | -10.00                   | -33.33              |
|                                                                        |                                                                                           | PO Subtotal:<br>Absolute Value: | 18                  |                       | -                          | 270.00              | 160.00                   | -110.00<br><i>110.00</i> | -40.74<br>40.74     |
| Submitted by: IBROWN                                                   |                                                                                           |                                 |                     |                       |                            |                     | R                        | eport s rpt064           | v 5.1               |

## **Issue Ticket Report**

#### S RPT020

Lists Stock items issued during a single session in the Stock Checkout module, Inventory subsystem.

The Stock Checkout module is used to process issues and returns of stock items from and to a Storeroom.

#### **Selection Criteria:**

Issue Ticket Number (Range) Storeroom WO Task Due Date (Range) WO Task Priority (Range)

Subsystem: Inventory

Issue Ticket Number: 40000001 Total: \$610.00

Account Number: RJB1-Y-ASSET P-ASSETC-WORK ORDER-004

Work Order: 0400134 / 01

Service Request No: Project ID:

Checkout Request No.: Asset/Function:

Priority: Required by:

| Bin         | Stock Number            | Component ID     | Issue Price | Quantity | Value    |
|-------------|-------------------------|------------------|-------------|----------|----------|
| BIN RJB1    | RJB / RJB-0001          |                  | \$20.00     | 3        | \$60.00  |
|             | Stock Desc: DC Power In | verter (48 Volt) |             |          |          |
|             | Comments:               |                  |             |          |          |
| DEFAULT BIN | RJB / RJB-0004          |                  | \$275.00    | 2        | \$550.00 |
|             | Stock Desc: Pole, Wood, | 45 ft.           |             |          |          |
|             | Comments:               |                  |             |          |          |

Job Manager Log Report

#### **S\_RPT097**

The report is designed to show the Job Manager Log detail log for the Job Manager.

#### **Selection Criteria:**

Job Job Sequence No Job Description Status Date (Range) Status

The report always uses the plant that is associated with the user.

# Subsystem: Administration

Page: 1 Job Manager Log

13 DEC 2001 03:33 PM

Report Select Criteria: PLANT = 01
Report Ordered By: STATUS\_DATE

Job: 201 Seq No: 38025 Status:COMPLETED SUCCESSFULLY DEC-06-2001 10:20:47

STOCK REORDER() - Create Reg/PO/RFQ/Review \*\*\*

Message:

DEC-06-2001 10:20:47 RFQs Created For 0 Items

DEC-06-2001 10:20:47 On Demand Qty Available For 1 Items

DEC-06-2001 10:20:47 Number of Warnings 0

DEC-06-2001 10:20:47 PO Items Created For 0 Items

DEC-06-2001 10:20:47 Selected for Reorder Analysis 1 Items

DEC-06-2001 10:20:47 Requisitions Created For 0 Items

DEC-06-2001 10:20:47 Reorder Review Created For 0 Items

DEC-06-2001 10:20:47 Alerts Generated For 0 Items

<u>Job:</u> 16 **Seq No:** 38026 **Status:**COMPLETED\_WITH\_ERRORS DEC-06-2001 10:27:58

COST INVOICE(): cost roll-ups of purchase invoices

Message:

DEC-06-2001 10:27:58 BEGIN: COST INVOICE(): cost roll-ups of purchase invoices

DEC-06-2001 10:27:58 ERROR: Too many Work Order Material records for

RLW GRAINGER/DAFASEAFEF43FADF/001. Post to wo material.

DEC-06-2001 10:27:58 ERROR: Too many Work Order Material records for

RLW GRAINGER/ADFEWFADFDASFE/001. Post to wo material.

DEC-06-2001 10:27:58 ERROR: Too many Work Order Material records for

RLW\_GRAINGER/DFAEQEFEDFAS12343/001. Post to wo material.

DEC-06-2001 10:27:58 ERROR: Too many Work Order Material records for

## **Labor Distribution by Account Report**

Page: 1

#### S\_RPT068

Provides labor costs and hours by Account Number.

#### Selection Criteria:

Period Year Period Number (Range) Admin. Department Account Number

## Subsystem: Maintenance

LABOR DISTRIBUTION BY ACCOUNT REPORT

27-JUL-2004 01:14 PM

Pay Period Start Date: 01-JAN-2003

Pay Period End Date: 31-DEC-2003

Pay Date: N/A

Report Select Criteria: PERIOD\_YEAR LIKE 2003% AND

PERIOD\_NO >= 01 AND PERIOD\_NO <= 24 AND

A DMINISTRATIVE\_DEPARTMENT LIKE ENGINEER% AND A CCOUNT\_NO LIKE BYB1-N-NONE-NONE-NONE-001% AND

PLANT = 01

Report Ordered By: ACCOUNT\_NO, EMP\_NAME

Account No. / Exp. Code: BYB1-N-NONE-NONE-NONE-001 / Branwen's Default Account - DO NOT USE

00003

| Admin. Dept. | Employee Name           | Emp. No.            | Reg Hours | Prem Hours | Diff Hours | Reg Wages | Prem Wages | Diff Wages | Total Wages |
|--------------|-------------------------|---------------------|-----------|------------|------------|-----------|------------|------------|-------------|
| ENGINEER     | BURGESS, BRANWEN YVONNE | 00056               | 16.00     | 0.00       | 16.00      | 504.00    | 0.00       | 16.00      | 520.00      |
| ENGINEER     | HENRY, YVONNE ACTIVE    | 00060               | 10.00     | 0.00       | 8.00       | 0.00      | 0.00       | 8.00       | 8.00        |
|              |                         | Subtotal by Account | 26.00     | 0.00       | 24.00      | 504.00    | 0.00       | 24.00      | 528.00      |

Account No. / Exp. Code: BYB1-N-NONE-NONE-NONE-001 / Branwen's Default Account - DO NOT USE 00004

| Admin. Dept. | Employee Name           | Emp. No.            | Reg Hours | Prem Hours | Diff Hours | Reg Wages | Prem Wages | Diff Wages | Total Wages |
|--------------|-------------------------|---------------------|-----------|------------|------------|-----------|------------|------------|-------------|
| ENGINEER     | BURGESS, BRANWEN YVONNE | 00056               | 0.00      | 4.00       | 4.00       | 0.00      | 1,892.40   | 45.00      | 1,937.40    |
| ENGINEER     | BYB_USER_1,             | 00090               | 0.00      | 2.00       | 2.00       | 0.00      | 1.20       | 22.50      | 23.70       |
|              | S                       | Subtotal by Account | 0.00      | 6.00       | 6.00       | 0.00      | 1,893.60   | 67.50      | 1,961.10    |
|              |                         | Totals              | 26.00     | 6.00       | 30.00      | 504.00    | 1.893.60   | 91.50      | 2.489.10    |

Hours Wages
Grand Totals (does not include Differential Hours) 32.00 2,489.10

Submitted by: RBEELER

## **Labor Distribution by Employee Report**

Page: 1

#### **S RPT069**

Provides labor costs and hours by Admin.
Department.

#### **Selection Criteria:**

Period Year Period Number (Range) Admin. Department Classification Job Title Employee Number Employee Name Account Number

## Subsystem: Maintenance

|                                  | UPPER(EMPLOYEE_NA<br>PLANT = 01 | ME) LIKE UPPE       | R(WINTHER,       | RAY L%) AND    |               |               |               |               |               | Pay Period S     |               |               |
|----------------------------------|---------------------------------|---------------------|------------------|----------------|---------------|---------------|---------------|---------------|---------------|------------------|---------------|---------------|
| Report Ordered By:               | DEPARTMENT, EMPLO               | YEE_NAME, AC        | CCOUNT_NO        |                |               |               |               |               |               | •                | Pay Date: N/A | A             |
|                                  |                                 | REG                 | DIFF             | ОТ             | DT            | 135OT         | BYBWHL        | BYBZRM        | MJW           | OLD              | QUALIT        | SCHE          |
| odmin.<br>Dept. Employee Name    | Emp. No. Craft                  | Hours<br>Cost       | * Hours<br>Cost  | Hours<br>Cost  | Hours<br>Cost | Hours<br>Cost | Hours<br>Cost | Hours<br>Cost | Hours<br>Cost | Hours<br>Cost    | Hours<br>Cost | Hours<br>Cost |
| ADMIN                            |                                 |                     |                  |                |               |               |               |               |               |                  |               |               |
| WINTHER, RAY L                   | 00048 CARP                      |                     |                  |                |               |               |               |               |               |                  |               |               |
| BDGT-N-BUDGET<br>Budget Checking | -NONE-INVOICE PO-00<br>Account  | 8.00<br>\$160.00    |                  |                |               |               |               |               |               |                  |               |               |
| BDGT-N-BUDGET<br>Budget Checking | -NONE-NONE-001 / 000<br>Account | 54.67<br>\$1,341.42 |                  |                |               |               |               |               |               |                  |               |               |
| BDGT-N-BUDGET Budget Checking    | -NONE-NONE-001 / 000<br>Account | )                   |                  |                |               |               |               |               |               | 8.00<br>\$196.00 |               |               |
| BDGT-N-BUDGET<br>Budget Checking | -NONE-NONE-003 / 000<br>Account | 3.00<br>\$82.50     |                  |                |               |               |               |               |               |                  |               |               |
| BDGT-N-BUDGET<br>Budget Checking | -NONE-NONE-003 / 000<br>Account | )                   |                  | 0.00<br>\$0.00 |               |               |               |               |               |                  |               |               |
| BDGT-N-BUDGET<br>Budget Checking | -NONE-NONE-004 / 000<br>Account | 40.00<br>\$1,000.00 | 40.00<br>\$50.00 |                |               |               |               |               |               |                  |               |               |
|                                  | ONE-NONE-001 / 0000             | 8.00<br>\$160.00    |                  |                |               |               |               |               |               |                  |               |               |

2.00 \$74.25

18.00

\$0.00

0.00

\$0.00

LABOR DISTRIBUTION BY EMPLOYEE REPORT

Submitted by: RBEELER

BYB1-N-NONE-NONE-NONE-001 / 0000

Branwen's Default Account - DO NOT U BYB1-N-NONE-NONE-NONE-001 / 0000

Branwen's Default Account - DO NOT U

BYB1-Y-NONE-NONE-DIRCT CHRG-001

BYB1-Y-NONE-NONE-DIRCT CHRG-001

CAK1-N-ASSET-COMP-WORK ORDER-0

CAK1-N-NONE-NONE-STORES PO-001 /

STOREROOM DEFAULT ASSET ACCO

Branwen's Direct Charges Account

Branwen's Direct Charges Account

CATHYS ACCOUNT

8.00

40.00

8.00

14.00

\$160.00

\$280.00

2.00

\$0.02

\$160.00

\$3,010.74

Report s rpt069 v 6.3

22-SEP-2004

**Labor Expenditure Summary by Account Report** 

#### **S RPT067**

Provides a summary of labor costs by Account Number for a given Pay Period.

#### **Selection Criteria:**

Period Year Period Number

These fields are required for the report to run.

### Subsystem: Maintenance

| Page: 1 | LABOR EXPENDITURE REPORT | 13 DEC 2001 |
|---------|--------------------------|-------------|
|         |                          | 03:35 PM    |

Report Select Criteria: UPPER(PERIOD\_YEAR) LIKE UPPER(2001%) AND

UPPER(PERIOD\_MONTH) LIKE UPPER(05%) AND

PLANT = 01

Report Ordered By: ACCOUNT\_NO

Pay Period Start Date: Pay Period End Date: Pay Period PayDate:

Account Number / Expense Code Total All Payrolls 1st Payroll 2nd Payroll 3rd Payroll

Totals: 0.00 0.00 0.00

Listing of Completed NCMs

## S\_RPT140

Displays Non-Conforming Material (NCM) shipments that have been completed.

## **Selection Criteria:**

Delivery PO/Item Performance NCM Completion Date (Range)

Subsystem: Inventory

| Daniel 4 | NCM-CODE01 | Listing of Completed NCM's | 40 BEQ 0004 |
|----------|------------|----------------------------|-------------|
| Page: 1  | NCM-CODE01 | Listing of Completed NCW's | 13 DEC 2001 |
|          | NCM-CODE01 |                            | 03:36 PM    |

| Date     | Delivery ID | PO No    | PO Item | Caused | Disposition | Quality Attribute            |                                                  |
|----------|-------------|----------|---------|--------|-------------|------------------------------|--------------------------------------------------|
| 04-DEC-0 | 0000110     | 00000280 | 001     | Υ      |             | R03 DAMAGE                   | SDFGWERTWERT                                     |
| 04-DEC-0 | 0000110     | 00000280 | 001     | Υ      |             | R05 PO COMPLIANCE            | ASDF AWER QWET                                   |
| 04-DEC-0 | 0000110     | 00000280 | 001     | N      |             | R08 DIMENSIONAL              |                                                  |
| 04-DEC-0 | 0000110     | 00000280 | 001     | N      |             | R09 APPROVED MANUFACTURE     | R                                                |
| 04-DEC-0 | 0000110     | 00000280 | 001     | N      |             | R10 CERTIFICATIONS           |                                                  |
| 04-DEC-0 | 0000110     | 00000280 | 001     | N      |             | R11 DIMENSIONAL VERIFICATION | N                                                |
| 04-DEC-0 | 0000110     | 00000280 | 001     | N      |             | R12 TRIR INSPECTIONS         |                                                  |
| 04-DEC-0 | 0000110     | 00000280 | 001     | Υ      |             | R01 PACKAGING                | A23456789012345678901234567890123456789012345678 |
|          |             |          |         |        |             |                              | B23456789012345678901234567890123456789012345678 |
|          |             |          |         |        |             |                              | C23456789012345678901234567890123456789012345678 |
|          |             |          |         |        |             |                              | D2345678901234567890123456789012345678901234567  |
|          |             |          |         |        |             |                              | E23456789012345678901234567890123456789012345678 |
|          |             |          |         |        |             |                              | F12345678901234567890123456789012345678901234567 |
|          |             |          |         |        |             |                              | G3456789012345678901234567890123456789012345678  |
|          |             |          |         |        |             |                              | H2345678901234567890123456789012345678901234567  |
|          |             |          |         |        |             |                              | 123456789012345678901234567890123456789012345678 |
|          |             |          |         |        |             |                              | J23456789012345678901234567890123456789012345678 |
|          |             |          |         |        |             |                              | K23456789012345678901234567890123456789012345678 |
|          |             |          |         |        |             |                              |                                                  |

Submitted by: IBROWN

Report s rpt140 v5.0.1.0

**Lockout Tagout Report** 

#### **S\_RPT113**

Lists Asset Data and Lockout Authorizations for Permits.

#### **Selection Criteria:**

Permit Number Permit Number (Range)

Subsystem: Maintenance

Page: 1 13 DEC 2001 LOCKOUT/TAGOUT REPORT 08:39 AM PLANT = 01 Report Select Criteria: Report Ordered By: PERMIT NO Permit No Permit Status **Asset Data Sheet** CLOSED PER0000004 Permit No PER0000004 Asset ID Template RVM-PERMIT TEMPL1 Asset Desc Building Location Room Position Is Bumping Required? NO Associated Assets to be Locked Out **Asset Description** Permit Template Asset ID Sources to be Isolated Asset ID Building **Energy Type** Magnitude Sequence Inventory/Device **Notes - Other Safety Considerations Similar Procedures** Procedure No Asset ID **Asset Description** 

## **Mechanic Accountability Report**

## **S\_RPT073**

Provides labor distribution per mechanic per shop per sub shop for Fleet Assets.

## **Selection Criteria:**

Employee Number Department Area Shop Timesheet Date (Range)

### Subsystem: Maintenance

| Page: 6                                                 |             |        | MECHA                            | NIC A       | ACCOL       | INTAI  | BILIT   | Y         |      |         |            | 13-DEC-2001<br>08:29 AM |
|---------------------------------------------------------|-------------|--------|----------------------------------|-------------|-------------|--------|---------|-----------|------|---------|------------|-------------------------|
| Department: Department Willy Area: Area Willy           |             |        |                                  |             |             |        |         |           |      |         |            |                         |
|                                                         |             |        |                                  |             |             | DIR    | ECT LAE | 3 O R   - | INDI | RECT LA | ABOR       |                         |
| Employee Name<br>Employee Number / Shop                 | Timesheet   | Charge | Charge Number /                  | Job<br>Code | Reg Prem    | Reg    | Prem    | Wages     | Reg  | Prem    | Wages      | т                       |
|                                                         | 27-FEB-2001 | W      | 0100066 - 01 /<br>RVM-FLEET1     |             | 1           | 0.01   | 0.00    | 0.00      |      |         |            | C                       |
|                                                         |             |        |                                  | Employ      | ee Totals:  | 0.04   | 0.00    | 0.00      |      |         |            |                         |
|                                                         |             |        |                                  | Ar          | ea Totals:  | 487.55 | 0.00    | 12,350.90 |      |         |            | 12,350                  |
|                                                         |             |        |                                  | Departme    | ent Totals: | 487.55 | 0.00    | 12,350.90 |      |         |            | 12,350                  |
| Department: Second level department: Second level Area: |             | epartm | ent hierarchy.                   |             |             |        |         |           |      |         |            |                         |
| Employee Name                                           |             | Charge | Charge Number /                  | Job         | Reg Prem    |        |         | BOR   -   |      |         | ABOR       | Т                       |
| Employee Number / Shop                                  | Timesheet   | - —    |                                  | Code        |             | Reg    | Prem    | Wages     | Reg  | Prem    | Wages      |                         |
| WINTHER,RAY<br>00048 SHOP1                              | 26-JAN-2001 | W      | 0100104 - 01 /<br>RVM-FLEET      |             | 3           | 0.00   | 2.00    | 0.00      |      |         |            | (                       |
|                                                         |             |        |                                  | Employ      | ee Totals:  | 0.00   | 2.00    | 0.00      |      |         |            | (                       |
|                                                         |             |        |                                  | Ar          | ea Totals:  | 0.00   | 2.00    | 0.00      |      |         |            | (                       |
|                                                         |             |        |                                  | Departme    | ent Totals: | 0.00   | 2.00    | 0.00      |      |         |            | (                       |
| Department: Department 1, lev Area: Area # 1 - First Le |             |        |                                  |             |             |        |         |           |      |         |            |                         |
|                                                         |             |        |                                  |             | 1           | DIR    | ECT LAE | BOR   -   | INDI | RECT LA | ABOR       |                         |
| Employee Name<br>Employee Number / Shop                 | Timesheet   | Charge | Charge Number /                  | Job<br>Code | Reg Prem    | Reg    | Prem    | Wages     | Reg  | Prem    | Wages      |                         |
| RVEKSLER,<br>0004 SHOP1                                 | 14-AUG-2000 | W      | 0000196 - 01 /<br>RVM-FLEET      | 222         | 1           | 2.00   | 0.00    | 25.00     |      |         |            | 2                       |
|                                                         | 02-NOV-2000 | W      | 0000009 - 01 /<br>RVM_NEWVEHICLE | 222         | 1           | 0.81   | 0.00    | 10.13     |      |         |            | 1                       |
| Submitted by: IBROWN                                    |             |        |                                  |             |             |        |         |           |      |         |            |                         |
|                                                         |             |        |                                  |             |             |        |         |           |      |         |            |                         |
|                                                         |             |        |                                  |             |             |        |         |           |      |         | Report s r | pt073 v 5.1             |

## New Stock Items Report

## S\_RPT034

This report is a listing of Stock items new to the Catalog.

## **Selection Criteria:**

Created Date range, Primary Vendor, Manufacturer, Stock Type.

| Page: 1                 |                                |                  |                 | N        | E W            | STOCK                  | ITEM              | SREP       | ORT                  |                  |                 |                    | 13 AUG 2007<br>04:03 PM |
|-------------------------|--------------------------------|------------------|-----------------|----------|----------------|------------------------|-------------------|------------|----------------------|------------------|-----------------|--------------------|-------------------------|
| Report Select Criteria: | STOCK_COI<br>PLANT = 01        | DE LIKE RJB%     | AND             |          |                |                        |                   |            |                      |                  |                 |                    |                         |
| Report Ordered By:      | STOCK_COL                      | DE, CREATED_     | DATE            |          |                |                        |                   |            |                      |                  |                 |                    |                         |
| Stock Code / Desc:      | RJB-0001 / D                   | OC Power Inverte | er (48 Volt)    |          |                |                        | Lead Time         |            | Procurement          | Quality          | Storage         |                    | Special                 |
|                         | Created                        | Class            | Hazard?         | UOP      | UOI            | P/I Ratio              | Days              | Shelf Life | Level                | Class            | Code            | Shelf Class        | Handling                |
| INVENTORY 24            | -OCT-2000                      |                  | N               | EA       | EA             | 1                      | 30                | 365        |                      |                  |                 |                    |                         |
| Primary Vendor:         | RJB-VEND                       | OR1 / Acme Ele   | ectronics Su    | apply    |                |                        |                   |            |                      |                  |                 |                    |                         |
| Mfr. Name/Part No:      | : INTERNAT                     | IONAL HARVES     | STER / ASI      | DF12312  | 23123          |                        |                   |            |                      |                  |                 |                    |                         |
| Storeroom: RJB          | Sto                            | oreroom Desc:    | Richard'        | s Storei | room           |                        |                   |            |                      |                  |                 |                    |                         |
| Stock Type              |                                | Primary Bin      |                 | Unit I   | Price          | Price Type             | Min Qty.          | Max Qty.   | Reorder Point        | Reorder Qt       | y Inventory     | Qty.               |                         |
| INVENTORY               | BIN RJB1                       |                  |                 |          | 20.00          | AVERAGE                | 75                | 200        | 115                  |                  | 25              | 132                |                         |
| Asset Account:          | RJB1-Y-TRA                     | ASH-TRASH-TR     | ASH-001 /       | 00001    |                |                        |                   | Aut        | o Reorder:           | R I              | nspection Item: | N                  |                         |
| Credit Account:         |                                | ASH-TRASH-TR     | ASH-001 /       | 00001    |                |                        |                   | Tra        | ckable Item:         |                  | QC Review:      | N                  |                         |
| Debit Expense:          | 00001                          |                  |                 |          |                |                        |                   | Rep        | pairable Item:       | Υ                | ot Management:  | N                  |                         |
|                         | RJB-0002 / M Created -OCT-2000 |                  | Hazard?         | UOP  BX  | sion)  UOI  EA | <u>P/I Ratio</u><br>25 | Lead Time<br>Days | Shelf Life | Procurement<br>Level | Quality<br>Class | Storage<br>Code | Shelf Class VENDOR | Special<br>Handling     |
| Primary Vendor:         | R.IB-VEND                      | OR1 / Acme Ele   | ectronics Su    | ınnly    |                |                        |                   |            |                      |                  |                 |                    |                         |
| Mfr. Name/Part No:      |                                | OTT / Nome Ele   | , ott 011100 Ot | appiy    |                |                        |                   |            |                      |                  |                 |                    |                         |
| Storeroom: RJB          | Sto                            | oreroom Desc:    | Richard'        | s Storei | room           |                        |                   |            |                      |                  |                 |                    |                         |
| Stock Type              |                                | Primary Bin      |                 | Unit I   | Price          | Price Type             | Min Qty.          | Max Qty.   | Reorder Point        | Reorder Qt       | y Inventory     | Qty.               |                         |
| INVENTORY               |                                |                  |                 |          | 8.33           | STANDARD               |                   |            |                      |                  |                 | 133                |                         |
| Asset Account:          |                                | ASH-TRASH-TR     |                 |          |                |                        |                   |            | o Reorder:           |                  | nspection Item: | N                  |                         |
| Credit Account:         |                                | ASH-TRASH-TR     | ASH-001 /       | 00001    |                |                        |                   |            | ckable Item:         |                  | QC Review:      | N                  |                         |
| Debit Expense:          | 00001                          |                  |                 |          |                |                        |                   | Rep        | pairable Item:       | N L              | ot Management:  | Υ                  |                         |
|                         |                                |                  |                 |          |                |                        |                   |            |                      |                  |                 |                    |                         |
|                         |                                |                  |                 |          |                |                        |                   |            |                      |                  |                 |                    |                         |
| Submitted by: RBEELEF   | ₹                              |                  |                 |          |                |                        |                   |            |                      |                  |                 | Oracle<br>Report s | rpt034 v 8.0            |
|                         |                                |                  |                 |          |                |                        |                   |            |                      |                  |                 | Acpoil 5_          | , p. 00-1 V 0.U         |

## **New Storeroom Items Report**

Page: 1

#### S\_RPT032

This report is a listing of Stock items new to the Storeroom.

#### Selection Criteria:

Storeroom, Stock Code, Created Date range, Primary Vendor, Manufacturer, Stock Type Primary Bin.

Subsystem: Resource

| NEW STOREROOM ITEMS | REPORT | 19 SEP 2007 |
|---------------------|--------|-------------|
|                     |        | 01:48 PM    |

Report Select Criteria: STOREROOM LIKE ILB% AND

STOCK\_TYPE LIKE INVENTORY% AND

PLANT = 01

Report Ordered By: STOREROOM, STOCK\_CODE

#### Storeroom / Desc: ILB / Main Receiving Dock in the ILB facility.

Stock Code / Desc: ILB / Main Stock Code for ILB facility

| Created Date | Stock Type | Primary Bin | Unit Price | Price Type | Min Qty. | Max Qty. | Reorder Point | Reorder Qty. | Inventory Qty. |
|--------------|------------|-------------|------------|------------|----------|----------|---------------|--------------|----------------|
| 23-MAR-2001  | INVENTORY  |             | 20.00      | STANDARD   | 5        | 20       | 15            | 20           | 10             |

Primary Vendor: ILB004 / Shakey's

Mfr. Name/Part No: AMARILLO GEAR MANUFACTURER / 157845-46784245648746

Lead Time (Days): 0

Asset Account: ILB1-Y-PROCESS-COMP-NONE-009 / 00002 R Auto Reorder: Inspection Item: Ν Credit Account: Ν ILB1-Y-PROCESS-COMP-NONE-009 / 00002 Trackable Item: QC Review: Ν Ν Debit Expense: Repairable Item: 00002 Lot Management: Ν

Stock Code / Desc: ILBCMP1 / Component installed on Asset 1

| Created Date | Stock Type | Primary Bin | Unit Price | Price Type | Min Qty. | Max Qty. | Reorder Point | Reorder Qty. | Inventory Qty. |  |
|--------------|------------|-------------|------------|------------|----------|----------|---------------|--------------|----------------|--|
| 17-SEP-2001  | INVENTORY  |             | 5.00       | AVERAGE    | 10       | 50       | 25            | 20           | 11             |  |

Primary Vendor: ILB004 / Shakey's

Mfr. Name/Part No: /
Lead Time (Days): 0

Asset Account: ILB1-Y-PROCESS-COMP-NONE-009 / 00002 Auto Reorder: Α Ν Inspection Item: **Credit Account:** ILB1-Y-PROCESS-COMP-NONE-009 / 00002 Trackable Item: Υ QC Review: Ν Debit Expense: Repairable Item: Lot Management: Ν

Submitted by: IBROWN

Oracle

Report s\_rpt032 v 8.0

## **Open Purchase Orders Detail Report**

## S\_RPT212

Displays a detailed review of Purchase Orders that have not yet been completed.

## **Selection Criteria:**

Month/Year Vendor Code Vendor Name Location Name Account No. range Expense Code range Purchase Order range

| Page: 1              |                                            |                   |                   |                          |                    |            |                   | 13 JAN 2003<br>03:25 PM |
|----------------------|--------------------------------------------|-------------------|-------------------|--------------------------|--------------------|------------|-------------------|-------------------------|
|                      |                                            |                   | O                 | PEN PURCHASE ORE         | ER DETAIL REPO     | RT         |                   | 20.20 1                 |
| Repor                | t Select Criteria:                         | VENDOR<br>PLANT = | R_CODE LIKI<br>01 | E I% AND                 |                    |            |                   |                         |
| Repor                | t Ordered By:                              | PO_NO,            | ACCOUNT_          | NO, EXPENSE_CODE, PAYMEN | Γ_DATE, INVOICE_NO |            |                   |                         |
| PO NO                | ACCOUNT                                    | EXP CODE          | VENDOR            | LOCATION NAME            | PO AMOUNT          | INV NO INV | / DATE INV AMOUNT | GL POSTING AMOUNT       |
| 0000037              | 2 ILB1-Y-<br>PROCESS<br>-COMP-<br>NONE-009 |                   | ILB004            |                          | 150.00             |            |                   | 150.00                  |
| 0100015              |                                            | 00010             | ILB002            |                          | 120.00             |            |                   | 120.00                  |
| 0100015              | 6 ILB1-Y-<br>PROCESS<br>-COMP-             | 00010             | ILB002            |                          | 1,000.00           |            |                   | 1,000.00                |
| 0100015              | PROCESS<br>-COMP-                          | 00010             | ILB002            |                          | 10.00              |            |                   | 10.00                   |
| 0100015              | PROCESS<br>-COMP-                          | 00010             | ILB002            |                          | 96.00              |            |                   | 96.00                   |
| 0100052              | PROCESS<br>-COMP-                          | 00001             | ILB002            |                          | 431.00             |            |                   | 431.00                  |
| 0100052              | PROCESS<br>-COMP-                          | 00002             | ILB002            |                          | 519.00             |            |                   | 519.00                  |
| 0100052              | NONE-009  ILB1-Y- PROCESS -COMP-           | 00010             | ILB002            |                          | 400.00             |            |                   | 400.00                  |
| 0100052              | NONE-009  ILB1-Y- PROCESS -COMP-           | 00002             | ILB002            |                          | 200.00             |            |                   | 200.00                  |
| 0100054              | NONE-009<br>ILB1-Y-<br>PROCESS<br>-COMP-   | 00002             | ILB004            |                          | 300.00             |            |                   | 300.00                  |
| 0100054              | NONE-009                                   | 00001             | ILB002            |                          | 195.00             |            |                   | 195.00                  |
| Submitted by: IBROWN |                                            |                   |                   |                          |                    | v          | 1                 | Report s_rpt212 6.0     |

## **Open Purchase Orders Summary Report**

#### **S\_RPT211**

Displays a Summary of Purchase Orders that have not yet been completed.

### **Selection Criteria:**

Month/Year Vendor Code Vendor Name Location Name Account No. range Expense Code range Purchase Order range

# Subsystem: Purchasing

Page: 1 13 JAN 2003 03:23 PM

## **OPEN PURCHASE ORDER SUMMARY REPORT**

Report Select Criteria: VENDOR\_CODE LIKE I% AND

PLANT = 01

Report Ordered By: PO\_NO

| <u>PO NO</u> | VENDOR CODE | LOCATION NAME |              | TOTAL PO AMOUNT | TOTAL INVOICE AMOUNT | OPEN PO/GL AMOUNT |
|--------------|-------------|---------------|--------------|-----------------|----------------------|-------------------|
| 00000372     | ILB004      |               |              | 150.00          |                      | 150.00            |
| 01000155     | ILB002      |               |              | 120.00          |                      | 120.00            |
| 01000156     | ILB002      |               |              | 1,000.00        |                      | 1,000.00          |
| 01000157     | ILB002      |               |              | 10.00           |                      | 10.00             |
| 01000158     | ILB002      |               |              | 96.00           |                      | 96.00             |
| 01000521     | ILB002      |               |              | 1,350.00        |                      | 1,350.00          |
| 01000523     | ILB002      |               |              | 200.00          |                      | 200.00            |
| 01000542     | ILB004      |               |              | 300.00          |                      | 300.00            |
| 01000547     | ILB002      |               |              | 195.00          |                      | 195.00            |
| 01000779     | ILB001      |               |              | 100.00          |                      | 100.00            |
| 02000049     | ILB004      |               |              | 50.00           |                      | 50.00             |
| 02000189     | ILB002      |               |              | 1,120.00        |                      | 1,120.00          |
| 02001073     | ILB004      |               |              | 100.00          |                      | 100.00            |
| 03000003     | ILB001      |               |              | 75.00           |                      | 75.00             |
|              |             |               | Grand Total: | \$4,866.00      |                      | \$4,866.00        |
|              |             |               |              |                 |                      |                   |

## **Overstock Report**

## S\_RPT035

Lists Stock items where the quantity on-hand is greater than the maximum quantity. This information is retrieved from the Storeroom Catalog module of the Resource subsystem.

## **Selection Criteria:**

Storeroom Stock Type

Subsystem: Inventory

| Page:         | 1                  |                       |                         | OVER                 | ST  | OCK REPO    | ORT      |               |           |           | 13 NOV 2007<br>12:58 PM |
|---------------|--------------------|-----------------------|-------------------------|----------------------|-----|-------------|----------|---------------|-----------|-----------|-------------------------|
| Report        | PL                 | ANT = 01              | INVENTORY% AND          |                      |     |             |          |               |           |           |                         |
| Report        | t Ordered By: ST   | OREROOM,STOC          | CK_CODE                 |                      |     |             |          |               |           |           |                         |
| Store<br>room | Туре               | Average<br>Unit Price | Minimum Qty.            | Maximum Qty.         |     | On Order    | In Trans | Inventory Qty | Over      | Qty.      | Over Value              |
| вув           | INVENTORY          | \$4.25                | 0                       |                      | 0   | 0           | 0        |               | 11        | 11        |                         |
|               | Primary Vendor:    | BYB-VENDOR /          | / Branwen's Vendor      |                      |     |             |          |               |           |           |                         |
|               | Stock Code / Desc: | BYB-LOT-04 / B        | Branwen's Inventory Lot | Stock - 04           |     | Class: NONE | UOP: EA  | UOI: EA       | PI RATIO: | 1         | \$46.75                 |
| вув           | INVENTORY          | \$1.00                | 0                       |                      | 0   | 0           | 0        |               | 18        | 18        |                         |
|               | Primary Vendor:    | BYB-VENDOR /          | / Branwen's Vendor      |                      |     |             |          |               |           |           |                         |
|               | Stock Code / Desc: | BYB-REORDER           | R-01 / Branwen's Reorde | er Stock Code        |     | Class:      | UOP: ST  | UOI: PI       | PI RATIO: | 1         | \$18.00                 |
| вув           | INVENTORY          | \$2.00                | 0                       |                      | 0   | 0           | 0        |               | 15        | 15        |                         |
|               | Primary Vendor:    | BYB-VENDOR /          | / Branwen's Vendor      |                      |     |             |          |               |           |           |                         |
|               | Stock Code / Desc: | BYB-REORDER           | R-02 / Branwen's Reorde | er Stock Code        |     | Class:      | UOP: ST  | UOI: PI       | PI RATIO: | 1         | \$30.00                 |
| вув           | INVENTORY          | \$3.00                | 0                       |                      | 0   | 0           | 0        |               | 25        | 25        |                         |
|               | Primary Vendor:    | BYB-VENDOR /          | / Branwen's Vendor      |                      |     |             |          |               |           |           |                         |
|               | Stock Code / Desc: | BYB-REORDER           | R-03 / Branwen's Reorde | er Stock Code        |     | Class:      | UOP: ST  | UOI: PI       | PI RATIO: | 1         | \$75.00                 |
| BYB           | INVENTORY          | \$4.00                | 0                       |                      | 0   | 0           | 0        |               | 5         | 5         |                         |
|               | Primary Vendor:    | BYB-VENDOR /          | / Branwen's Vendor      |                      |     |             |          |               |           |           |                         |
|               | Stock Code / Desc: | BYB-REORDER           | R-04 / Branwen's Reorde | er Stock Code        |     | Class:      | UOP: ST  | UOI: PI       | PI RATIO: | 1         | \$20.00                 |
| вув           | INVENTORY          | \$6.00                | 0                       |                      | 0   | 0           | 0        |               | 8         | 8         |                         |
|               | Primary Vendor:    |                       | / Branwen's Vendor      |                      |     |             |          |               |           |           |                         |
|               | Stock Code / Desc: | BYB-REORDER           | R-06 / Branwen's Reorde | er Stock Code        |     | Class:      | UOP: ST  | UOI: PI       | PI RATIO: | 1         | \$48.00                 |
| вув           | INVENTORY          | \$7.00                | 0                       |                      | 0   | 0           | 0        |               | 12        | 12        |                         |
|               | Primary Vendor:    |                       | / Branwen's Vendor      |                      |     |             |          |               |           |           |                         |
|               | Stock Code / Desc: | BYB-REORDER           | R-07 / Branwen's Reorde | er Stock Code        |     | Class:      | UOP: ST  | UOI: PI       | PI RATIO: | 1         | \$84.00                 |
| BYB           | INVENTORY          | \$12.96               | 0                       |                      | 0   | 0           | 0        |               | 65        | 65        |                         |
|               | Primary Vendor:    |                       | / Branwen's Vendor      |                      |     |             |          |               |           |           |                         |
|               | Stock Code / Desc: | BYB-REPAIR-01         | 1 / Branwen's Repairabl | e Inventory Stock Co | ode | Class:      | UOP: EA  | UOI: EA       | PI RATIO: | 1         | \$842.61                |
| Submi         | itted by: IBROWN   |                       |                         |                      |     |             |          |               |           | Oracle    |                         |
|               |                    |                       |                         |                      |     |             |          |               |           | Report s_ | _rpt035 v 17151-3       |
|               |                    |                       |                         |                      |     |             |          |               |           |           |                         |

**Overtime Standing Report by Crew** 

### S\_RPT079

Lists overtime standing information for each crew.

#### **Selection Criteria:**

Overtime Zone Overtime Crew Employee Name

Subsystem: Maintenance

Page: 1 CREW OVERTIME STANDING REPORT 13-DEC-2001 08:31 AM

Report Select Criteria: PLANT = 01

Report Ordered By: OVERTIME\_CREW, NAME

Primary Secondary Employee Volun-

 Craft
 Craft
 Number
 Name
 Home Phone
 Availability
 teer
 OT Hours
 Seniority

Overtime Standing Report by Zone

## S\_RPT080

Lists overtime standing information by overtime zone.

#### **Selection Criteria:**

Overtime Zone Overtime Crew Employee Name

Subsystem: Maintenance

Page: 1 ZONE OVERTIME STANDING REPORT

13-DEC-2001 08:32 AM

Report Select Criteria: PLANT = 01

Report Ordered By: OVERTIME\_CREW, NAME

Primary Secondary Employee Volun-

Craft Craft Number Name Home Phone Availability teer OT Hours Seniority

## Payroll Report

## S\_RPT066

Provides a summary of hours and wages for payroll.

## **Selection Criteria:**

Period Year Period Number Admin. Department Class Employee Number Employee Name Timesheet Status

# Subsystem: Maintenance

| Page: 1              |                          |         |                      | PAYRO            | LL REP            | ORT            |       |                                                    |                | 13-DEC-2001<br>03:43 PM |
|----------------------|--------------------------|---------|----------------------|------------------|-------------------|----------------|-------|----------------------------------------------------|----------------|-------------------------|
| •                    | NT = 01<br>ARTMENT, EMPL | OYEE_NA | ME                   |                  |                   |                |       | Pay Period Start Da<br>Pay Period End Da<br>Pay Da | te:            |                         |
|                      |                          |         | REG                  | DIFF             | ОТ                | DT             | 135OT | BYBADD                                             | BYBMUL         |                         |
| Admin.               |                          |         | Hours                | Hours            | Hours             | Hours          | Hours | Hours                                              | Hours          |                         |
| Employee Name        | Emp. No.                 | Rate _  | Cost                 | Cost             | Cost              | Cost           | Cost  | Cost                                               | Cost           |                         |
| ADMIN                |                          |         |                      |                  |                   |                |       |                                                    |                | ]                       |
| WINTHER, RAY L       | 00048                    | 0.0000  |                      |                  |                   |                |       |                                                    |                |                         |
|                      | C                        | 0.2415  |                      |                  |                   |                |       |                                                    |                | -                       |
|                      |                          |         |                      | 0.00             |                   |                |       |                                                    |                | -                       |
|                      | 1                        | 1.2500  |                      | 8.00<br>\$10.00  |                   |                |       |                                                    |                |                         |
|                      | 1                        | 1.5000  |                      | 10.00            |                   |                |       |                                                    |                |                         |
|                      |                          |         | 110.00               | \$15.00          |                   |                |       |                                                    |                | -                       |
|                      | 20                       | 0.0000  | 140.00<br>\$2,853.67 |                  |                   |                |       |                                                    |                |                         |
|                      | 22                       | 2.5000  | 47.00                |                  |                   |                |       |                                                    |                |                         |
|                      |                          |         | \$1,057.50           |                  |                   |                |       |                                                    |                | -                       |
|                      | 25                       | 5.0000  | 74.00<br>\$1,850.00  |                  |                   |                |       |                                                    |                |                         |
|                      | 30                       | 0.0000  |                      |                  | 9.00              |                |       |                                                    |                |                         |
|                      | 20                       | 3.7500  |                      |                  | \$270.00<br>4.00  |                |       |                                                    |                |                         |
|                      | 33                       | 5.7500  |                      |                  | \$135.00          |                |       |                                                    |                |                         |
|                      |                          |         | 261.00               | 18.00            | 13.00             | •              |       | •                                                  |                |                         |
|                      |                          |         | \$5,761.17           | \$25.00          | \$405.00          |                |       |                                                    |                |                         |
|                      | Admin. Dept. T           | otals:  | 261.00<br>\$5,761.17 | 18.00<br>\$25.00 | 13.00<br>\$405.00 |                |       |                                                    |                |                         |
|                      |                          |         | φ3,701.17            | \$25.00          | \$405.00          |                |       |                                                    |                |                         |
| NGINEER              |                          |         |                      |                  |                   |                |       |                                                    |                | 1                       |
| BURGESS, BRANW       | 00056                    | 0.0000  |                      | 13.00<br>\$4.50  | 8.50<br>\$307.16  | 8.00<br>\$0.00 |       |                                                    | 2.00<br>\$0.00 |                         |
|                      | C                        | 0.7500  |                      | 43.00            | ψ3310             | <b>\$5.50</b>  |       |                                                    | <del></del>    |                         |
|                      |                          |         |                      | \$0.00           |                   |                |       |                                                    |                |                         |
|                      |                          |         |                      |                  |                   |                |       |                                                    |                |                         |
| Submitted by: IBROWN |                          |         |                      |                  |                   |                |       |                                                    |                |                         |
|                      |                          |         |                      |                  |                   |                |       |                                                    | Report s rp    | t066 v 5.2              |
|                      |                          |         |                      |                  |                   |                |       |                                                    |                |                         |

Physical Inventory Listing Report

Page: 1

#### **S RPT038**

Lists Stock items to be counted as generated from a Physical Inventory.

Please see the PHYSICAL **INVENTORY** Business Rule for more information regarding this report.

#### **Selection Criteria:**

Storeroom Physical Inventory Num-

**Subsystem: Inventory** 

#### PHYSICAL INVENTORY LISTING REPORT

27 SEP 2005 08:49 AM

Report Select Criteria: STOREROOM LIKE RJB% AND PHYSICAL\_INVENTORY\_NO LIKE 2050% AND

STOREROOM, PRIMARY\_BIN, STOCK\_CODE Report Ordered By:

Richard's Storeroom

Storeroom: RJB Physical Inventory No: 2050

| Bin       | Stock Code  | Unit Price | <u>JOI</u>              | Count | Stock Description                     |
|-----------|-------------|------------|-------------------------|-------|---------------------------------------|
|           | ILBGO1      | 10.00      | EA                      |       | Safety Goggles                        |
|           | RJB-0002    | 8.33       | EA                      |       | Mechanical Anchors (Double Expansion) |
|           | RJB-0005    | 26.62      | EA                      |       | Wireless USB Network Adapter          |
|           | RJB-011     | 17.95      | EA                      |       | _Stock item for today's reorder test  |
|           | RJB-20001   |            | EA                      |       | _Arm, Wood, 10', Steel Pins           |
|           | RJB-20002   | 1.00       | EA                      |       | Brace, Flat, 32", Galvanized          |
|           | RJB-20003   |            | EA                      |       | _ Ins Stud, Long Posttop, WD Arm      |
|           | RJB-20004   |            | EA                      |       | Bolt, Mach., Galv., y"x14" w/sq. Nut  |
|           | RJB-20005   |            | EA                      |       | Bolt, Mach., Galv., k"x14" w/sq. Nut  |
|           | RJB-20006   |            | EA                      |       | Washer, Round, y", Galv.              |
|           | RJB-20007   |            | EA                      |       | Nut, k", Sq., Galv.                   |
|           | RJB-20008   |            | FT                      |       | Wire, #8 CU Bare Soft Drawn           |
| Created L | By: RBEELER | Phor       | <b>e:</b> (925)567-8901 |       | Supervisor:                           |
| Remarks   | :           |            |                         |       | Counter:                              |

Submitted by: RBEELER

Report s\_rpt038 v 6.5

Physical Inventory Listing Report

## S\_RPT104

Lists physical inventories generated sorted by inventory number.

### **Selection Criteria:**

Storeroom Physical Inventory Number

Subsystem: Inventory

| Page: 1                                                                  | PHYSICAL IN        | VENTORY | LISTING             | REPORT                      |                             | 14 DEC 2001<br>02:48 PM |
|--------------------------------------------------------------------------|--------------------|---------|---------------------|-----------------------------|-----------------------------|-------------------------|
| Report Select Criteria: PLANT = 01  Report Ordered By: STOREROOM, PRIMAR | DV BINI STOCK CODE |         |                     |                             |                             |                         |
| Physical Inventory No: 478                                               | T_BIN, STOCK_CODE  |         |                     |                             |                             |                         |
| Stock Code / Storeroom                                                   | Bin                | UOI     | On Hand<br>Quantity | Inspection Hold<br>Quantity | Discrepant Hold<br>Quantity | Manual Hold<br>Quantity |
| CAK-8004 / CK2                                                           | DEFAULT BIN        | EA      | 185                 | 0                           | 0                           | 0                       |
| Stock Desc: CATHYS - INVENTORY                                           | (                  | Count:  |                     |                             |                             |                         |
| Created By: RVEKSLER                                                     | Phone:             |         | Sı                  | ıpervisor:                  |                             |                         |
| Remarks:                                                                 |                    |         |                     | Counter:                    |                             |                         |
|                                                                          |                    |         |                     |                             |                             |                         |
|                                                                          |                    |         |                     |                             |                             |                         |
|                                                                          |                    |         |                     |                             |                             |                         |
|                                                                          |                    |         |                     |                             |                             |                         |
|                                                                          |                    |         |                     |                             |                             |                         |
|                                                                          |                    |         |                     |                             |                             |                         |

Submitted by: IBROWN

Report s rpt104 v 5.0

## **Physical Inventory Variance Report**

Page: 1

### **S\_RPT039**

Lists Stock items where the quantity counted is different than the quantity On Hand Quantity recorded by the system.

Transactions that took place between the time that the list was first generated and when the count was entered into the system are taken into consideration.

#### Selection Criteria:

Storeroom Physical Inventory Number Status

**Subsystem: Inventory** 

#### PHYSICAL INVENTORY VARIANCE REPORT

13 DEC 2001 08:41 AM

Report Select Criteria: PLANT = 01

Report Ordered By: STOREROOM, PRIMARY BIN

Storeroom: CK1

Physical Inventory No: 107

|               |            |            |     | Inventory Qty. |         |                    |           |             |            |
|---------------|------------|------------|-----|----------------|---------|--------------------|-----------|-------------|------------|
| Bin           | Stock Code | Unit Price | UOI | @ Count _      | Counted | Stock Description  | Status    | \$ Variance | Variance   |
| CAK-<br>BIN06 | CAK-PART3  |            | EA  | 0              | 26      | CATHYS - BOM PART  | COMPLETED |             | -99,999.00 |
|               | CAK-8008   | 6.15       | EΑ  | 154            | 130     | CATHYS - INVENTORY | COMPLETED | -147.48     | -15.58     |
|               | CAK-8014   | 10.00      | EΑ  | 100            | 222     | CATHYS - INVENTORY | COMPLETED | 1,220.00    | 122.00     |
|               | CAK-8016   | 10.00      | EΑ  | 54             | 66      | CATHYS - INVENTORY | COMPLETED | 120.00      | 22.22      |
|               | CAK-8015   | 10.00      | EA  | 61             | 55      | CATHYS - INVENTORY | COMPLETED | -60.00      | -9.84      |

Created By Name: CKRAFT Remarks:

Counter: \_\_\_\_\_Supervisor:

Submitted by: IBROWN

Report s rpt039 v 5.1

## PM by Asset Report

### S\_RPT090

Lists the PM Masters and subordinate PM Masters by Asset.

## **Selection Criteria:**

Process number
Asset
Building
Asset Type
Asset Class
Show All Assets
Show Assets With PMs
Show Assets without
PMs
Subsystem: Maintenance

# PM SCHEDULE BY ASSET 13-DEC-2001 03:12 PM

Report Select Criteria: PLANT = 01

Page: 14

Report Ordered By: ASSET\_ID,INTERVAL\_IN\_WEEKS

| Asset ID               | Description                                                 | PM No                                                                        | PM Status                                                               | PM Description                                    | Interval                                        | Sched Basis                                                                                          | Sched Date                                                                                                    | Sub PMs          | Bench WO                                                                                        | Bench WO Attach                                                              |
|------------------------|-------------------------------------------------------------|------------------------------------------------------------------------------|-------------------------------------------------------------------------|---------------------------------------------------|-------------------------------------------------|----------------------------------------------------------------------------------------------------|----------------------------------------------------------------------------------------------------|------------------|-------------------------------------------------------------------------------------------------|------------------------------------------------------------------------------|
| V CAK-FLEET-03         | CATHYS FLEET<br>ASSET - BMW                                 |                                                                              |                                                                         |                                                   |                                                 |                                                                                                    |                                                                                                    |                  |                                                                                                 |                                                                              |
| V ILB-V-001            | Company car used in the ILB facility.                       | 000050                                                                       | ACTIVE<br>PLANNING<br>PLANNING                                          |                                                   | 3000 MILE                                       | Run-time<br>Calendar Ann<br>Calendar Ann                                                             | 15-FEB-01<br>25-FEB-01                                                                                                    |                  | B000011                                                                                         |                                                                              |
|                        |                                                             | 000037                                                                       | ACTIVE<br>ACTIVE                                                        | test of fleet asset in regular pm                 | 230 HOUR<br>12 MO                               |                                                                                                    | 04-OCT-01                                                                                                    | 000036           | B000006<br>B000012                                                                              | CAK-PROC-2                                                                   |
| V ILB-V-002            | 1998 Volkswagon<br>Jetta GL 4-CYL<br>Manual<br>Transmission |                                                                              |                                                                         |                                                   |                                                 |                                                                                                    |                                                                                                    |                  |                                                                                                 |                                                                              |
| V JC-FORDF150          | John's F-150 truck                                          |                                                                              |                                                                         |                                                   |                                                 |                                                                                                    |                                                                                                    |                  |                                                                                                 |                                                                              |
| V<br>QBP_FLEET_00<br>1 | Quyen's Fleet Asset                                         |                                                                              | ACTIVE<br>ACTIVE                                                        |                                                   | 30000 MIL<br>3000 MILE                          |                                                                                                    | 07-DEC-01<br>07-DEC-01                                                                                                    |                  | B000123<br>B000122                                                                              |                                                                              |
| V<br>RLW_4X4_TRU<br>CK | This is not a<br>monster truck, it is<br>just a truck       | 000043<br>000101<br>000099<br>000034<br>000023<br>000110<br>000115<br>000118 | ACTIVE ACTIVE ACTIVE ACTIVE ACTIVE ACTIVE PLANNING ACTIVE ACTIVE ACTIVE | this is a pm master for my 4x4 30, 000 mile check | 1000 MILE<br>50 HOURS<br>20000 MIL<br>2000 MILE | Run-time<br>Run-time<br>Run-time Int<br>Run-time<br>Run-time<br>Run-time<br>Run-time<br>Run-time Int | 01-MAY-01<br>01-MAY-01<br>13-JUN-01<br>13-JUN-01<br>01-MAY-01<br>01-MAY-01<br>13-JUN-01<br>26-OCT-01<br>26-SEP-01<br>13-AUG-01 |                  | B000011<br>B000046<br>B000010<br>B000010<br>B000010<br>B000011<br>B000001<br>B000001<br>B000010 | RVM-DOCUMENT<br>RVM-DOCUMENT<br>RVM-DOCUMENT<br>RVM-DOCUMENT<br>RVM-DOCUMENT |
|                        |                                                             |                                                                              | ACTIVE                                                                  |                                                   | 6 MO                                            | Calendar Ann                                                                                         |                                                                                                    | 000034<br>000109 | B000010<br>B000006                                                                              | CAK-PROC-2                                                                   |
| V RLW_ISO1             | This is a description                                       |                                                                              | ACTIVE<br>ACTIVE                                                        | this is a PM Master                               | 500 MILES<br>2 DY                               | Run-time<br>Calendar Int                                                                             | 12-SEP-01<br>29-SEP-01                                                                                                    |                  | B000080<br>B000072                                                                              | THIS IS A TEST                                                               |
| Submitted by: IB       | ROWN                                                        |                                                                              |                                                                         |                                                   |                                                 |                                                                                                    |                                                                                                    |                  | Rep                                                                                             | ort s_rpt090 v5.1                                                            |

## **PM Route Report**

S\_RPT058

Lists PM Route information.

**Selection Criteria:** 

PM Route Number Route Type

Schedule Date (Range)

Department

Area

Asset Type

Asset ID

Subsystem: Maintenance

PREVENTIVE MAINTENANCE ROUTE Page: 1 10 SEP 2004 01:28 PM PM\_ROUTE\_NO LIKE RJB12% AND Report Select Criteria: PM\_ROUTE\_TYPE LIKE SAFETY% AND PLANT = 01 PM\_ROUTE\_NO, SCHEDULE\_DATE Report Ordered By: Route No. Scheduled Date Craft Type RJB12 05-JUN-2003 SAFETY Interval (Days) Points Method Quantity Last Completed Critical # Duration Seq. Туре 5 7 8 2 Primary calibration asset for the RJB maintenance facility Asset ID: E RJB-ASSET#1 Component ID: Task: safety check Part: 7 7 2 Asset 5 Asset ID: E ILBASST5 Component ID: Task: check it Part: 10 7 Asset ID: E RJB-ASSET#2 Another one of Richard's assets Component ID: Task: safty check Part:

## **Preventative Maintenance Report**

## S\_RPT074

Lists information to schedule vehicles for PM's on a monthly basis.

### **Selection Criteria:**

Next Schedule Date (Range) Meter Reading Department Area Shop Asset Class Building Location Organization Criticality

### Subsystem: Maintenance

| Page: 1 PREVENTIVE MAINTENANCE REPORT 1       |                |                         |       |                             |          |                     |         |          |                |         | 13-DEC-2001<br>08:43 AM |
|-----------------------------------------------|----------------|-------------------------|-------|-----------------------------|----------|---------------------|---------|----------|----------------|---------|-------------------------|
| Report Select Criteria:<br>Report Ordered By: | PLANT<br>DEPAR | = 01<br>RTMENT, ASSET_I | D     |                             |          |                     |         |          |                |         |                         |
| Vehicle ID                                    | Year           | Make /<br>Model         | Class | License No. /<br>Serial No. | PM Flee  | et<br>Schedule Date | Last PM | Interval | Units          | Current | Reason                  |
| ILB-V-001                                     |                |                         | 1AB0  |                             |          | 15-FEB-2001         | 590     | 12       | MONTH          | 590     | OVERDUE-SCHEDULE        |
| ILB-V-001                                     |                |                         | 1AB0  |                             | RLW<br>1 | 15-FEB-2001         | 590     | 3000     | MILES          | 42500   | OVERDUE-INTERVAL        |
| ILB-V-001                                     |                |                         | 1AB0  |                             | CAK<br>1 | 04-OCT-2001         | 590     | 230      | HOURS          | 590     |                         |
| QBP_FLEET_001                                 | 2001           | HONDA<br>ACCORD         | 1AC0  | 123ABC<br>123 SERIAL NO     | QBP<br>- | 07-DEC-2001         | 15000   | 30000    | MILES          | 16000   |                         |
| QBP_FLEET_001                                 | 2001           | HONDA<br>ACCORD         | 1AC0  | 123ABC<br>123 SERIAL NO     | QBP<br>- | 07-DEC-2001         | 15000   | 3000     | MILES          | 16000   |                         |
| RLW_ISO1                                      | 1983           | SATURN<br>SL            | 1AB0  | 3FGB099                     | RLW<br>2 | 12-SEP-2001         | 500     | 500      | MILES          | 525     |                         |
| RVM-FLEET                                     | 2000           | JAGUAR<br>XK-SERIES     | 1AD0  |                             |          | 25-SEP-2000         | 590     | 1000     | KILOMETER<br>S | 590     | OVERDUE-SCHEDULE        |
| RVM-FLEET                                     | 2000           | JAGUAR<br>XK-SERIES     | 1AD0  |                             |          | 06-JUN-2001         | 49000   | 3500     | KILOMETER<br>S | 49000   |                         |
| RVM-FLEET                                     | 2000           | JAGUAR<br>XK-SERIES     | 1AD0  |                             |          | 08-JUN-2001         | 33900   | 3333     | MILES          | 45000   | OVERDUE-SCHEDULE        |
| RVM-FLEET                                     | 2000           | JAGUAR<br>XK-SERIES     | 1AD0  |                             |          | 08-JUN-2001         | 33900   | 2222     | MILES          | 45000   | OVERDUE-SCHEDULE        |
| RVM-FLEET                                     | 2000           | JAGUAR<br>XK-SERIES     | 1AD0  |                             |          | 06-JUN-2001         | 0       | 3500     | KILOMETER<br>S |         |                         |
| Submitted by: IBROWN                          | N              |                         |       |                             |          |                     |         |          |                |         | Report s rpt074 v 5.1   |

**Procedures Report** 

## S\_RPT003

Lists the Procedures created in the Procedures module of the Resource subsystem.

A Procedure is a list of step-by-step directions, grouped together by a unique Procedure Number.

### **Selection Criteria:**

Procedure Number Type Category Title

| Page: 1         |            | STAND                   | OARD PROCE                           | DURES RI        | EPORT                                                                                                    | 09-OCT-2006<br>02:30 PM |  |
|-----------------|------------|-------------------------|--------------------------------------|-----------------|----------------------------------------------------------------------------------------------------|-------------------------|--|
| Report Select C |            | CEDURE_NO LIK<br>T = 01 | KE RJB001% AND                       |                 |                                                                                                    |                         |  |
| Report Ordered  | l By: PROC | CEDURE_NO               |                                      |                 |                                                                                                    |                         |  |
| Procedure       | Rev.       | Туре                    | Category                             | Updated         | Filename                                                                                                   |                         |  |
| RJB001          | 0000       | SAFETY                  | SAFETY                               | 06-OCT-06       |                                                                                                    |                         |  |
|                 |            |                         | Hazmat St                            | ep Procedure    |                                                                                                    |                         |  |
| Step No.        | Label      |                         | Description                          |                 |                                                                                                    | Duration                |  |
| 1               | Read       |                         | Research contents                    |                 |                                                                                                    |                         |  |
| 2               | Load       |                         | Load containers on true              | ck              |                                                                                                    |                         |  |
| 3               | Drive      |                         | Transport containers to new location |                 |                                                                                                    |                         |  |
| 4               | Deliver    |                         | Offload containers at n              | ew location     |                                                                                                    |                         |  |
|                 |            |                         |                                      |                 | Est. Duration:                                                                                             |                         |  |
|                 |            |                         | <u>Identifi</u>                      | ed Hazard       |                                                                                                    |                         |  |
| Step No.        | Hazard I   | D Ide                   | entified Hazard                      |                 | Safe Actions / Procedures                                                                                  | 3                       |  |
| 2               | 0000003    | Da                      | angerous Substance Hazard            |                 | Avoid contact with skin and eyes. Wear suitable protective clothing, suitable glovand eye/face protection. |                         |  |
| 3               | JHA0000    | 021 Tra                 | ansporting Hazardous M               | aterials Hazard | Drive carefully, look both ways, stay in your lane, try not to hit the other cars.                         |                         |  |
| 4               | 0000003    | Da                      | ngerous Substance Haz                | zard            | Avoid contact with skin ar suitable protective clothin and eye/face protection.                            |                         |  |
|                 |            |                         | Protective                           | e Equipment     |                                                                                                    |                         |  |
| Step No.        | Protec     | tive Equipme            | ent Comments                         |                 |                                                                                                    | Stock Code              |  |
| 2               | GLOV       | ES                      | When handling                        | containers      |                                                                                                    | 003569743               |  |

## Process Report

## S\_RPT006

Lists the processes created in the Process module of the Resource subsystem.

## **Selection Criteria:**

Process
Process Type
Department
Area
Account Number

| Page: 1                 |                      | PR                      | OCESS LISTING REF           | PORT                                       | 13-DEC-2001<br>03:48 PM |
|-------------------------|----------------------|-------------------------|-----------------------------|--------------------------------------------|-------------------------|
| Report Select Criteria: | ASSET_R<br>PLANT = ( | ECORD_TYPE LIKE P% AND  |                             |                                            |                         |
| Report Ordered By:      | ASSET_ID             | )                       |                             |                                            |                         |
| Process Number          | Status               | Department / Area       | Account Number              | Description                                |                         |
| BYB-DC-<br>PROCESS      | ACT                  | BYB-ODC-CD / BYB-ODC-AR | BYB1-Y-NONE-NONE-DIRCT CHR  | Branwen's Direct Charges Process           |                         |
| BYB-PROCESS             | ACT                  | BYB-SRVCON / BYB-SRVCON | BYB1-Y-NONE-NONE-SERV CONT  | Branwen's Process - DO NOT USE             |                         |
| BYB-SC                  | ACT                  | BYB-SRVCON / BYB-SRVCON | BYB1-Y-NONE-NONE-SERV CONT  | Branwen's Service Contract Test            |                         |
| BYB-SR-<br>PROCESS1     | ACT                  | BYB-SR-CD / BYB-SR-AR   | BYB1-Y-NONE-NONE-SERV REQ-  | Branwen's Service Request Process          |                         |
| BYB-SR-<br>PROCESS2     | ACT                  | BYB-SR-CD / BYB-SR-AR   | BYB1-Y-NONE-NONE-SERV REQ-  | Branwen's Service Request Process          |                         |
| BYB-TIME<br>PROCES      | ACT                  | BYB-TIME2 / BYB-TIME2   | BYB1-Y-NONE-NONE-TIMESHEET  | Branwen's Timesheet Process                |                         |
| BYB-TRASH               | ACT                  |                         | BYB1-N-TRASH-TRASH-TRASH-99 | Branwen's Trash Process without Area/Dept  |                         |
| BYB-TRASH2              | ACT                  | BYB-TRASH / BYB-TRASH   | BYB1-Y-TRASH-TRASH-TRASH-99 | Branwen's Trash Process with Area/Dept     |                         |
| CAK-PROCESS1            | ACT                  | CAK1234567 / CAK7654321 | CAK1-Y-ASSET-COMP-WORK OR   | CATHYS - PROCESS1                          |                         |
| CAK-PROCESS2            | ACT                  | CAK1234567 / CAK7654321 | CAK1-Y-ASSET-COMP-WORK OR   | CATHYS - PROCESS2                          |                         |
| ILB PROCESS 5           | ACT                  | ILB1 / ILBA1            | ILB1-Y-PROCESS-COMP-NONE-00 | Assets that make up the Pump system in the | ILB facility.           |
| PROCESS_RVM             | ACT                  |                         | RVM1-N-PROCESS-COMP-WORK    | process to test earning codes calculations |                         |
| QBP_PROCESS_<br>01      | ACT                  | QBP_DEPT_A / QBP_AREA_A | QBP-Y-ASSET P-ASSETC-TRASH- | Quyen's process                            |                         |
| RJB_PROCESS#1           | ACT                  |                         | RJB1-Y-PROCESS-TRASH-TRASH  | A worthy process                           |                         |
| RLW_PROCESS1            | ACT                  | RLW1 / RLWA1            | RLW1-Y-ASSET P-NONE-WORK O  | Top Level process                          |                         |
| Submitted by: IBROWN    | 1                    |                         |                             | Report s                                   | _rpt006 v 5.1           |

## **Process Report with Asset Detail**

## S\_RPT007

Lists the processes created in the Process module of the Resource subsystem along with a breakdown of the Assets attached.

### **Selection Criteria:**

Process Number Process Type Department Area Account Number

| Report Select Criteria: | ASSET_RE | ECORD_TYPE LIKE P% AND  |        |                            |                                                   |  |  |
|-------------------------|----------|-------------------------|--------|----------------------------|---------------------------------------------------|--|--|
| Report Ordered By:      | ASSET_ID |                         |        |                            |                                                   |  |  |
| Process Number          | Status   | Department/Area         |        | Account Number             | Description                                       |  |  |
| BYB-DC-<br>PROCESS      | ACT      | BYB-ODC-CD / BYB-O      | DC-AR  | BYB1-Y-NONE-NONE-DIRCT CHR | Branwen's Direct Charges Process                  |  |  |
|                         |          | Asset                   | Туре   | Position                   | Description                                       |  |  |
|                         |          | BYB-DC-ASSET-C          | 00     |                            | Branwen's Direct Charges Child Asset              |  |  |
| BYB-PROCESS             | ACT      | BYB-SRVCON / BYB-S      | SRVCON | BYB1-Y-NONE-NONE-SERV CONT | Branwen's Process - DO NOT USE                    |  |  |
|                         |          | Asset                   | Туре   | Position                   | Description                                       |  |  |
|                         |          | BYB-C ASSET             | 00     |                            | Branwen's Child Asset with a Process - DO NOT USE |  |  |
| BYB-SC                  | ACT      | BYB-SRVCON / BYB-SRVCON |        | BYB1-Y-NONE-NONE-SERV CONT | T Branwen's Service Contract Test                 |  |  |
| BYB-SR-<br>PROCESS1     | ACT      | BYB-SR-CD / BYB-SR      | -AR    | BYB1-Y-NONE-NONE-SERV REQ- | Branwen's Service Request Process                 |  |  |
|                         |          | Asset                   | Туре   | Position                   | Description                                       |  |  |
|                         |          | BYB-SR-6                | 00     |                            | Branwen's Service Request Asset                   |  |  |
|                         |          | BYB-SR-ASSET1-P         | ULTRA  |                            | Branwen's Service Request Parent Asset            |  |  |
| SYB-SR-<br>PROCESS2     | ACT      | BYB-SR-CD / BYB-SR      | -AR    | BYB1-Y-NONE-NONE-SERV REQ- | Branwen's Service Request Process                 |  |  |
|                         |          | Asset                   | Туре   | Position                   | Description                                       |  |  |
|                         |          | BYB-SR-5                | 00     |                            | Branwen's Service Request Asset                   |  |  |
|                         |          | BYB-SR-ASSET-C          | ULTRA  |                            | Branwen's Service Request Child Asset             |  |  |
| BYB-TIME<br>PROCES      | ACT      | BYB-TIME2 / BYB-TIM     | E2     | BYB1-Y-NONE-NONE-TIMESHEET | Branwen's Timesheet Process                       |  |  |
|                         |          | Asset                   | Туре   | Position                   | Description                                       |  |  |
|                         |          | BYB-TIME ASSET          | 00     |                            | Branwen's Timesheet Asset                         |  |  |
| BYB-TRASH               | ACT      |                         |        | BYB1-N-TRASH-TRASH-TRASH-9 | Branwen's Trash Process without Area/Dept         |  |  |
| BYB-IRASH               |          | Asset                   | Туре   | Position                   | Description                                       |  |  |
| BYB-IRASH               |          |                         |        |                            |                                                   |  |  |

## **Property Inventory - Discrepancies Report**

Page: 1

#### S RPT110

Listing of discrepancies found during an inventory to support physical inventory of property module.

#### **Selection Criteria:**

Inventory Number Last Inventory Date (Range) Property Type Property Class Building Custodian

**Subsystem: Inventory** 

### **Physical Inventory Report - Discrepancies**

14 DEC 2001 10:56 AM

Report Select Criteria: PLANT = 01

Report Ordered By: PROPERTY\_INVENTORY\_NO

Submitted by: IBROWN.

Report s rpt110 v5.1

## **Property Inventory - Items Not Found Report**

## **S\_RPT109**

Provides a listing of items not found during an inventory to support physical inventory of property module.

#### **Selection Criteria:**

Inventory Number Last Inventory Date (Range) Property Type Property Class

Subsystem: Inventory

| Page: 1                                  |                   | Physica                  | al Inventory Report - Ite   | ems Not Found               |                      | 13 DEC 2001<br>03:54 PM |
|------------------------------------------|-------------------|--------------------------|-----------------------------|-----------------------------|----------------------|-------------------------|
| Report Select Crite<br>Report Ordered By |                   | _NO                      |                             |                             |                      |                         |
| Inventory No:                            | 41                | Inventory List Creatio   | n Date: 10-JAN-2001         |                             |                      |                         |
| Property ID:                             | SLC-877           | Property Description:    |                             |                             | Custodian:           | SHAUNA CHAVERRI         |
| Property Type                            | ELEC-COMPUTER-CPU | Property Class:          | CLASS #1                    | Value:                      |                      |                         |
| Building:                                |                   | Room:                    |                             | Position:                   | Location:            |                         |
| Manufacturer:                            |                   | Model:                   |                             | Serial No                   | Originally Installed |                         |
| Property ID:                             | 876               | Property Description:    |                             |                             | Custodian:           | SHAUNA CHAVERRI         |
| Property Type                            | ELEC-COMPUTER-CPU | Property Class:          | CLASS #1                    | Value:                      |                      |                         |
| Building:                                | 0001              | Room:                    | 151                         | Position:                   | Location:            |                         |
| Manufacturer:                            |                   | Model:                   |                             | <b>Serial No</b> 0123456789 | Originally Installed |                         |
| Property ID:                             | SLC-879           | Property Description:    |                             |                             | Custodian:           | SHAUNA CHAVERRI         |
| Property Type                            | ELEC-COMPUTER-CPU | Property Class:          | CLASS #1                    | Value:                      |                      |                         |
| Building:                                |                   | Room:                    |                             | Position:                   | Location:            |                         |
| Manufacturer:                            |                   | Model:                   |                             | Serial No                   | Originally Installed |                         |
|                                          |                   |                          |                             |                             |                      |                         |
| Inventory No:                            | 101               | Inventory List Creatio   |                             |                             | Custodian:           | DAY WINTHED             |
| Property ID:                             | RLW_PROPERTY4     | Property Description:    |                             | Value:                      | Custodian:           | RAY WINTHER             |
| Property Type                            | 0004              | Property Class:<br>Room: | CLASS #1 BASEMENT           | Position:                   | Lasations            | acuth hy acuthy act     |
| Building:                                | 0001              | Model:                   | BASEMENT                    | Serial No                   | Location:            | south by southwest      |
| Manufacturer:                            | 121               | Inventory List Creatio   | n <b>Date</b> : 05-APR-2001 | Serial No                   | Originally Installed |                         |
| Submitted by: IBRO                       | )<br>WN           |                          |                             |                             |                      | Report s rpt109 v5.1    |

**Property Inventory - Items to be Inventoried Report** 

#### S\_RPT111

Lists items to be inventoried based on the property inventory list created through the Property Inventory module.

#### **Selection Criteria:**

Inventory Number Custodian Building/Room Created Date (Range) Created By Property ID Component ID Serial Number Item Status Property Type Property Class

#### Subsystem: Inventory

## Page: 1 Property Inventory - Items to be Inventoried

13 DEC 2001 08:45 AM

Report Select Criteria: PLANT = 01

Report Ordered By: PROPERTY\_INVENTORY\_NO

Inventory No 1 Inventory List Creation Dat 22-DEC-2000

Property ID RLW PROPERTY1 Serial No. 1234-ZYX

Property Class CLASS # 1 Property Type ELEC-COMPUTER-CPU

Description This is the description of a property item

Current Information New Information

Custodian No. 00048 Custodian No. Custodian Name RAY WINTHER Custodian Name

Building 0005 Building
Room 222 Room
Location in the room Location

Locationin the roomLocationPositionfacing leftPosition

Comments

Property ID RLW PROPERTY2 Serial No. 1234-XYZ

Property Class CLASS #1 Property Type ELEC-COMPUTER-CPU

Description This is the description of a property item

Current Information New Information

Custodian No. 00048 Custodian No.

Custodian No.

## **Purchase Order Accruals (Unpaid POs) Report**

## S\_RPT062

Provides a summary of the accruals based on open purchase orders.

### **Selection Criteria:**

Vendor Code PO Number PO Date Range Account Number Receipt Date (Range) Requestor's Department Include Closed POs

| PO Number          | PO<br>Item | Description                                                                                                 | Order Date                | Quantity<br>Ordered | Received To Date Receipt Date | Back<br>Order Invoiced |
|--------------------|------------|----------------------------------------------------------------------------------------------------|---------------------------|---------------------|-------------------------------|------------------------|
| Frank's            | Discoun    | t Pumps                                                                                                    |                           |                     |                               |                        |
| 01000521           | 002        | Safety Goggles  Account / Expense: ILB1-Y-PROCESS-COMP-NONE-009 / 00010,                                    | 27-AUG-2001               | 20                  | 20 27-AUG-2001                | 0                      |
|                    | 003        | Safety Goggles  Account / Expense: ILB1-Y-PROCESS-COMP-NONE-009 / 00002,                                    | 27-AUG-2001<br>100%       | 12                  | 12 27-AUG-2001                | 0                      |
|                    | 004        | Pump valve - Direct Stock item for ILB facility.  Account / Expense: ILB1-Y-PROCESS-COMP-NONE-009 / 00001,  | 27-AUG-2001<br>100%       | 2                   | 2 27-AUG-2001                 | 0                      |
|                    | 005        | ILB facility primary stock code  Account / Expense: ILB1-Y-PROCESS-COMP-NONE-009 / 00002,                   | 27-AUG-2001<br>100%       | 11                  | 11 27-AUG-2001                | 0                      |
|                    | 006        | Direct Stock item for the ILB facility  Account / Expense: ILB1-Y-PROCESS-COMP-NONE-009 / 00001,            | 27-AUG-2001<br>100%       | 7                   | 7 27-AUG-2001                 | 0                      |
| 01000523           | 001        | new one  Account / Expense: ILB1-Y-PROCESS-COMP-NONE-009 / 00002,                                           | 27-AUG-2001               | 10                  | 10 27-AUG-2001                | 0                      |
| 01000547           | 001        | Pump valve - Direct Stock item for ILB facility.  Account / Expense: ILB1-Y-PROJECT-COMP-DIRECT PO-011 / 00 | 10-SEP-2001<br>0001, 100% | 15                  | 15 17-SEP-2001                | 0                      |
|                    |            |                                                                                                    | Vendor Totals:            | 131                 | 120                           | 11                     |
| endor: Pumps       | - R - Us   |                                                                                                    |                           |                     |                               |                        |
| 00000346           | 001        | Air filter.  Account / Expense: ILB1-Y-PROCESS-COMP-NONE-009 / 00002,                                       | 15-DEC-2000               | 5                   | 5 12-SEP-2001                 | 0                      |
|                    | 002        | Water filter Account / Expense: ILB1-Y-PROCESS-COMP-NONE-009 / 00002,                                       | 15-DEC-2000<br>100%       | 3                   | 1 15-DEC-2000                 | 2                      |
|                    | 003        | Valve Account / Expense: ILB1-Y-PROCESS-COMP-NONE-009 / 00002,                                              | 15-DEC-2000<br>100%       | 1                   | 1 18-DEC-2000                 | 0                      |
|                    |            |                                                                                                    | Vendor Totals:            | 9                   | 7                             | 2                      |
| endor: Shakey      | 's         |                                                                                                    |                           |                     |                               |                        |
| ubmitted by: IBRO\ | Λ/ΝΙ       |                                                                                                    |                           |                     |                               |                        |

## **Purchase Order Accruals (Unpaid Receipts) Report**

### S\_RPT024

Lists Purchase Orders with items that are not fully invoiced.

### **Selection Criteria:**

Purchase Order Number Vendor Code Buyer Code Issue Date (Range) Blanket/Release Number Storeroom Stock Code Account Number

|          | PO Status                                                                                                    | Issue Date E                                                | Blanket / Release | Number                               | Vendor                                               |                                            |                    |                |                 | Buye                  |  |
|----------|----------------------------------------------------------------------------------------------------|-------------------------------------------------------------|-------------------|--------------------------------------|------------------------------------------------------|--------------------------------------------|--------------------|----------------|-----------------|-----------------------|--|
| 09000010 | ISSUED                                                                                                    | 29-JAN-09                                                   |                   |                                      | JEB_VENDOR1-000000000001 / makati city - makati city |                                            |                    |                |                 |                       |  |
| Item     | Item Status                                                                                                    | Stock Type / Storeroo                                       | m / Code          | PO Unit Price                        | PO Qty.                                              | Received Net                               | Accrual Amount     | Invoiced Qty.  | Invoiced Amount | Last Receipt D        |  |
| 001      | ISSUED Jackie's Stock Account No. /                                                                                 | INVENTORY / JEB / J<br>01<br>Expense / %: JEB-N-NO          |                   | 1.68                                 | 150                                                  | 1                                          | 1.68               |                |                 | 29-JAN-09             |  |
| 09000011 | RECEIVED                                                                                                    | 29-JAN-09                                                   |                   |                                      | JEB_VENDO                                            | R1-0000000000                              | 001 / makati city  | - makati city  |                 |                       |  |
| Item     | Item Status                                                                                                    | Stock Type / Storeroo                                       | m / Code          | PO Unit Price                        | PO Qty.                                              | Received Net                               | Accrual Amount     | Invoiced Qty.  | Invoiced Amount | Last Receipt D        |  |
| 001      | ISSUED INVENTORY / JEB / JEB-STOCK-01  Jackie's Stock 01  Account No. / Expense / %: JEB-N-NONE-NONE-NONE-001 / 000 |                                                             | 1.68              | 1                                    | 1                                                    | 1.68                                       |                    |                | 29-JAN-09       |                       |  |
| 09000014 | RECEIVED                                                                                                    | 02-FEB-09                                                   |                   |                                      | CD1-VENDO                                            | R-001-00000000                             | 000001 / Charles I | Dizon's Main V | endor -         |                       |  |
| Item     | Item Status                                                                                                    | Stock Type / Storeroo                                       | m / Code          | PO Unit Price                        | PO Qty.                                              | Received Net                               | Accrual Amount     | Invoiced Qty.  | Invoiced Amount | Last Receipt D        |  |
| 001      | ISSUED Charles Dizon's Account No. /                                                                                | INVENTORY / CD1 / 0<br>s Stock 005<br>Expense / %: CD1-Y-No |                   | 2.50                                 | 10                                                   | 10                                         | 25.00              |                |                 | 02-FEB-09             |  |
| 09000015 | RECEIVED                                                                                                    | 02-FEB-09                                                   |                   |                                      | CD1-VENDO                                            | R-001-00000000                             | 000001 / Charles I | Dizon's Main V | endor -         |                       |  |
|          | Item Status                                                                                                    | Stock Type / Storeroo                                       | m / Code          | PO Unit Price                        | PO Qty.                                              | Received Net                               | Accrual Amount     | Invoiced Qty.  | Invoiced Amount | Last Receipt D        |  |
| Item     |                                                                                                    | DIRECT / CD1 / CD1-                                         | STOCK-007         | 1.00                                 | 10                                                   | 10                                         | 10.00              |                |                 | 02-FEB-09             |  |
| 001      | ISSUED Account No. /                                                                                                | Expense / %: CD1-Y-No                                       | ONE-NONE-NONE     | -001 / 00002 / 100%                  |                                                      | RLW GRAINGER / WW Grainger - P-town Branch |                    |                |                 |                       |  |
|          |                                                                                                    | Expense / %: CD1-Y-No                                       | ONE-NONE-NONE     | -001 / 00002 / 100%                  | RLW_GRAIN                                            | IGER / WW Grai                             | nger - P-town Bra  | anch           |                 | RLW                   |  |
| 001      | <br>Account No. /                                                                                                   | Expense / %: CD1-Y-No                                       | 3000412 / 0041    | -001 / 00002 / 100%<br>PO Unit Price | RLW_GRAIN PO Qty.                                    | IGER / WW Grai                             | nger - P-town Bra  |                | Invoiced Amount | RLW<br>Last Receipt D |  |
|          |                                                                                                    | DIRECT/CDT/CDT-                                             |                   |                                      |                                                      |                                            |                    |                |                 |                       |  |

## **Purchase Order Expensing Account Detail Report**

## S\_RPT204

Lists Purchase Orders by Expense Code.

#### **Selection Criteria:**

Month/Year Vendor Code Vendor Name Location Name Account No. Range Expense Code Purchase Order No.

|                  |                                   |                 |             |                         |           |                  | 04:00 PM       |
|------------------|-----------------------------------|-----------------|-------------|-------------------------|-----------|------------------|----------------|
| Report Select    | Criteria: VENDOR_CC<br>PLANT = 01 | DDE LIKE RJB% A | ND          |                         |           |                  |                |
| Report Ordere    | ed By: ACCOUNT_N                  | IO, EXPENSE_CO  | DE, PO_NO   |                         |           |                  |                |
| Expense Code     | e Account Desc                    | PO No           | Vendor No   | Name                    | PO Amount | Inv Total Amount | GL Post Amount |
|                  | BYB1-N-NONE-NONE                  | NONE 001        | -           |                         |           |                  |                |
| 00001            | Inventory Stock                   | 05000021        | RJB-VENDOR1 | Acme Electronics Supply | 89.60     |                  |                |
| .0001            | inventory Glock                   | 00000021        | NOB VENDORY |                         |           |                  |                |
|                  |                                   |                 |             | Account Unit Total      | 89.60     |                  |                |
|                  | ILB1-Y-PROCESS-CO                 |                 |             |                         |           |                  |                |
| 00002            | Direct Stock                      | 04000111        | RJB-VENDOR1 | Acme Electronics Supply | 5.00      |                  |                |
|                  |                                   |                 |             | Account Unit Total      | 5.00      |                  |                |
| ccount Unit      | RJB1-Y-PROCESS-TR                 | RASH-TRASH-     |             |                         |           |                  |                |
| 0014             | Work Order                        | 02000888        | RJB-VENDOR1 | Acme Electronics Supply | 89.75     |                  |                |
|                  |                                   |                 |             | Account Unit Total      | 89.75     |                  |                |
| ccount Unit      | RJB1-Y-TRASH-TRAS                 | H-TRASH-001     |             | Account our Fotal       |           |                  |                |
| 0001             | Inventory Stock                   | 00000157        | RJB-VENDOR1 | Acme Electronics Supply | 200.00    |                  |                |
| 0001             | Inventory Stock                   | 00000171        | RJB-VENDOR1 | Acme Electronics Supply | 600.00    |                  |                |
| 0001             | Inventory Stock                   | 00000173        | RJB-VENDOR1 | Acme Electronics Supply | 360.00    |                  |                |
| 0001             | Inventory Stock                   | 00000174        | RJB-VENDOR1 | Acme Electronics Supply | 304.50    |                  |                |
| 0001             | Inventory Stock                   | 00000204        | RJB-VENDOR1 | Acme Electronics Supply | 60.00     |                  |                |
| 0001             | Inventory Stock                   | 00000215        | RJB-VENDOR1 | Acme Electronics Supply | 648.75    | 379.50           | 269.25         |
| 0001             | Inventory Stock                   | 00000219        | RJB-VENDOR1 | Acme Electronics Supply | 200.00    |                  |                |
| 0001             | Inventory Stock                   | 00000227        | RJB-VENDOR1 | Acme Electronics Supply | 897.50    |                  |                |
| 0001             | Inventory Stock                   | 00000232        | RJB-VENDOR1 | Acme Electronics Supply | 897.50    |                  |                |
| 00001            | Inventory Stock                   | 00000240        | RJB-VENDOR1 | Acme Electronics Supply | 179.50    |                  |                |
| 0001             | Inventory Stock                   | 00000241        | RJB-VENDOR1 | Acme Electronics Supply | 89.75     |                  |                |
| 0001             | Inventory Stock                   | 00000243        | RJB-VENDOR1 | Acme Electronics Supply | 250.00    |                  |                |
| 0001             | Inventory Stock                   | 00000259        | RJB-VENDOR1 | Acme Electronics Supply | 3,670.00  |                  |                |
| 00001            | Inventory Stock                   | 00000260        | RJB-VENDOR1 | Acme Electronics Supply | 1,250.00  |                  |                |
| 0001             | Inventory Stock                   | 00000262        | RJB-VENDOR1 | Acme Electronics Supply | 20.00     |                  |                |
|                  |                                   |                 |             |                         |           |                  |                |
| ubmitted by: F   | ORFELER                           |                 |             |                         |           | Oracle           |                |
| abitilited by. F | NDLLLLIN                          |                 |             |                         |           | Report s         | s rpt204 v 8.0 |
|                  |                                   |                 |             |                         |           |                  |                |
|                  |                                   |                 |             |                         |           |                  |                |
|                  |                                   |                 |             |                         |           |                  |                |

## **PO Inventory Item Cost Report**

### S\_RPT202

Displays Cost Summaries of all Purchase Orders made for "stocked" items to compare current purchase price with average unit price and calculate the price variance.

#### **Selection Criteria:**

Issued Date range Storeroom PO Order No. Stock Code

| Page: 1       |          |                        |                  | РΟ        | INVENTOR                   | Y ITEM COSTS  | REPORT    |            |                | JAN 2003<br>02:20 PM |
|---------------|----------|------------------------|------------------|-----------|----------------------------|---------------|-----------|------------|----------------|----------------------|
| Report Select |          | STOREROO<br>PLANT = 01 | OM LIKE ILB% AND |           |                            |               |           |            |                |                      |
| Report Ordere | ed By:   | ISSUE_DAT              | TE DESC          |           |                            |               |           |            |                |                      |
| Po Date       | Po No    | Po Line                | Stock No         | Storeroor | m Vendor Code              | Location Name | Line Cost | Avg Cost - | Prev Ord       | Pct Dif              |
| Last Po No    | Last F   | o Vendor               | Last Po Price    | Item Desc | ;                          |               |           |            |                |                      |
|               | 02000860 | 001                    | ILB              | ILB       | RJB-VENDOR1                |               | 20        | 20         | 0              | 0.0                  |
| NA            | NA       |                        | 0                | Main Stoo | k Code for ILB facility    |               |           |            |                |                      |
|               | 02000459 | 001                    | ILB              | ILB       | ILB001                     |               | 9         | 20         | 0              | -55.0                |
| NA            | NA       |                        | 0                | Main Stoo | k Code for ILB facility    |               |           |            |                |                      |
|               | 00000012 | 001                    | ILBCMP1          | ILB       | RVM-1103                   |               | 5         | 5          | 0              | 0.0                  |
| NA            | NA       |                        | 0                | Compone   | nt installed on Asset 1    |               |           |            |                |                      |
|               | 01001161 | 001                    | ILBCMP1          | ILB       | ILB004                     |               |           | 5          | 0              |                      |
| NA            | NA       |                        | 0                | Compone   | nt installed on Asset 1    |               |           |            |                |                      |
| 05/17/2002    | 02001073 | 001                    | ILB              | ILB       | ILB004                     |               | 20        | 20         | 15             | 0.0                  |
| 01000542      | ILB004   | 4                      | 20               | Main Stoo | k Code for ILB facility    |               |           |            |                |                      |
| 02/25/2002    | 02000560 | 002                    | ILBSC0003        | ILB       | ILB001                     |               | 30        |            | 15             |                      |
| 01000547      | ILB00    | 2                      | 13               | Pump val  | ve - Direct Stock item for | ILB facility. |           |            |                |                      |
| 02/25/2002    | 02000560 | 001                    | ILBGL02          | ILB       | ILB001                     |               | 12        |            | 20             |                      |
| 02000419      | ILB00    | 2                      | 35               | Safety Go | ggles                      |               |           |            |                |                      |
| 01/29/2002    | 02000419 | 001                    | ILBGL02          | ILB       | ILB002                     |               | 35        |            | 20             |                      |
| 01000521      | ILB00    | 2                      | 20               | Safety Go | ggles                      |               |           |            |                |                      |
| 01/29/2002    | 02000419 | 002                    | ILBGO1           | ILB       | ILB002                     |               | 21        | 15.2138    | 30             | 38.0                 |
| 01000546      | ILB004   | 4                      | 21               | Safety Go | ggles                      |               |           |            |                |                      |
| 01/29/2002    | 02000189 | 002                    | ILBGO1           | ILB       | ILB002                     |               | 21        | 15.2138    | 30             | 38.0                 |
| 01000546      | ILB004   | 4                      | 21               | Safety Go | ggles                      |               |           |            |                |                      |
| Submitted by: | IBROWN   |                        |                  |           |                            |               |           |            |                |                      |
|               |          |                        |                  |           |                            |               |           |            | Report s_rpt20 | 02 v 6.1             |

# **Purchase Order Listing Report - Grouped by PO Number**

### **S\_RPT203**

Lists Purchase Orders grouped by Purchase Order numbers then Vendor then Stock Code.

#### **Selection Criteria:**

PUrchase Order No.
Purchase Order Status
Purchase Order type
Created Date
Vendor Code
Vendor Name
Account No. range
Work Order Number
Blanket/Revision Number
Stock Code

# Subsystem: Purchasing

| Page: 1                                               | DILE                                                                                            | RCHASE ORDER                                |            | NC DEDO       | э т                            | 13 JAN 2003<br>02:24 PM |
|-------------------------------------------------------|-------------------------------------------------------------------------------------------------|---------------------------------------------|------------|---------------|--------------------------------|-------------------------|
| Report Select Criteria: PLAN Report Ordered By: PO_N  |                                                                                                 | CHASE ORDER                                 | CLISII     | NG KEPOI      | ζ I                            |                         |
| Po Date Po Status Vendor Code                         | Blanket No Blanket Rev Vendor Name                                                              | Work Orde /Task Printed Date Po Description | Faxed Date | Stock Code    | Account                        | Amoun                   |
| Po No 00000012<br>09/10/2000 CREATED<br>RVM-1103      | Total Po Amount \$130.00  Raya's Vendor                                                         | 1                                           |            | RVM_5678901   | RVM1-N-PROCESS-COMP-WORK OR    | \$50.00                 |
| 09/10/2000 CREATED<br>RVM-1103                        | /<br>Raya's Vendor                                                                              |                                             |            | RVM_R_POINT02 | RVM1-N-PROCESS-COMP-WORK OR    | \$30.00                 |
| 09/10/2000 CREATED<br>RVM-1103                        | (<br>Raya's Vendor                                                                              | 0200023/01                                  |            | ILBCMP1       | ILB1-Y-PROCESS-COMP-NONE-009-0 | \$50.00                 |
| Po No 00000017<br>09/18/2000 CLOSED<br>BYB-TRASH      | Total Po Amount         \$117.25           0000001         000           Branwen's Trash Vendor | 1                                           |            | BYB-TRASH-03  | BYB1-N-TRASH-TRASH-TRASH-999-0 | \$117.25                |
| Po No 00000019<br>09/19/2000 RECEIVED<br>CAK-VENDOR01 | Total Po Amount \$290.00  CATHYS VENDOR (PAYTO SAM                                              |                                             | 09/20/2000 | CAK-8003      | CAK1-N-NONE-NONE-STORES PO-00  | \$150.00                |
| 09/19/2000 RECEIVED<br>CAK-VENDOR01                   | CATHYS VENDOR (PAYTO SAM                                                                        |                                             | 09/20/2000 | CAK-8002      | CAK1-N-NONE-NONE-STORES PO-00  | \$80.00                 |
| 09/19/2000 RECEIVED<br>CAK-VENDOR01                   | CATHYS VENDOR (PAYTO SAM                                                                        |                                             | 09/20/2000 | CAK-8001      | CAK1-N-NONE-NONE-STORES PO-00  | \$60.00                 |
| Po No 00000021<br>09/19/2000 CLOSED<br>RVM-1103       | Total Po Amount  Raya's Vendor                                                                  | 1                                           |            |               | -                              |                         |
| Po No 00000024<br>09/20/2000 RECEIVED<br>CAK-VENDOR03 | Total Po Amount \$200.00  CATHYS VENDOR (PAYTO VEN                                              |                                             |            | CAK-9002      | CAK1-N-TRASH-TRASH-TRASH-001-0 | \$100.00                |
| 09/20/2000 RECEIVED<br>CAK-VENDOR03                   | CATHYS VENDOR (PAYTO VEN                                                                        | NDOR05)                                     |            | CAK-9001      | CAK1-N-ASSET-COMP-WORK ORDE    | \$100.00                |
| Po No 00000027<br>09/21/2000 CLOSED<br>CAK-VENDOR01   | Total Po Amount \$150.00 / CATHYS VENDOR (PAYTO SAM                                             | /<br>ME)                                    | 09/19/2000 | CAK-8000      | CAK1-N-NONE-NONE-STORES PO-00  | \$100.00                |
| Submitted by: IBROWN                                  |                                                                                                 |                                             |            |               | Report                         | s_rpt203 v 6.0          |
| Sabilitied by Brown                                   |                                                                                                 |                                             |            |               | Report                         | s_rpt203 v6             |

# **Purchase Order Listing Report - Grouped by Vendor Code**

### S\_RPT201

Displays a summary of all Purchase Orders Grouped by Vendor Code.

#### **Selection Criteria:**

Purchase Order No.
Purchase Order Status
Purchase Order Type
Created Date
Vendor Code
Vendor Name
Account No. range
Work Order Number
Blanket/Revision No.
Stock Code

# Subsystem: Purchasing

| Page: 1               |                        |                         |                 | •           |                 |              |            |                                | 13 JAN 2003<br>02:11 PM |
|-----------------------|------------------------|-------------------------|-----------------|-------------|-----------------|--------------|------------|--------------------------------|-------------------------|
|                       |                        |                         | PURC            | HASE        | ORDER L         | ISTING       | REPOR      | <b>Т</b>                       | 02.111 W                |
| Report Select Crite   | ria: VENDOR<br>PLANT = | _CODE LIKE I% AND<br>01 | )               |             |                 |              |            |                                |                         |
| Report Ordered By     | : VENDOR               | _CODE, PO_NO            |                 |             |                 |              |            |                                |                         |
| Po No                 | Po Date                | Po Status               | Blanket No      | Blanket Rev | Work Orde /Task | Printed Date | Faxed Date | Account                        | Amount                  |
| Stock Code            | <u>Ve</u>              | ndor Name               |                 | Po Desc     | cription        |              |            |                                |                         |
| Vendor Code IL        | B001                   |                         | Total Po Amount | \$565.00    |                 |              |            |                                |                         |
| 00000358              | 12/19/2000<br>Pu       | CREATED<br>mp Depot     |                 |             | 1               |              |            | -                              |                         |
| 01000189              | 03/09/2001             | CREATED                 |                 |             | 1               |              |            | -                              |                         |
|                       | Pu                     | mp Depot                |                 |             |                 |              |            |                                |                         |
| 01000748              | 11/05/2001<br>Pu       | APPROVED mp Depot       | B000127         | 000         | 1               |              |            | -                              |                         |
| 01000750              | 11/06/2001             | CLOSED                  |                 |             | 1               |              |            | ILB1-Y-PROCESS-COMP-NONE-009-0 | \$60.00                 |
| ILBGL02               |                        | mp Depot                |                 |             |                 |              |            |                                |                         |
| 01000779              | 11/06/2001             | RECEIVED<br>mp Depot    |                 |             | /               |              |            | ILB1-Y-PROCESS-COMP-NONE-009-0 | \$100.00                |
| 00000450              |                        |                         |                 |             | ,               |              |            | # P4 V PP00500 00MP NONE 000 0 | <b>0.45.00</b>          |
| 02000459<br>ILB       | 02/19/2002<br>Pu       | CREATED<br>mp Depot     |                 |             | /               |              |            | ILB1-Y-PROCESS-COMP-NONE-009-0 | \$45.00                 |
| 02000459              | 02/19/2002             | CREATED                 |                 |             | ,               |              |            |                                |                         |
| RLW_DIRECT            |                        | mp Depot                |                 |             | /               |              |            | •                              |                         |
| 02000542              | 02/22/2002             | APPROVED                |                 |             | 1               | 03/28/2002   |            | ILB1-Y-PROCESS-COMP-NONE-009-0 | \$100.00                |
| ILB                   | Pu                     | mp Depot                |                 |             |                 |              |            |                                |                         |
| 02000560<br>ILBGL02   | 02/25/2002<br>Pu       | CREATED<br>mp Depot     |                 |             | 1               |              |            | ILB1-Y-PROCESS-COMP-NONE-009-0 | \$60.00                 |
| 02000560<br>ILBSC0003 | 02/25/2002<br>Pu       | CREATED mp Depot        |                 |             | 1               |              |            | -                              |                         |
| 02000905              | 04/16/2002             | PENDING APPRO           | 1               |             | 1               |              |            | -                              |                         |
|                       | Pu                     | mp Depot                |                 | Need m      | ore             |              |            |                                |                         |
| 02000906              | 04/16/2002             | APPROVED                |                 |             | 1               |              |            | ILB1-Y-PROCESS-COMP-NONE-009-  | \$125.00                |
| ILBGL02               | Pu                     | mp Depot                |                 | New PC      | )               |              |            |                                |                         |
| Submitted by: IBR     | OWN                    |                         |                 |             |                 |              |            | Report                         | s_rpt201 v 6.0          |
|                       |                        |                         |                 |             |                 |              |            |                                |                         |
|                       |                        |                         |                 |             |                 |              |            |                                |                         |
|                       |                        |                         |                 |             |                 |              |            |                                |                         |

# **Purchase Order Over Received Report**

## S\_RPT029

Lists Purchase Orders where the quantity received is greater than the quantity ordered.

# **Selection Criteria:**

Purchase Order Number Line Item Number Vendor Code Buyer Code Blanket/Release Number Storeroom Stock Code

# Subsystem: Purchasing

| O02 ISSUED INVENTORY / BYB / BYB-TRASH-01 4.99 3 8 5 \$  Branwen's Trash Inventory Stock  O0000183 RECEIVED Branwen's Trash Inventory Stock    Item   Item Status   Stock Type / Storeroom / Code   Unit Price   PO Quantity   Net Received   Over Received   Overage Value                                                                                                    | eport Select Criteria:<br>eport Ordered By: | PLANT = 01<br>VENDOR_CODE |                                |                |             |          |       |               |               |
|----------------------------------------------------------------------------------------------------|---------------------------------------------|---------------------------|--------------------------------|----------------|-------------|----------|-------|---------------|---------------|
|                                                                                                    |                                             |                           |                                |                |             |          |       |               |               |
| Item   Item Status   Stock Type / Storeroom / Code   Unit Price   PO Quantity   Net Received   Over Received   Overage Value                                                                                                    | PO Number                                   | PO Status                 | Blanket / Release              | Requestor      | Req. Ph     | one No.  | Buyer | -             |               |
| 002   ISSUED   INVENTORY   BYB   BYB-TRASH-01   4.99   3   8   5   \$   \$                                                                                                    | 00000162                                    | RECEIVED                  |                                |                |             |          |       | FEDEX         |               |
| Branwen's Trash   Inventory Stock   Branwen Y. Burgess   BYB   FEDEX     Item   Item   Status   Stock Type / Storeroom / Code   Unit Price   PO Quantity   Net Received   Over Received   Overage Value                                                                                                    | Item                                        | Item Status               | Stock Type / Storeroom / Code  | Unit Price     | PO Quantity | Net Rece | eived | Over Received | Overage Value |
| Item   Item Status   Stock Type / Storeroom / Code   Unit Price   PO Quantity   Net Received   Over Received   Overage Value                                                                                                    | 002                                         | ISSUED                    | INVENTORY / BYB / BYB-TRASH-01 | 4.99           | 3           |          | 8     | 5             | \$24.94       |
| Item   Item Status   Stock Type / Storeroom / Code   Unit Price   PO Quantity   Net Received   Over Received   Overage Value                                                                                                    |                                             | Branwen's Trash I         | Inventory Stock                |                |             |          |       |               |               |
| 001   ISSUED   EXPENSE / PFB / BYB-TRASH-02   15.24   2   3   1   \$   \$   Branwen's Trash Expense Stock                                                                                                    | 00000183                                    | RECEIVED                  |                                | Branwen Y. Bur | gess        |          | вув   | FEDEX         |               |
| ## Pranswer's Trash Expense Stock    Vendor Code   Desc: CAK-PERFORMANCE01   CATHYS                                                                                                    | Item                                        | Item Status               | Stock Type / Storeroom / Code  | Unit Price     | PO Quantity | Net Rece | eived | Over Received | Overage Value |
| Vendor Code / Desc: CAK-PERFORMANCE01 / CATHYS           PO Number         PO Status         Blanket / Release         Requestor         Req. Phone No.         Buyer         Carrier           00000300         RECEIVED         CKRAFT         (925)935-2222         CAK         UPS           Item         Item Status         Stock Type / Storeroom / Code         Unit Price         PO Quantity         Net Received         Over Received         Overage Value           001         ISSUED         INVENTORY / CK1 / CAK-8000         5.00         12         15         3         \$           CATHYS - INVENTORY         DESCRIPTION         FROM THE MASTER CATALOG RECORD. | 001                                         | ISSUED                    | EXPENSE / PFB / BYB-TRASH-02   | 15.24          | 2           |          | 3     | 1             | \$15.24       |
| PO Number         PO Status         Blanket / Release         Requestor         Req. Phone No.         Buyer         Carrier           00000300         RECEIVED         CKRAFT         (925)935-2222         CAK         UPS           Item         Item Status         Stock Type / Storeroom / Code         Unit Price         PO Quantity         Net Received         Over Received         Overage Value           001         ISSUED         INVENTORY / CK1 / CAK-8000         5.00         12         15         3         \$           CATHYS - INVENTORY         DESCRIPTION         FROM THE MASTER CATALOG RECORD.                                                          |                                             | Branwen's Trash I         | Expense Stock                  |                |             |          |       |               |               |
| Item         Item Status         Stock Type / Storeroom / Code         Unit Price         PO Quantity         Net Received         Over Received         Overage Value           001         ISSUED         INVENTORY / CK1 / CAK-8000         5.00         12         15         3         \$           CATHYS - INVENTORY         DESCRIPTION         FROM THE MASTER CATALOG RECORD.                                                                                                    | endor Code / De                             | esc: CAK-PER              | FORMANCE01 / CATHYS            |                |             |          |       |               |               |
| Item         Item Status         Stock Type / Storeroom / Code         Unit Price         PO Quantity         Net Received         Over Received         Overage Value           001         ISSUED         INVENTORY / CK1 / CAK-8000         5.00         12         15         3         \$           CATHYS - INVENTORY         DESCRIPTION         FROM THE MASTER CATALOG RECORD.                                                                                                    | PO Number                                   | PO Status                 | Blanket / Release              | Requestor      | Req. Ph     | one No.  | Buyer | Carrier       |               |
| 001 ISSUED INVENTORY / CK1 / CAK-8000 5.00 12 15 3 \$ CATHYS - INVENTORY DESCRIPTION FROM THE MASTER CATALOG RECORD.                                                                                                    | 00000300                                    | RECEIVED                  |                                | CKRAFT         | (925)93     | 5-2222   | CAK   | UPS           |               |
| CATHYS - INVENTORY  DESCRIPTION FROM THE MASTER CATALOG RECORD.                                                                                                    | Item                                        | Item Status               | Stock Type / Storeroom / Code  | Unit Price     | PO Quantity | Net Rece | eived | Over Received | Overage Value |
| DESCRIPTION FROM THE MASTER CATALOG RECORD.                                                                                                    | 001                                         |                           |                                | 5.00           | 12          |          | 15    | 3             | \$15.00       |
|                                                                                                    |                                             |                           |                                |                |             |          |       |               |               |
| TOTOTHOL THE WHOTEN ON TALEGO NEGOTAL.                                                                                                    |                                             |                           |                                |                |             |          |       |               |               |
| BUYER_NOTE NOTE FROM STOREROOM                                                                                                    |                                             |                           |                                | •              |             |          |       |               |               |
| Vendor Code / Desc: CAK-PERFORMANCE03 / CATHYS                                                                                                    | /endor Code / De                            | esc: CAK-PER              | FORMANCE03 / CATHYS            |                |             |          |       |               |               |

Submitted by: IBROWN

Report s rpt029 v 5.1

**Purchase Order Report** 

### S\_RPT053

Shows POs that need to be filled by a specific

Vendor.

#### **Selection Criteria:**

Purchase Order Number (Range) Status Vendor Code Issue Date (Range) Required Date (Range)

# Subsystem: Purchasing

Only Document
Attachments and
Document type
Procedures will be
printed on the report.
The "Print?" check box
must be checked.

Please see the PO REPORT CONSTANTS and PO REPORT STATUS CODES Business Rules for more information regarding this report.

## **PURCHASE ORDER**

Bill To:. 2121 North California Blvd., Suite 800 Accounts Payable

F

R

0

Μ

Е

Ν

D

0

R

Suite 800 Accounts Payable Department, Walnut Creek,

California 94596 Attn: Cheri MacDonald

Requested By: Date:

Ship To:

Accounts Payable Department 2121 North California Blvd., Suite 800 Walnut Creek, California 94596

CATHYS VENDOR (PAYTO VENDOR05) 1234 MAIN STREET

**WALNUT CREEK, CA 94596** 

PO No.: **00000024** 

Blanket No.:

PO Date: 20-SEP-2000

Page: 1 of 1

Vendor No: CAK-VENDOR03 F.O.B.: LOS ANGELES Terms: NET 10/2%

Contact: THE ANSWER MAN Ship Via: Federal Express Corpo Confirm: YES

Phone No.: (925)935-4444 Due Date: 20-SEP-2000

| Line<br>Item | Quantity | UOP          | Stock Code             | Unit P | rice | Extended Price |
|--------------|----------|--------------|------------------------|--------|------|----------------|
| 001          | 10       | EA<br>CATHYS | CAK-9001<br>S - DIRECT | 10     | 0.00 | 100.00         |
| 002          | 10       | DZ<br>CATHYS | CAK-9002<br>S - DIRECT | 10     | 0.00 | 100.00         |

# **Purchase Order Report - Department Copy**

### S\_RPT208

This is a copy of the Purchase Order that was sent to the Vendor.

#### **Selection Criteria:**

Purchase Order No. Purchase Order Status Vendor Code Issue Date range Required Date range

# Subsystem: Purchasing

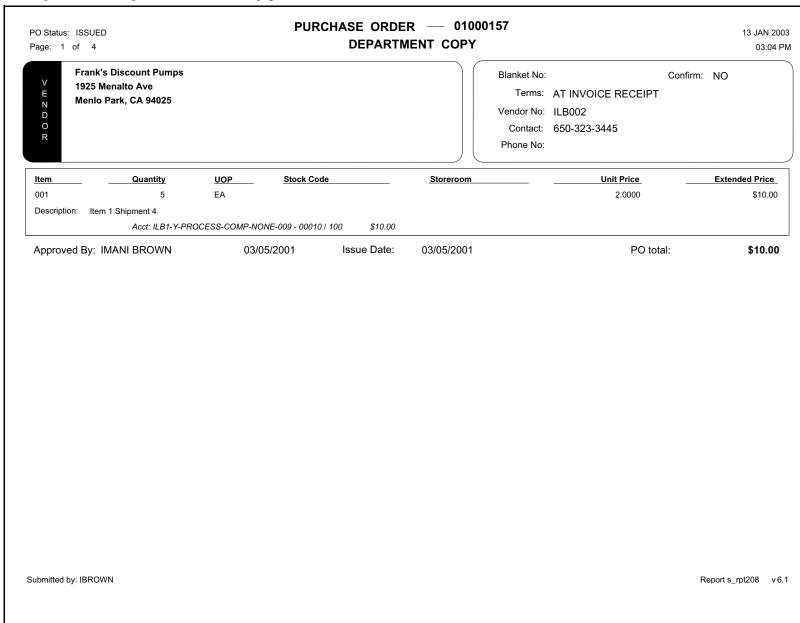

# **Purchase Order Report - Finance Copy**

### **S\_RPT209**

This is a copy of the Purchase Order that was sent to the Vendor formatted to be sent to the accounting department.

#### **Selection Criteria:**

Purchase Order No. Purchase Order Status Vendor Code Issue Date range Required Date range

# Subsystem: Purchasing

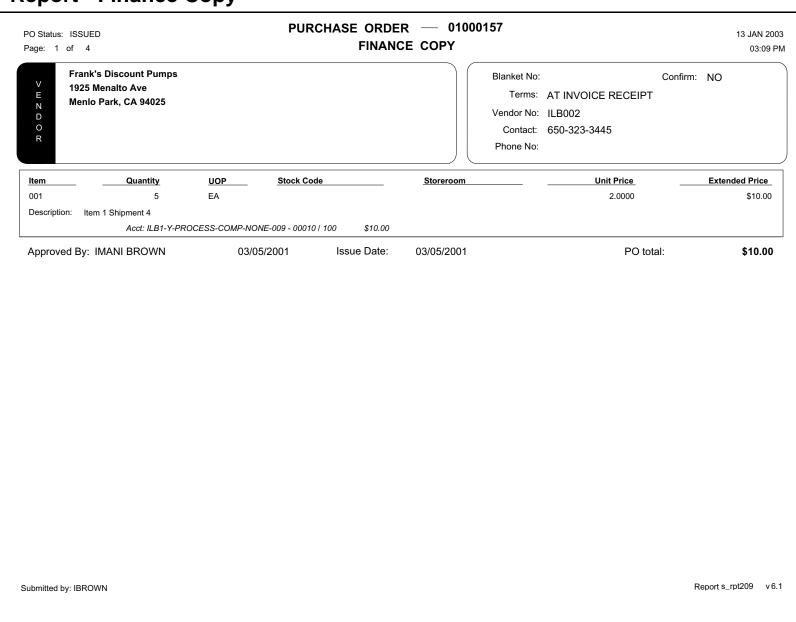

# **Purchase Order Report - Vendor Copy**

### **S\_RPT207**

The Purchase Order that is sent to Vendor's when orders are made.

#### **Selection Criteria:**

Purchase Order No. Purchase Order Status Vendor Code Issue Date range Required Date range

# Subsystem: Purchasing

PURCHASE ORDER — 01000157 PO Status: ISSUED 13 JAN 2003 **VENDOR COPY** 02:59 PM Page: 1 of 8 Bill to: 2121 North California Blvd., Ship to: . R Suite 800 Accounts Payable Department, Walnut Creek, Accounts Payable Department 0 California 94596 2121 North California Blvd., Suite 800 Μ Attn: Cheri MacDonald Walnut Creek, California 94596 (510) 935-7670 Requested By: Due Date: 03/05/2001 Frank's Discount Pumps Blanket No: 1925 Menalto Ave Ε Menlo Park, CA 94025 Ν Terms: AT INVOICE RECEIPT D 0 Confirm: NO Vendor No: ILB002 Contact: 650-323-3445 Phone No: FOB: Ship via: Federal Express Due Date: 12/15/2000 **Unit Price** Item Quantity **UOP Stock Code Extended Price Vendor Part No** 001 5 EΑ 2.0000 \$10.00 Description: Item 1 Shipment 4 Subtotal: \$10.00 Please reference this Duty: \$0.00 **Purchase Order Number** 

# **Purchase Order Report with Standard Notes and Attachments**

#### S RPT112

Lists outstanding
Purchase Orders that
need to be filled.
Canceled purchase
orders are not included in
the Purchase Order
Total. Only Note types of
Catalog, Purchase,
Vendor, Change Order,
Blanket Item, FOB, and
Terms are included on
this report. You must add
these note types to Code
Table 54 if they do not
already exist.

Please refer to the PO Report Constants and PO Report Status Codes Business Rules for more information regarding this report.

#### **Selection Criteria:**

Purchase Order Number (Range) Purchase Order Status Vendor Code Issue Date (Range) Required Date (Range)

Subsystem: Purchasing

## **PURCHASE ORDER**

Ship to: .

R O

M

Bill to: 2121 North California Blvd.,

Suite 800 Accounts Payable Department, Walnut Creek,

California 94596 Attn: Cheri MacDonald able Department, Walnut Creek,

Due Date:

Accounts Payable Department 2121 North California Blvd., Suite 800 Walnut Creek, California 94596

(510) 935-7670

Requested By:

V E Z D O

CATHYS VENDOR (PAYTO VENDOR05)

DIVISION XX FOR VENDOR, 1234 MAIN STREET

**WALNUT CREEK, CA 94596** 

PO No: 00000024

Blanket No:

PO Date: 20-SEP-2000

Page: 1 of 3

Vendor No: CAK-VENDOR03 FOB: LOS ANGELES Terms: NET 10/2%

Contact: THE ANSWER MAN Ship via: Federal Express Corpo Confirm: YES

Phone No: (925)935-4444 Due Date: 20-SEP-2000

Please reference this Purchase Order Number on your Invoice. Subtotal: \$200.00

Duty: \$10.00

PST: \$16.50

GST: \$4.50

00 total: \$221.00

# **Purchase Order Vendor Report**

# S\_RPT200

Displays a Vendor summary of all Purchase Orders within a Date Range.

# Selection Criteria:

Issue Date range Vendor Segment 1 Vendor Segment 2 Location Name City State Zip

# Subsystem: Purchasing

| Page: 1                 |                  |                                            |                            |                    | 13 JAN 2003<br>02:00 PI |
|-------------------------|------------------|--------------------------------------------|----------------------------|--------------------|-------------------------|
|                         |                  | VENDOR LIS                                 | TING REPORT                |                    | 02:00 PI                |
| Report Select Criteria: | PLANT = 01       |                                            |                            |                    |                         |
| eport Ordered By:       | VENDOR_CODE DESC |                                            |                            |                    |                         |
| 'endor                  |                  | Address                                    | Contact                    | Expedite Contact   | PO Total Amou           |
| ENDOR CODE ENDOR NAME 1 |                  |                                            | Tel:                       | Tel:               | \$1.0                   |
|                         | Status: ACTIVE   |                                            | Fax:                       | 701.               |                         |
| SPS                     |                  |                                            |                            |                    | \$100.0                 |
| United States Postal    |                  |                                            | Tel:                       | Tel:               |                         |
|                         | Status: ACTIVE   |                                            | Fax:                       |                    |                         |
| LC0005                  |                  |                                            | Mr. Glassman               | Speedy Glassman    | \$715.0                 |
| &Z GLASS                | Status: ACTIVE   | 1224 Main Street<br>Walnut Creek, CA 94596 | Tel: (510)222-3216<br>Fax: | Tel: (510)222-3217 |                         |
|                         |                  | Trainer 5755N, 5715 1555                   | . <del></del>              |                    |                         |
| VM_VENDOR01<br>endor#1  |                  | RVM_VENDOR01                               |                            |                    | \$60.0                  |
| endor#1                 | Status: ACTIVE   | RVM_VENDOR01                               | Tel:<br>Fax:               | Tel:               |                         |
|                         |                  |                                            |                            |                    |                         |
| VM_UPS<br>vm            |                  |                                            | Tel:                       | Tel:               | \$100,000,418.0         |
|                         | Status: ACTIVE   |                                            | Fax:                       |                    |                         |
| VM_SATURDAY             |                  | SATURDAY Division # 1                      |                            |                    | \$2,450.0               |
| ATURDAY vendor          |                  | 2345 California Street                     | Tel:                       | Tel:               |                         |
|                         | Status: ACTIVE   | Walnut Creek, CA 94598,                    | Fax:                       |                    |                         |
| /M_NOTESATTACHI         |                  |                                            |                            |                    | \$20.                   |
| OTES & ATTACHME         | Status: ACTIVE   |                                            | Tel:<br>Fax:               | Tel:               |                         |
|                         |                  |                                            |                            |                    |                         |
| VM_NEW<br>ew            |                  |                                            | Tel:                       | Tel:               | \$6,299.4               |
|                         | Status: ACTIVE   |                                            | Fax:                       |                    |                         |
|                         |                  |                                            |                            |                    |                         |
|                         |                  |                                            |                            |                    |                         |
| bmitted by: IBROWN      |                  |                                            |                            |                    |                         |
|                         |                  |                                            |                            |                    | Report s_rpt200 v 6.1   |
|                         |                  |                                            |                            |                    |                         |
|                         |                  |                                            |                            |                    |                         |

# **Purchase Orders Not Yet Received Report**

## S\_RPT023

Lists Purchase Orders where the quantity received is less than the quantity ordered.

### **Selection Criteria:**

Purchase Order Number Issue Date Vendor Code Buyer Code Requestor Blanket/Release Number Storeroom Stock Code

# Subsystem: Purchasing

Page: 1 PURCHASE ORDERS NOT YET RECEIVED REPORT

Report Select Criteria: UPPER(VENDOR\_CODE) LIKE UPPER(I%) AND

PLANT = 01

Report Ordered By: PO\_NO

| O Number        | PO Status         | Blanket / Release        | Vendor       |                   |             |                     | Reques       | tor Req. Ph           | one No.  | Buyer      |
|-----------------|-------------------|--------------------------|--------------|-------------------|-------------|---------------------|--------------|-----------------------|----------|------------|
| 1000155         | RECEIVED          |                          | ILB002 / Fra | ank's Discount Pu | mps         |                     |              |                       |          |            |
| Item            | Item Status       | Stock Type / Storeroom / | Code         | Unit Price        | PO Quantity | In Receipt Quantity | Received Net | Quantity Not Received | PO - N   | let \$\$\$ |
| 001             | ISSUED            |                          | _            | 10.00             | 12          |                     | 11           | 1                     |          | \$10.0     |
|                 | Item 1 Shipment 2 |                          |              |                   |             |                     |              |                       |          |            |
|                 |                   |                          |              |                   |             |                     |              | Total for PO          |          | \$10.0     |
| 1000157         | ISSUED            |                          | ILB002 / Fra | ank's Discount Pu | mps         |                     |              |                       |          |            |
| Item            | Item Status       | Stock Type / Storeroom / | Code         | Unit Price        | PO Quantity | In Receipt Quantity | Received Net | Quantity Not Received | PO - N   | let \$\$\$ |
| 001             | ISSUED            |                          |              | 2.00              | 5           |                     |              | 5                     |          | \$10.0     |
|                 | Item 1 Shipment 4 |                          |              |                   |             |                     |              |                       |          |            |
|                 |                   |                          |              |                   |             |                     |              | Total for PO          |          | \$10.0     |
| 1000158         | ISSUED            |                          | ILB002 / Fra | ank's Discount Pu | mps         |                     |              |                       |          |            |
| Item            | Item Status       | Stock Type / Storeroom / | Code         | Unit Price        | PO Quantity | In Receipt Quantity | Received Net | Quantity Not Received | PO - N   | let \$\$\$ |
| 001             | ISSUED            |                          |              | 8.00              | 12          |                     |              | 12                    |          | \$96.0     |
|                 | Shipment 4        |                          |              |                   |             |                     |              |                       |          |            |
|                 |                   |                          |              |                   |             |                     |              | Total for PO          |          | \$96.0     |
| 2000189         | ISSUED            |                          | ILB002 / Fra | ank's Discount Pu | mps         |                     | IMANI E      | BROWN (925)93         | 5-7670   |            |
| Item            | Item Status       | Stock Type / Storeroom / | Code         | Unit Price        | PO Quantity | In Receipt Quantity | Received Net | Quantity Not Received | PO - N   | let \$\$\$ |
| 001             | ISSUED            | DIRECT / ILB / ILBGL02   |              | 35.00             | 20          |                     |              | 20                    |          | \$700.0    |
|                 | Safety Goggles    |                          |              |                   |             |                     |              |                       |          |            |
| 002             | ISSUED            | INVENTORY / ILB / ILBG   | 601          | 21.00             | 20          |                     |              | 20                    |          | \$420.0    |
|                 | Safety Goggles    |                          |              |                   |             |                     |              |                       |          | <b>^</b>   |
|                 |                   |                          |              |                   |             |                     |              | Total for PO          |          | \$1,120.0  |
|                 |                   |                          |              |                   |             |                     |              |                       |          |            |
| ubmitted by: IB | POWN              |                          |              |                   |             |                     |              |                       |          |            |
| Johnwed by: 15  | INOVVIN           |                          |              |                   |             |                     |              | Report                | s_rpt023 | v 6.1      |

15-JAN-2003

02:37 PM

# **Purchase Orders with Returns Report**

## S\_RPT010

Lists Purchase Orders with items returned to the Vendor. The return may be for Replacement or Credit.

### **Selection Criteria:**

Purchase Order Number Vendor Code Buyer Code Requestor Blanket/Release Number Storeroom Stock Code

# Subsystem: Purchasing

| Number | PO Status                               | Blanket / Release Num       | nber Vendo | r                |              | Requestor           | Req. Phone            | Buyer                    |
|--------|-----------------------------------------|-----------------------------|------------|------------------|--------------|---------------------|-----------------------|--------------------------|
| 000024 | ISSUED                                  |                             | CAK-       | /ENDOR03 / CA    | THYS VENDO   |                     |                       | CAK                      |
|        |                                         |                             |            |                  |              | R E T U             | RNS to VENI           | D O R                    |
| _#_    | Stock Type / Storero                    | oom / Code                  | Unit Price | PO Quantity      | Received Net | Exchange            | Credit                | Returned \$\$\$          |
| 001    | DIRECT / CK2 / CAI<br>CATHYS - DIRECT   | K-9001                      | \$10.00    | 10               | 6            |                     | 2                     | \$20.00                  |
| 002    | DIRECT / CK2 / CAI                      | K-9002                      | \$10.00    | 10               | 9            |                     | 1                     | \$10.00                  |
|        |                                         |                             |            |                  |              |                     | Subtotal:             | \$30.00                  |
| 000026 | CANCELED                                |                             | RVM-       | 1103 / Raya's Ve | ndor         | RVEKSLER            |                       |                          |
| #      | Stock Type / Storero                    | oom / Code                  | Unit Price | PO Quantity      | Received Net | RETU<br>Exchange    | RNS to VENI<br>Credit | D O R<br>Returned \$\$\$ |
| 001    | INVENTORY / RVM<br>RVM-INVENTORY-C      | / RVM-INVENTORY<br>OMPONENT | \$10.00    | 4                | 2            | 1                   |                       | \$10.00                  |
|        |                                         |                             |            |                  |              |                     | Subtotal:             | \$10.00                  |
| 000055 | RECEIVED                                |                             | вув-1      | TRASH / Branwe   | n's Trash Ve | Branwen Y. Burge    | (123)456-7890         | ) вув                    |
| _#_    | Stock Type / Storero                    | oom / Code                  | Unit Price | PO Quantity      | Received Net | R E T U<br>Exchange | RNS to VENI<br>Credit | D O R<br>Returned \$\$\$ |
| 001    | INVENTORY / BYB<br>Branwen's Trash Inve |                             | \$4.99     | 85               | 85           | 60                  |                       | \$299.26                 |
|        |                                         |                             |            |                  |              |                     | Subtotal:             | \$299.26                 |

# **Ready for Payment Report**

### S\_RPT063

Provides a listing of Purchase Orders that are ready for payment.

#### **Selection Criteria:**

Pay to Vendor Code Requestor's Department Purchase Order Number Receipt Date (Range) Account Number Invoice Number Invoice Status Invoice Due Date (Range) AP Batch Number "Only with Blank AP Batch Number" Indica-Assign Batch button this button updates the selected records with the next AP Batch Number.

You can only select Approve or Posted for the status.

You cannot enter an AP Batch Number as a selection criterion since this field must be blank on selected Invoices.

# Subsystem: Purchasing

READY FOR PAYMENT REPORT

13-DEC-2001 04:15 PM

Report Select Criteria: PLANT = 01

Page: 1

Report Ordered By: VENDOR\_NAME,PO\_NO,INVOICE\_ITEM,ACCOUNT\_NO

| PO No.           | Created<br>Date | Invoice Status | PO<br>Item | Item Description / Account Number                |         | Invoice<br>Item Amt. | Invoice No. | Invoice<br>Due Date | Amount Due  |
|------------------|-----------------|----------------|------------|--------------------------------------------------|---------|----------------------|-------------|---------------------|-------------|
| Auto Paymen      | t allowed       |                |            |                                                  |         |                      |             |                     |             |
| 01001053         | 15-NOV-2001     | POSTED         | 001        | RVM_AUTOINVOICE                                  |         | 768.00               | 01001053-   | 25-NOV-2001         | 768.00      |
|                  |                 |                |            | RVM1-N-ASSET-ASSETC-NONE-001<br>Exp: 00001       | 768.00  |                      | 002         |                     |             |
| 01001064         | 16-NOV-2001     | POSTED         | 001        | RVM_INVOICEAUTO                                  |         | 512.00               |             | 26-NOV-2001         | 716.80      |
|                  |                 |                |            | RVM1-N-ASSET-ASSETC-<br>TIMESHEET-001 Exp: 00001 | 512.00  |                      | 001         |                     |             |
|                  |                 |                | 002        | to test long name                                |         | 204.80               |             |                     |             |
|                  |                 |                |            | RVM1-N-PROCESS-COMP-WORK<br>ORDER-001 Exp: 00001 | 204.80  |                      |             |                     |             |
| 01001064         | 16-NOV-2001     | POSTED         | 002        | to test long name                                |         | 307.20               |             | 26-NOV-2001         | 307.20      |
|                  |                 |                |            | RVM1-N-PROCESS-COMP-WORK<br>ORDER-001 Exp: 00001 | 307.20  |                      | 002         |                     |             |
| 01001064         | 16-NOV-2001     | POSTED         | 002        | to test long name                                |         | 128.00               |             | 26-NOV-2001         | 128.00      |
|                  |                 |                |            | RVM1-N-PROCESS-COMP-WORK<br>ORDER-001 Exp: 00001 | 128.00  |                      | 003         |                     |             |
| 01001064         | 16-NOV-2001     | POSTED         | 001        | RVM_INVOICEAUTO                                  |         | 640.00               |             | 26-NOV-2001         | 640.00      |
|                  |                 |                |            | RVM1-N-ASSET-ASSETC-<br>TIMESHEET-001 Exp: 00001 | 640.00  |                      | 004         |                     |             |
| 01001064         | 16-NOV-2001     | POSTED         | 001        | RVM_INVOICEAUTO                                  |         | 256.00               | 01001064-   | 26-NOV-2001         | 256.00      |
|                  |                 |                |            | RVM1-N-ASSET-ASSETC-<br>TIMESHEET-001 Exp: 00001 | 256.00  |                      | 005         |                     |             |
| 01001074         | 19-NOV-2001     | POSTED         | 001        | RVM_INVOICEAUTO                                  |         | -128.00              | 1074        | 29-NOV-2001         | -128.00     |
|                  |                 |                |            | RVM1-N-ASSET-ASSETC-<br>TIMESHEET-001 Exp: 00001 | -128.00 |                      |             |                     |             |
| 01001083         | 19-NOV-2001     | POSTED         | 001        | RVM_INVOICEAUTO                                  |         | -256.00              | 1083        | 29-NOV-2001         | -256.00     |
|                  |                 |                |            | RVM1-N-ASSET-ASSETC-<br>TIMESHEET-001 Exp: 00001 | -256.00 |                      |             |                     |             |
| Submitted by: II | BROWN           |                |            |                                                  |         |                      |             | Report s rp         | ot063 v.5.2 |
|                  |                 |                |            |                                                  |         |                      |             | roport a_r          | V J.Z       |
|                  |                 |                |            |                                                  |         |                      |             |                     |             |

Receipt Delivery Worksheet Report

Page: 1

### S\_RPT047

Lists information regarding items received.

#### **Selection Criteria:**

Delivery ID
Purchase Order Number
Line Item Number
Vendor Code
Vendor Name
Buyer Code
Requestor
Blanket/Release Number
Storeroom
Stock Code

# Subsystem: Purchasing

# RECEIPT DELIVERY WORKSHEET REPORT

13 DEC 2001 08:50 AM

Report Select Criteria: PLANT = 01
Report Ordered By: DELIVERY\_ID

| Delivery | ID PO Number Blanket / Rele                | ase Vend | dor          |                   |                | Requestor     |     | Req. Phone No   | . Buyer        |
|----------|--------------------------------------------|----------|--------------|-------------------|----------------|---------------|-----|-----------------|----------------|
| 0000008  | 00000074                                   | RLW      | _GRAINGER /  | WW Grainger       |                | RAY           |     |                 | GST            |
| Item     | Stock Type / Storeroom / Code              | PO Qty   | Recd Qty     | Return/Credit Qty | First Received | Last Received | UOP | P/I Ratio Count | Qty Accept Qty |
| 001      | DIRECT / RAY / RLW_DIRECT2                 | 10       | 10           |                   | 16-OCT-2000    | 16-OCT-2000   | EA  | 10.0            |                |
|          | Direct Stock Code Non-Lot / Non-Quality    |          |              |                   |                |               |     |                 |                |
| 0000009  | 0000088                                    | JUN      | KRUS.COM / N | lark's B2B Junk Y | ard Exchange   | mark          |     |                 |                |
| Item     | Stock Type / Storeroom / Code              | PO Qty   | Recd Qty     | Return/Credit Qty | First Received | Last Received | UOP | P/I Ratio Count | Qty Accept Qty |
| 001      | DIRECT / MJW / MJW002                      | 3        | 0            |                   | 19-OCT-2000    | 19-OCT-2000   | EA  | 1.0             |                |
|          | Widget                                     |          |              |                   |                |               |     |                 |                |
| 0000010  | 00000092                                   | RLW      | _GRAINGER /  | WW Grainger       |                | ray           |     | (555)444-6666   |                |
| Item     | Stock Type / Storeroom / Code              | PO Qty   | Recd Qty     | Return/Credit Qty | First Received | Last Received | UOP | P/I Ratio Count | Qty Accept Qty |
| 001      | INVENTORY / RAY / RLW_INVENT               | 100      | 100          |                   | 20-OCT-2000    | 20-OCT-2000   | EA  | 1.0             |                |
|          | Inventory Stock Code Non-Lot / Non Qualtiy | /        |              |                   |                |               |     |                 |                |
| 0000011  | 00000108                                   | RI W     | / GRAINGER / | WW Grainger       |                | ray`          |     | (555)666-7777   | DOG            |
|          | Stock Type / Storeroom / Code              | PO Qty   | Recd Qty     | Return/Credit Qtv | First Received | Last Received | UOP | ` '             |                |
| Item     | Stock Type / Storeroom / Code              | ru Qly   | Recu Qly     | Return/Credit Qty | Filst Received | Lasi Received |     | P/I Ratio Count | Qty Accept Qty |
| 001      | INVENTORY / RAY / RLW_INVENT               | 100      | 100          |                   | 23-OCT-2000    | 23-OCT-2000   | EA  | 1.0             |                |

23-OCT-2000 23-OCT-2000

EΑ

1.0

Submitted by: IBROWN

Inventory Stock Code Non-Lot / Non Qualtiy

Expense Stock Code Non-Lot / Qualtiy

110

110

002 EXPENSE / RAY / RLW\_EXPENSE

Report s rpt047 v 5.1

# **Receiving Report**

#### S RPT025

Lists summary Purchase Order and Receiving information for selected Receiving sessions.

#### **Selection Criteria:**

Purchase Order Number Line Item Number Transaction Number Transaction Type Vendor Code Buyer Code Requestor Blanket/Release Number Storeroom Stock Code Receipt Date (Range)

# Subsystem: Purchasing

RECEIVING REPORT Page: 1 of 1 23 OCT 2011 11:20 PM Transaction Number: 1 PO Status: ISSUED PO Number: 11000104 Requestor: Phone #: Blanket / Release: Buyer: Vendor: JEB-OPS-VNDR1-000000000001 / Jackie's Vendor for Op Storeroom: CD Location: Item Stock Type / Storeroom / Code UOP PO Quantity Trans. Type Received Return/Credit 2 001 INVENTORY / CD / CD-STOCK- PI 10 Received 02 Charles' Stock 2 Packing Slip: PS1234 Mfr.: Mfr. Part #: **PURCHASE** po number 11000104 RULES do not left open Bins:

# **Receiving Report**

### S\_RPT216

Summarizes receiving records by Purchase Order number detailing items received, by whom, receipt date, and other applicable information.

#### **Selection Criteria:**

PO No/Item No. Transaction No. Transaction Type Receipt Date range Vendor Code Buyer Code Requestor Blanket/Release No. Storeroom/Stock Code

Subsystem: Inventory

| ge: 6 of 1         | R E                                                                                 | CEIVII                    | NG RE                           | PORT                    |                                | 14 JAN 200<br>11:15 AN |
|--------------------|-------------------------------------------------------------------------------------|---------------------------|---------------------------------|-------------------------|--------------------------------|------------------------|
| Transa             | action Number: 1                                                                    |                           |                                 |                         |                                |                        |
| Blan               | PO Number: <b>01000155</b><br>ket / Release:<br>Vendor: <b>ILB002 / Frank's Dis</b> | Pho<br>scount Pump        | estor:<br>one #:<br>s<br>ation: |                         | PO Status:  Buyer:  Storeroom: | RECEIVED               |
| <u>Item</u><br>001 | I Item 1 Shipment 2  Mfr.:  Bins:                                                   | UOP<br>EA<br>Mfr. Part #: | PO Quantity<br>12               | Trans. Type<br>Received | Received<br>10                 | Return/Credit          |
| 001                | I I Item 1 Shipment 2 Mfr.: Bins:                                                   | EA<br>Mfr. Part #:        | 12                              | Returned                |                                | -2                     |
| 001                | / / Item 1 Shipment 2 Mfr.: Bins:                                                   | EA<br>Mfr. Part #:        | 12                              | Return/Credit           |                                | -1                     |
| 001                | / /<br>Item 1 Shipment 2<br>Mfr.:                                                   | EA  Mfr. Part #:          | 12                              | Received                | 4                              |                        |

Receiving Worksheet Report

# S\_RPT037

Lists items to be received as well as any existing Receiving information.

### **Selection Criteria:**

Purchase Order Number Line Item Number Vendor Code Vendor Name Buyer Code Requestor Blanket/Release Number Storeroom Stock Code

# Subsystem: Purchasing

| Page: 1           |                                                             | RECEI       | VING W           | ORKSHE         | ET REPO        | RT            |      |                | 11:02 AM<br>11:02 AM |
|-------------------|-------------------------------------------------------------|-------------|------------------|----------------|----------------|---------------|------|----------------|----------------------|
| Report Select Cri |                                                             |             |                  |                |                |               |      |                |                      |
| Report Ordered E  | By: PO_NO, PO_ITEM                                          |             |                  |                |                |               |      |                |                      |
| PO Number         | PO Status Blanket / F                                       | Release Ven | dor              |                |                | Requesto      | r    | Req. Phone No. | Buyer                |
| 00000012          | CREATED                                                     | RVI         | /I-1103 / Raya's | Vendor         |                | RVEKSLE       | ER . |                | RVM                  |
| Item              | Stock Type / Storeroom / Code                               | PO Quantity | Received Qty     | Return/Credit  | First Received | Last Received | UOP  | P/I Ratio      |                      |
| 001               | INVENTORY / RVM / RVM-BOM-2<br>Raya's - BOM Part 2          | 60          |                  |                |                |               | EA   | 1.0            |                      |
| 002               | INVENTORY / RV2 / RVM_567890 to test long name              | 10          |                  |                |                |               | EA   | 1.0            |                      |
| 003               | INVENTORY / RVM / RVM_R_POI<br>Reorder Point                | 3           |                  |                |                |               | EA   | 1.0            |                      |
| 00000013          | CANCELED                                                    | BYE         | B-TRASH / Brai   | nwen's Trash V | endor          |               |      |                |                      |
| Item              | Stock Type / Storeroom / Code                               | PO Quantity | Received Qty     | Return/Credit  | First Received | Last Received | UOP  | P/I Ratio      |                      |
| 001               | DIRECT / BYB / BYB-TRASH-03<br>Branwen's Trash Direct Stock | 5           |                  |                |                |               | EA   | 1.0            |                      |
| 00000014          | CANCELED                                                    | BYE         | 3-TRASH / Brai   | nwen's Trash V | endor          |               |      |                |                      |
| Item              | Stock Type / Storeroom / Code                               | PO Quantity | Received Qty     | Return/Credit  | First Received | Last Received | UOP  | P/I Ratio      |                      |
| 001               | DIRECT / BYB / BYB-TRASH-03<br>Branwen's Trash Direct Stock | 5           |                  |                |                |               | EA   | 1.0            |                      |
| 00000015          | CANCELED                                                    | BYE         | 3-TRASH / Brai   | nwen's Trash V | endor          |               |      |                |                      |
| Item              | Stock Type / Storeroom / Code                               | PO Quantity | Received Qty     | Return/Credit  | First Received | Last Received | UOP  | P/I Ratio      |                      |
| 001               | DIRECT / BYB / BYB-TRASH-03  Branwen's Trash Direct Stock   | 5           |                  |                |                |               | EA   | 1.0            |                      |

Submitted by: IBROWN

Report s rpt037 v 5.1

# **Request for Quotes Report**

#### **S RPT093**

Lists RFQs that are ready to be sent to Vendors.

#### Selection Criteria:

Quote Number Quote Description Vendor Code Vendor Name Buyer Code Required Date (Range) Status

### Subsystem: Purchasing

#### 31 OCT 2006 Page: 1 of 1 REQUEST FOR QUOTE 11:14 AM

F R O M

SPL WorldGroup, Inc. 2121 North California Blvd., Suite 800 Accounts Payable Department, Walnut Creek, California 94596

Attn: Cheri MacDonald

Branwen's Vendor The Best Division N D O 1234 Somewhere Lane Seattle, WA 99876 Contact: Yvonne Henry

Quote: 03000011 Branwen's RFQ Status: ISSUED Vendor: BYB-VENDOR Branwen's Vendor Required: 08-MAY-03 Created: 25-FEB-03 Buyer: Branwen Yvonne Burgess

| Quote Item | Description                        | Quantity | Unit | Price  | Lead Time | Manufacturer | Mfr. Part No            | Comments                   |
|------------|------------------------------------|----------|------|--------|-----------|--------------|-------------------------|----------------------------|
| 00007      | Branwen's Stock - DO NOT USE       | 2        | DZ   | \$5.00 | 5         | ACME         | SDKLGJDSOPJLDS          |                            |
|            |                                    |          |      |        |           | YVONNE       | ANOTHER TEST FROM CR    |                            |
| 00001      | Branwen's Inventory Lot Stock - 03 | 1        | вх   |        |           | FREDRICK     | TEST                    |                            |
|            |                                    |          |      |        |           | PETE         | M-STORE-PETE-LOT-03-BB1 |                            |
|            |                                    |          |      |        |           | PETE         | M-STORE-PETE-LOT-03-BYB |                            |
|            |                                    |          |      |        |           | PETE         | M-STORE-PETE-LOT-03-PFB |                            |
| 00002      | Quyen's inventory                  | 1        | EA   |        | -         |              |                         |                            |
| 00003      | anion suppressor                   | 1        | EA   |        |           | DOW          | MPF001                  |                            |
| 00004      | ferrules                           | 10       | BG   |        |           | ACME         | FDAFDAF                 | Do not allow substitution. |
|            |                                    |          |      |        |           | CHAMPION     | MPN_FERRULES_001        |                            |
| 00005      | UV/VIS detector                    | 10       | EA   |        |           | B&D          | MFN123456               |                            |
| 00006      | test                               | 1        | EA   |        |           | ACME         | SA_RE                   |                            |
|            |                                    |          |      |        |           |              |                         |                            |

Submitted by: RBEELER

Report s\_rpt093 v8.0

# **Requisitions by Vendor Report**

#### **S\_RPT215**

Summarizes open Requisitions by Vendor.

#### **Selection Criteria:**

Requisition No. Vendor Code Required Date

Subsystem: Purchasing

REQUISITION — 0200055 14 JAN 2003 Page: 6 16 of 11:12 AM Bill to: 2121 North California Blvd., Ship to: R Suite 800 Accounts Payable Department, Walnut Accounts Payable Department 0 2121 North California Blvd., Suite 800 Creek, California 94596 Μ Attn: Cheri MacDonald Walnut Creek, California 94596 (510) 935-7670 Date: 01/29/2002 Requested By: IBROWN Frank's Discount Pumps 1925 Menalto Ave Reg No: 0200055 Ν Menlo Park, CA 94025 D Blanket No: 0 Vendor No: ILB002 FOB: Terms: AT INVOICE RECEIPT Contact: 650-323-3445 Ship via: Federal Express Confirm: ??? Phone No: Due Date: 04/29/2002 Reg Desc: Repair seals for Acme 7400 cycling pump Standard Notes Description Standard Note Buyer Type **Unit Price Extended Price** UOP Line Item Quantity Stock Code Storeroom 001 ILB 0.0000 \$0.00 20 EΑ ILBGL02 **Description:** Safety Goggles Acct: ILB1-Y-PROCESS-COMP-NONE-009 - 00002 / 100 \$0.00 Work Order No / Task No: 0100206 / 01

# **Requisition Report**

#### **S\_RPT054**

This report is similar to the Purchase Order report except space is provided at bottom for approval signatures and is typically used for internal routing purposes.

Please refer to topics regarding the PO Report Constants and PO Report Status Codes Business Rules for more information on this report.

#### **Selection Criteria:**

Requisition Number Vender Code Required Date (Range)

Subsystem: Purchasing

## REQUISITION

# **ORACLE**

Bill To: Oracle UGBU WAM 4500 Owens Drive Accounts Payable Pleasanton CA 94588 Ship To: Oracle UGBU WAM MS: 3266 4500 Owens Drive Pleasanton, CA 94588

Requested By: CKRAFT Date: 19-MAR-01

CATHYS VENDOR (PAYTO SAME) -DIVISION XX FOR VENDOR 1234 MAIN STREET WALNUT CREEK, CA 94596

Req. No.: **0100168**Blanket No.: B000042
Request Date: 19-MAR-2001

Page: 1 of 1

Requisition Desc:

D

O R

Vendor No: CAK-VENDOR01 Confirm: NO

Contact: THE ANSWER MAN Ship Via: MAX60-78901234567 F.O.B.: MAX20-78901234567

Phone No.: (925) 935-4444 Due Date: 31-MAR-2001 Terms: NET 10/2%

Line ItemQuantityUOPStock CodeUnit PriceExtended Price00112EACAK-90010.000.00

CATHYS - DIRECT

Work Order: 0100272 / 01

Acct.: CAK1-N-ASSET-COMP-WORK ORDER-002 / 00003 / 100

Mfr: CANADIAN CONVEYOR COMPANY Mfr Part No.: CANCONV MFG PART #2423424

Mfr: DEARING COMPRESSOR AND PUMP COMPANY Mfr Part No.: DEARING PART #10

# **Reservation Dispatch Report**

Page: 1

### S\_RPT072

Lists information on a daily basis to check motorpool Reservations that are past due. This information is retrieved from the Reservation/ Motorpool module in the Maintenance subsystem.

#### **Selection Criteria:**

Status
Rental Type
Department
Driver
Request Date (Range)
Reservation Number
Asset Class
Vehicle ID
Pickup Date (Range)

# Subsystem: Maintenance

RESERVATION DISPATCHES OVERDUE

20-JAN-2005 08:56 AM

Report Select Criteria: RESERVATION\_STATUS LIKE ACTIVE% AND

ASSET\_RECORD\_TYPE LIKE V% AND

PLANT = 01

Report Ordered By: SCHEDULED\_PICKUP\_DATE, ASSET\_ID

| Reservation<br>Last Update | Operator ID | Reserve<br>Number | Status | Rental Type | Asset Class /<br>Asset | Request Date | Scheduled<br>Pickup Date / Time | Actual<br>Pickup Date / Time | Department /<br>Driver |
|----------------------------|-------------|-------------------|--------|-------------|------------------------|--------------|---------------------------------|------------------------------|------------------------|
| 21-MAY-2001                |             | 000000007         | ACTIVE |             | 1AC0 / 4444            | 21-MAY-2001  | 01-APR-2001<br>13:53            | 21-MAY-2001<br>09:03         | Rv                     |
| 09-JUL-2003                |             | 0000000012        | ACTIVE |             | 1AC0 / BYB-FLEET /     | 09-JUL-2003  | 09-JUL-2003<br>09:17            | 09-JUL-2003<br>09:18         |                        |

Total Reservations Overdue: 2

Safety Work Permit Report

# S\_RPT100

Generates a permit check list for Safety Work type Permits and can be taken into the field to track the following: safety guidelines, hazards, isolation points, specification readings, and authorized signatures.

# **Selection Criteria:**

Permit No Permit Status Work Order/Task

Subsystem: Maintenance

| Page: 1                            | SAFETY WOR                          | RK PERMIT        | 01 FE       |
|------------------------------------|-------------------------------------|------------------|-------------|
|                                    |                                     |                  | 11          |
| Report Select Criteria: PLANT = 01 |                                     |                  |             |
| Report Ordered By: PERMIT_NO       |                                     |                  |             |
|                                    |                                     | No               | :PER0000075 |
| This authorizes                    | to do the followi                   | ng work :        |             |
|                                    |                                     |                  |             |
| Exact Location:                    |                                     |                  |             |
| Check applicable items below       | . * Indicates need for specifics in |                  |             |
|                                    | Safety equipme                      | nt need to perfo |             |
|                                    |                                     |                  |             |
|                                    |                                     |                  |             |
|                                    |                                     |                  |             |
|                                    |                                     |                  |             |
|                                    | General p                           | recautions       |             |
|                                    |                                     |                  |             |
|                                    |                                     |                  |             |
|                                    |                                     |                  |             |
|                                    |                                     |                  |             |
|                                    | Inspections red                     | quired for safe  |             |
|                                    |                                     |                  |             |
|                                    |                                     |                  |             |
|                                    |                                     |                  |             |

# **Schedule Plan Report**

# **S\_RPT153**

Provides a listing of the crew plans in a schedule plan along with the associated daily plans and work order tasks. The report also shows the hours and crafts assigned for each task.

### **Selection Criteria:**

Schedule Name

Schedule Type

Subsystem: Maintenance

| oge: 1a          | or 10                      |                                  | S <i>C</i> HE D            | OULE PLAN REPORT       |            |          |             | 8-Feb-2007<br>11:00 AM |
|------------------|----------------------------|----------------------------------|----------------------------|------------------------|------------|----------|-------------|------------------------|
|                  | 5e leat Crite<br>Order By: | eria:                            |                            |                        |            |          |             |                        |
|                  |                            | MySchedule                       |                            |                        |            |          |             |                        |
| Descrip<br>Type: | or ion:                    | Description of MySche<br>ROUTINE | aue                        |                        |            |          |             | Scheduled              |
| Crew             | Day                        | Work Order / Task                | Asset Type / ID            | Asset Description      |            | Seq. No. | Priority    | Hours                  |
| ABC              | 1                          | 0101189 / 01                     | E/QBP_ASSET_A              | Description of Asset A |            | 1        | 0           | 10.00                  |
|                  |                            | '                                | n which can be really long |                        |            |          |             |                        |
|                  |                            | ELEC: 1.00                       | MECH: 2.00                 | TECH: 3.00             | WELD: 4.00 |          |             |                        |
| ABC              | 1                          | 0101199 / 03                     | E/QBP_ASSET_A              | Description of Asset A |            | 5        | 1           | 8.00                   |
| •                | -                          | Work Order descriptio            | n which can be really long | ,                      |            | _        | -           | <b>-</b>               |
|                  |                            | ELEC: 4.00                       | MECH: 4.00                 |                        |            |          |             |                        |
| ABC              | 1                          | 0101289 / 01                     | E/QBP_ASSET_A              | Description of Asset A |            | 2        | 5           | 13.00                  |
|                  |                            | Work Order descriptio            | n which can be really long | ,                      |            |          |             |                        |
|                  |                            | ELEC: 4.00                       | M ECH: 2.00                | TECH: 3.00             | WELD: 4.00 |          |             |                        |
| ABC              | 1                          | 0101489 / 04                     | E/QBP_ASSET_A              | Description of Asset A |            | 10       | 0           | 7.00                   |
|                  |                            | Work Order descriptio            | n which can be really long | ·                      |            |          |             |                        |
|                  |                            | ELEC: 4.00                       | TECH: 3.00                 |                        |            | Т        | otal Hours: | 38.00                  |
|                  |                            |                                  |                            |                        |            |          |             |                        |
| ABC              | 2                          | 0101189 / 01                     | E/QBP_ASSET_A              | Description of Asset A |            | 5        | 0           | 8.00                   |
|                  |                            |                                  | n which can be really long |                        |            |          |             |                        |
|                  |                            | ELEC: 2.00                       | м <i>ЕСН: 2.00</i>         | TECH: 2.00             | WELD: 2.00 |          |             |                        |
| ABC              | 2                          | 0101199 / 03                     | E/QBP_ASSET_A              | Description of Asset A |            | 10       | 0           | 8.00                   |
|                  |                            |                                  | n which can be really long |                        |            | _        |             |                        |
|                  |                            | ELEC: 4.00                       | м ЕСН: 4.00                |                        |            | Т        | otal Hours: | 16.00                  |
| Submi#+4         | ed By: QPHA                | ***                              |                            |                        |            |          |             | Company Name           |
| 23041116         | ~ ok. odius                |                                  |                            |                        |            |          |             | s_rpt0xx v 7.5         |

**Service Contract Accrued Cost Report** 

# S\_RPT087

Provides a summary of accrued cost (invoiced) charges for Service Contracts.

#### **Selection Criteria:**

Contract/Revision Number Account number Timesheet Date (Range)

# Subsystem: Purchasing

| Page: 1 | Accrued Cost Report for Service Contracts | 13 DEC 2001 |
|---------|-------------------------------------------|-------------|
|         |                                           | 09:01 AM    |

Report Select Criteria: PLANT = 01

Report Ordered By: SERVICE\_CONTRACT\_NO,CONTRACT\_REVISION\_NO

| Account | BYB1-N-TRASH-TRASH-TRASH-999 |
|---------|------------------------------|
|---------|------------------------------|

0100005

0100005

28-MAR-01

28-MAR-01

BYB02

BYB02

| Service Contract  | Date            | Item ID | Rate Type | Rate    | Hours | Costs    |
|-------------------|-----------------|---------|-----------|---------|-------|----------|
| 0100015           | 15-MAY-01       | BYB03   | HOUR      | \$25.00 | 2.00  | \$50.00  |
| 0100016           | 06-JUN-01       | BB-01   | HOUR      | \$25.00 | 1.00  | \$25.00  |
| 0100016           | 06-JUN-01       | BB-01   | HOUR      | \$25.00 | 1.00  | \$25.00  |
|                   |                 |         |           | Total   | 4.00  | \$100.00 |
|                   | -NONE-NONE-999  |         |           |         |       |          |
| Service Contract  | Date            | Item ID | Rate Type | Rate    | Hours | Costs    |
| 0100008           | 29-MAR-01       | BYB02   | HOUR      | \$15.00 | 1.00  | \$15.00  |
| 0100008           | 29-MAR-01       | BYB02   | HOUR      | \$15.00 | 1.00  | \$15.00  |
| 0100008           | 29-MAR-01       | BYB02   | HOUR      | \$15.00 | 1.00  | \$15.00  |
| 0100008           | 29-MAR-01       | BYB02   | HOUR      | \$15.00 | 1.00  | \$15.00  |
| 0100008           | 28-MAR-01       | BYB02   | HOUR      | \$15.00 | 1.00  | \$15.00  |
| 0100008           | 29-MAR-01       | BYB02   | HOUR      | \$15.00 | 1.00  | \$15.00  |
|                   |                 |         |           | Total   | 6.00  | \$90.00  |
| count BYB1-Y-NONE | -NONE-SERV CONT | ΓR-002  |           |         |       |          |
|                   |                 |         |           |         |       |          |

HOUR

HOUR

\$15.00

\$15.00

\$15.00

\$15.00

1.00

1.00

# **Service Contract Details Report**

Page: 4

#### S RPT085

Provides a detailed summary by rate type of estimated, committed, actual, and invoiced time charges (rates and hours) for Service Contracts.

#### **Selection Criteria:**

Contract/Revision number
Contract Title
Vendor Code
Service Category
Effective Date
Expiration Date

# Subsystem: Purchasing

SERVICE CONTRACT DETAIL REPORT

13 DEC 2001 09:02 AM

Contract/Revision Vendor Title Category Effective Expiration
0000002/1 CAK-VENDOR02/CATHYS VENDOR (PAYTO SCATHYS SERVICE CONTRACT 25-OCT-2000 01-AUG-2001

#### Item No Item ID Description

1 CAK01 CATHYS SERVICE CONTRACT ITEM

| Rate Type | Rate    |           | Estimated  | Committed | Timesheet | Invoiced | <u> Matched</u> |
|-----------|---------|-----------|------------|-----------|-----------|----------|-----------------|
| HOUR      | 15      | QUANTITY: | 100        | 0         | 0         | 0        | 0               |
|           |         | AMOUNT:   | 1500       | 0         | 0         | 0        |                 |
| Item Su   | btotal  | QUANTITY: | 100        | 0         | 0         | 80       | 0               |
|           |         | AMOUNT:   | 1500       | 0         | 0         | 0        |                 |
| Contrac   | t Total | QUANTITY: | 100.00     | 0.00      | 0.00      | 80.00    | 0.00            |
|           |         | AMOUNT:   | \$1,500.00 | \$0.00    | \$0.00    | \$0.00   |                 |

Submitted by: IBROWN

Report s rpt085 v 5.1

# **Service Contract Summary Report**

# S\_RPT086

Provides a summary of estimated, committed, actual, and invoiced time charges for Service Contracts.

### **Selection Criteria:**

Contract/Revision number
Contract Title
Vendor Code
Service Category
Effective Date
Expiration Date

# Subsystem: Purchasing

| Page: 1            |                                          |                       | SERVIC                 | CE CONTR     | ACT SUMN                   | MARY REP   | ORT   | -                    |               |             | 13 DEC 2001<br>04:18 PM |
|--------------------|------------------------------------------|-----------------------|------------------------|--------------|----------------------------|------------|-------|----------------------|---------------|-------------|-------------------------|
| Report Select C    | riteria: WHERE 1<br>By: ORDER B          |                       | 01'<br>ITRACT_NO,CONTI | RACT_REVISIO | N_NO                       |            |       |                      |               |             |                         |
| Contract 1         | No: 0000001                              | Rev No:               | 0 Titl                 | .e: Branwe   | n's Servic                 | e Contract |       |                      |               |             |                         |
| Category:          |                                          | Eff. Date:            | 07-AUG-2000            | Exp. Da      | ate: 07-AUC                | G-2001 V   | /endo | or: BYB-TRA          | ASH/Branwen's | s Trash Ve  | ndor                    |
| <u>Item Id</u>     | Item Desc                                | <u>Est Qty</u>        | Commit Qty             | Time Oty     | Inv Oty                    | Inv Mat Q  | ty    | <u>Est Value</u>     | Commit Amt    | Time Amt    | <u>Inv Amt</u>          |
| BYB01              | Branwen's<br>Service<br>Contract<br>Item | 100                   | 0                      | 30           | 30                         |            | 0     | 12000                | 0             | 3600        | 3600                    |
|                    |                                          | 100                   | 0                      | 30           | 30                         |            | 0     | 12000                | 0             | 3600        | 3600                    |
| Contract 1         | No: 0000001                              | Rev No:<br>Eff. Date: | 1 Titl                 |              | n's Service<br>ate: 07-AUC |            | /endo | or: BYB-TR           | ASH/Branwen's | s Trash Vei | ndor                    |
| <pre>Item Id</pre> | Item Desc                                | <u>Est Qty</u>        | Commit Qty             | Time Oty     | _Inv Qty                   | Inv Mat Q  | ty    | <u>Est Value</u>     | Commit Amt    | Time Amt    | <u>Inv Amt</u>          |
| BYB01              | Branwen's<br>Service<br>Contract<br>Item | 100                   | 0                      | 1            | 1                          |            | 0     | 12000                | 0             | 120         | 120                     |
|                    |                                          | 100                   | 0                      | 1            | 1                          |            | 0     | 12000                | 0             | 120         | 120                     |
| Contract 1         | No: 0000002                              | Rev No:               | 0 Titl                 | e: CATHYS    | SERVICE CO                 | ONTRACT    |       |                      |               |             |                         |
| Category:          |                                          | Eff. Date:            | 01-AUG-2000            | Exp. Da      | ate: 01-AUC                | G-2001 V   | /endo | or: CAK-VEN<br>SAME) | IDOR02/CATHYS | S VENDOR (1 | PAYTO                   |
| <u>Item Id</u>     | Item Desc                                | <u>Est Oty</u>        | Commit Oty             | Time Oty     | Inv Oty                    | Inv Mat Q  | ty    | <u>Est Value</u>     | Commit Amt    | Time Amt    | <u>Inv Amt</u>          |
| CAK01              | CATHYS<br>SERVICE<br>CONTRACT            | 100                   | 0                      | 49           | 49                         |            | 0     | 1500                 | 0             | 735         | 735                     |
| Submitted by: II   | BROWN                                    |                       |                        |              |                            |            |       |                      |               | Report s    | rpt086 v 5.1            |

# **Service Request Report**

#### **S RPT138**

Provides a summary of each Service Request selected including work location information, customer information, reported by, notes, closeout information, attachments, service history, and call history.

#### **Selection Criteria:**

Service Request number (Range)
Created Date (Range)
Service Request Type
Problem Code
Address
Service Request Status
Crew
Customer ID
Customer Name
Work Phone
Home Phone
Tax ID
Dispatcher

**Subsystem: Customer** 

Page 1 of 2 SERVICE REQUEST REPORT

11 FEB 2002 09:19 AM

Service Request No.

0100002

\*0100002\*

**WORK LOCATION** 

Address: 2121 North California Blvd.

City: Walnut Creek

Created Date: 05/04/2001 03:38 PM

Suite: 800

State: CA

Zip: 94596

Service Request Type: INSPECTION

Problem Code: OUTAGE - Problem caused by an outage

Problem Description: Check to see what might have caused the outage.

Requested Date:

Crew: BYB

Dept: BYB-TRASH

Area: BYB-TRASH

Next Approver: GUEST

Dispatcher: Branwen Y. Burgess

Call Back Ready: Y

Status: CLOSED

Customer Call Back: Y

WO/Task No: 0100134/01

Finished Date: 02/09/2001 12:00:00AM

CUSTOMER INFORMATION

Customer ID: 0000000001

Name: MacDonald, Richard

Work Phone: (925)935-7670

Ext: 106

Home Phone:

Company: Synergen, Inc.

Tax ID:

REPORTED BY

# **Shipping Memo Report**

# **S\_RPT210**

Summarizes Shipping Memo details for reports selected.

#### **Selection Criteria:**

Memo No.
Status
Shipped Date range
Shipping Type
Requisition No.
Purchase Order No.
Work Order No.
Vendor Code
Ship From
Carrier
Stock Code
UPC
Component ID
Requestor

Subsystem: Inventory

| 21         | Account               | Please                                  | Department Blvd., Suite 80 ship the following phn's vendor cod 121 North Califor /alnut Creek 4596 ttention: John Cl h: 925-935-7676 | g to:<br>e<br>nia Blvd<br>ow       | ax:                              | CA                               |
|------------|-----------------------|-----------------------------------------|----------------------------------------------------------------------------------------------------|------------------------------------|----------------------------------|----------------------------------|
|            |                       | Z<br>V<br>S<br>P<br>Req N               | ohn's vendor cod<br>121 North Califor<br>/alnut Creek<br>4596<br>ttention: John Cl<br>h: 925-935-767(                                | e<br>nia Blvd<br>ow<br>) F         | ax:                              |                                  |
|            |                       | ę , , , , , , , , , , , , , , , , , , , | 4596<br>ttention: John Cl<br><del>h: 925-935-767</del> 0                                                                             | <del>) F</del>                     | ax:                              |                                  |
|            |                       |                                         | ):                                                                                                    |                                    |                                  |                                  |
|            |                       | Ship V<br>FOB:                          |                                                                                                    | PO No: 010                         |                                  | WO No:                           |
|            |                       |                                         | Collect                                                                                                    | Pre                                | paid                             |                                  |
| Quantity 7 | <del>Unit</del><br>EA | Location                                | 7                                                                                                    |                                    |                                  | Component ID                     |
| 2          | EA                    |                                         |                                                                                                    |                                    |                                  |                                  |
| 1          | EA                    |                                         |                                                                                                    |                                    |                                  |                                  |
|            | 7                     | 7 EA                                    | 7 EA<br>1<br>2 EA                                                                                                    | Quantity Unit Location 7 EA 1 2 EA | Quantity Unit Location 7 EA 2 EA | Quantity Unit Location 7 EA 2 EA |

Specification Report

# S\_RPT005

Lists specifications and attributes created in the Specification module of the Resource subsystem.

# **Selection Criteria:**

Specification Number Type Category Description

Subsystem: Resource

| Page: 1                                  |                                   | SPECIFICA                                                            | ATIONS REPORT                                                                                                    | 14-DEC-2001<br>11:04 AM                    |
|------------------------------------------|-----------------------------------|----------------------------------------------------------------------|----------------------------------------------------------------------------------------------------|--------------------------------------------|
| Report Select Crite<br>Report Ordered By |                                   | N_NO                                                                 |                                                                                                    |                                            |
| Spec. No.                                | Spec. Type                        | Spec. Category                                                       | Description                                                                                                    |                                            |
| BYB-SPEC01                               | SERV_HIST    Seq. No.   1   2   3 | BLAST  Attribute  spec attribute 1 spec attribute 2 spec attribute 3 | Branwen's Specification  Value                                                                                                    |                                            |
| BYB-SPEC02                               | SERV_HIST Seq. No.                | BLAST<br>Attribute                                                   | Branwen's Specification                                                                                                    |                                            |
|                                          | 5<br>10<br>15<br>20               | spec attribute 1 spec attribute 2 spec attribute 3 spec attribute 4  |                                                                                                    |                                            |
|                                          | 25<br>30                          | spec attribute 5 spec attribute 6                                    |                                                                                                    |                                            |
| CAK-SPEC-1                               | ROOM_DATA                         | 123456789012345                                                      | The Type/Catagory LOV values listed<br>by the Specification Template. The Ty<br>Code Table 37, which is linked (on The<br>Category - Code Tables 101 and 105.<br>below are auto populated from the te | ype is from<br>ol 37) to<br>The Attributes |
|                                          | Seq. No.                          | Attribute                                                            | Value                                                                                                    |                                            |
|                                          | 1001                              | Spec Attribute 1                                                     |                                                                                                    |                                            |
|                                          | 1002                              | Spec Attribute 2                                                     |                                                                                                    |                                            |
|                                          | 1003                              | Spec Attribute 3                                                     |                                                                                                    |                                            |
|                                          | 1004                              | Spec Attribute 4                                                     |                                                                                                    |                                            |
|                                          | 1005                              | Spec Attribute 5                                                     |                                                                                                    |                                            |

**Stock Transfer Report** 

## S\_RPT115

Lists Stock items to be issued from one Storeroom and received in another.

### **Selection Criteria:**

Transfer Number Issuing Storeroom Receiving Storeroom Stock Code Item Status Transfer Date Issue Date

**Subsystem: Inventory** 

### S\_RPT115B

This version of the report incorporates the bar code font version of the stock code.

| ge: 4                             |                             | STO                          | CK TRANS           | SFER RE         | PORT              |                                           | 14 DEC 2001<br>02:52 PM    |
|-----------------------------------|-----------------------------|------------------------------|--------------------|-----------------|-------------------|-------------------------------------------|----------------------------|
| Transfer No.                      | ]                           | oreroom: SLC<br>oreroom: SC2 |                    | Entere          |                   | Transfer Date<br>08-JAN-01                | Transfer Status CLOSED     |
| Stock Code /<br>Stock Description | Primary Bin None Assigned   | Item Status RECEIVED         | Requested Quantity | Issued Quantity | Received Quantity | Last Transacted By / Issue Date SCHAVERRI | Component ID / Lot ID SLC- |
| trackable item                    | None Assigned               | RECEIVED                     | '                  | ı               | '                 | 08-JAN-01                                 | 0004COMP                   |
| SLC-0005<br>Shauna's inventory :  | None Assigned<br>stock item | RECEIVED                     | 5                  | 3               | 3                 | SCHAVERRI<br>08-JAN-01                    |                            |
|                                   |                             |                              |                    |                 |                   |                                           |                            |
|                                   |                             |                              |                    |                 |                   |                                           |                            |

# **Storeroom Activity Report**

### S\_RPT033

Lists Storeroom transaction information over a selected period of time.

#### **Selection Criteria:**

Storeroom Stock Code Transaction Type Commodity Category Purchase Transaction Date (Range) Purchase Order Number Work Order/Task Number Account Number

Subsystem: Inventory

|                       |                    |                                     |                              | STOREROO                                                    | OM ACTIVIT        | Y REPORT                                                                                                    |                    | 13 DEC 2001<br>09:04 AM                                       |
|-----------------------|--------------------|-------------------------------------|------------------------------|-------------------------------------------------------------|-------------------|----------------------------------------------------------------------------------------------------|--------------------|---------------------------------------------------------------|
| port Select C         | Criteria:          | PLANT = 01                          |                              |                                                             |                   |                                                                                                    |                    |                                                               |
| eport Ordered         | d By:              | STOCK_COD                           | E, STOREROOM                 |                                                             |                   |                                                                                                    |                    |                                                               |
| tock Code:            | 123456             | 78901                               | Stock Description:           | test                                                        |                   |                                                                                                    |                    |                                                               |
| Store-<br>room        | Туре               | Date                                | PO Number                    | Material Return                                             | Work Order / Task | Account Number / Expense Code                                                                                                    | Quantity           | \$ Value                                                      |
| RVM                   | PA                 | 26-SEP-0                            |                              | To Do Dofined                                               |                   | RVM1-N-PROCESS-COMP-WORK ORDE                                                                                                    | 2                  | \$20.00                                                       |
| KVIVI                 | PA                 | 26-SEP-0                            |                              | To Be Defined<br>To Be Defined                              |                   | RVM1-N-PROCESS-COMP-WORK ORDE                                                                                                    | 1                  | \$20.00<br>\$10.00                                            |
|                       |                    | 27-NOV-0                            |                              | To Be Defined                                               |                   | RVM1-N-PROCESS-COMP-WORK ORDE                                                                                                    | 1                  | \$10.00                                                       |
|                       |                    | 02-OCT-0                            |                              | To Be Defined                                               |                   | RVM1-N-PROCESS-COMP-WORK ORDE                                                                                                    | 2                  | \$20.00                                                       |
|                       |                    |                                     |                              |                                                             |                   | Transaction Type Subtotal                                                                                                    | 6                  | \$60.00                                                       |
|                       | ST                 | 26-SEP-0                            | 1                            | To Be Defined                                               |                   | RVM1-N-PROCESS-COMP-WORK ORDE                                                                                                    | 10                 | \$100.00                                                      |
|                       |                    |                                     |                              |                                                             |                   | Transaction Type Subtotal                                                                                                    | 10                 | \$100.00                                                      |
|                       |                    |                                     |                              |                                                             |                   | Storeroom Subtotal                                                                                                    | 16                 | \$160.00                                                      |
|                       |                    |                                     |                              |                                                             |                   | Stock Code Subtotal                                                                                                    | 16                 | \$160.00                                                      |
| Stock Code:           | 123456             | 789012                              | Stock Description:           | test                                                        |                   |                                                                                                    |                    | <u> </u>                                                      |
| Store-room            | <b>123456</b> Type | 789012                              | Stock Description: PO Number | Material Return                                             | Work Order / Task | Account Number / Expense Code                                                                                                    | Quantity           | \$ Value                                                      |
| Store-                |                    |                                     | PO Number                    |                                                             | Work Order / Task |                                                                                                    |                    |                                                               |
| Store-<br>room        | Туре               | Date                                | PO Number                    | Material Return                                             | Work Order / Task | Account Number / Expense Code                                                                                                    | Quantity           | \$ Value                                                      |
| Store-<br>room        | Туре               | Date 26-SEP-0                       | PO Number                    | Material Return To Be Defined                               | Work Order / Task | Account Number / Expense Code  RVM1-N-PROCESS-COMP-WORK ORDE                                                                                                    | Quantity<br>1      | \$ Value<br>\$6.00<br>\$6.00                                  |
| Store-<br>room        | Туре               | Date 26-SEP-0                       | PO Number                    | Material Return To Be Defined                               | Work Order / Task | Account Number / Expense Code  RVM1-N-PROCESS-COMP-WORK ORDE  RVM1-N-PROCESS-COMP-WORK ORDE                                                                                                    | Quantity<br>1<br>1 | \$ Value<br>\$6.00                                            |
| Store-<br>room        | Type<br>PA         | Date<br>26-SEP-0<br>28-SEP-0        | PO Number                    | Material Return  To Be Defined To Be Defined                | Work Order / Task | Account Number / Expense Code  RVM1-N-PROCESS-COMP-WORK ORDE  RVM1-N-PROCESS-COMP-WORK ORDE  Transaction Type Subtotal                                                                               | Quantity           | \$ Value<br>\$6.00<br>\$6.00<br>\$12.00                       |
| Store-<br>room        | Type<br>PA         | Date<br>26-SEP-0<br>28-SEP-0        | PO Number                    | Material Return  To Be Defined To Be Defined                | Work Order / Task | Account Number / Expense Code  RVM1-N-PROCESS-COMP-WORK ORDE  RVM1-N-PROCESS-COMP-WORK ORDE  Transaction Type Subtotal  RVM1-N-PROCESS-COMP-WORK ORDE                                                | Quantity           | \$ Value<br>\$6.00<br>\$6.00<br>\$12.00                       |
| Store-<br>room        | Type<br>PA         | Date<br>26-SEP-0<br>28-SEP-0        | PO Number                    | Material Return  To Be Defined To Be Defined                | Work Order / Task | Account Number / Expense Code  RVM1-N-PROCESS-COMP-WORK ORDE  RVM1-N-PROCESS-COMP-WORK ORDE  Transaction Type Subtotal  RVM1-N-PROCESS-COMP-WORK ORDE  Transaction Type Subtotal                     | Quantity           | \$ Value<br>\$6.00<br>\$6.00<br>\$12.00<br>\$84.00            |
| Store-<br>room        | Type PA ST         | 26-SEP-0'<br>28-SEP-0'<br>26-SEP-0' | PO Number                    | Material Return  To Be Defined To Be Defined                |                   | Account Number / Expense Code  RVM1-N-PROCESS-COMP-WORK ORDE  RVM1-N-PROCESS-COMP-WORK ORDE  Transaction Type Subtotal  RVM1-N-PROCESS-COMP-WORK ORDE  Transaction Type Subtotal  Storeroom Subtotal | Quantity  1 1 2    | \$ Value<br>\$6.00<br>\$6.00<br>\$12.00<br>\$84.00<br>\$96.00 |
| Store-<br>room<br>RV2 | Type PA ST         | 26-SEP-0'<br>28-SEP-0'<br>26-SEP-0' | PO Number                    | Material Return  To Be Defined To Be Defined  To Be Defined |                   | Account Number / Expense Code  RVM1-N-PROCESS-COMP-WORK ORDE  RVM1-N-PROCESS-COMP-WORK ORDE  Transaction Type Subtotal  RVM1-N-PROCESS-COMP-WORK ORDE  Transaction Type Subtotal  Storeroom Subtotal | Quantity  1 1 2    | \$ Value<br>\$6.00<br>\$6.00<br>\$12.00<br>\$84.00<br>\$96.00 |

**Storeroom Report with Quantities** 

### S\_RPT017

Lists Stock Codes from the Storeroom Catalog module of the Resource subsystem. Quantity and price information is included.

### **Selection Criteria:**

Storeroom Stock Type Stock Class Stock Code Stock Code Range Primary Bin Primary Bin (Range) Primary Vendor Value

# Subsystem: Resource

| tore-<br>oom | Stock Code                                              | Stock<br>Type | Primary Vendor                   | Stock<br>Class | Min<br>Qty | Max<br>Qty | Reorder<br>Point | Red  | order<br>Qty | On<br>Demand             | Repair       | On<br>Order | In<br>Transfer | Inver | ntor<br>Qt |
|--------------|---------------------------------------------------------|---------------|----------------------------------|----------------|------------|------------|------------------|------|--------------|--------------------------|--------------|-------------|----------------|-------|------------|
|              |                                                         |               | CAK-VENDOR01 / CATHYS VENDOR     | 06             |            |            |                  |      |              | 12                       |              | 93          |                |       | 100        |
|              | CATHYS - INVENTOR' xxxxxxxxxxxxxxxxxxxxxxxxxxxxxxxxxxxx | XXXXX         | TRANSFORMER / ACME/VENDOR01 P.   | ART 333        |            | UOI:       | EA               | AUP: | \$5.47       |                          | Total Valu   | e:          | \$5,46         | 88.60 |            |
|              | CAK-8001<br>CATHYS - INVENTOR                           |               | CAK-VENDOR01 / CATHYS VENDOR     | 06             |            |            |                  |      |              | 15                       |              | 121         |                |       | 30         |
|              | MFR Name / Part No:                                     | CANAL         | DIAN STEEL COMPANY / CANSTEEL MI | FR PART#       | 434344     | UOI:       | EA               | AUP: | \$15.08      |                          | Total Valu   | e:          | \$4,52         | 24.42 |            |
|              | CAK-8007<br>CATHYS - INVENTOR'                          |               | CAK-VENDOR01 / CATHYS VENDOR     | 06             |            |            |                  |      |              | 5                        |              | 6           |                |       | 100        |
|              | MFR Name / Part No:                                     | CENTA         | RUS / CENTARUS MFR PART NO. 222  |                |            | UOI:       | EA               | AUP: | \$6.71       |                          | Total Valu   | e:          | \$67           | 1.43  |            |
|              | CAK-8008<br>CATHYS - INVENTOR'                          |               | CAK-VENDOR01 / CATHYS VENDOR     | 06             |            |            |                  |      |              | 2                        |              | 7           |                |       | 12         |
|              | MFR Name / Part No:                                     | /             |                                  |                |            | UOI:       | EA               | AUP: | \$6.15       |                          | Total Valu   | e:          | \$75           | 55.85 |            |
|              | CAK-8009<br>CATHYS - INVENTOR'                          |               | CAK-VENDOR01 / CATHYS VENDOR     | 06             |            |            |                  |      |              |                          |              | 11          |                |       | 80         |
|              | MFR Name / Part No: ,                                   | AMARI         | LLO GEAR MANUFACTURER / AMARIL   | LO QUALI       | TY PART 3  | UOI:       | EA               | AUP: | \$10.00      |                          | Total Valu   | e:          | \$80           | 00.00 |            |
|              | CATHYS - DIRECT                                         |               | CAK-VENDOR01 / CATHYS VENDOR     | 06             |            |            |                  |      |              |                          |              |             |                |       | C          |
|              | MFR Name / Part No:                                     | CONRA         | AD COMPANY / EWRWERWERWE         | ER.            |            | UOI:       | EA               | AUP: |              |                          | Total Valu   | e:          |                |       |            |
|              |                                                         |               |                                  |                |            |            |                  |      |              | Vendor: CAK-<br>VENDOR01 | Subtotal:    |             | \$12,22        | 20.30 |            |
|              |                                                         |               |                                  |                |            |            |                  |      | s            | TOREROOM S               | <br>UBTOTAL: |             | \$27,24        | 10.05 |            |
|              |                                                         |               |                                  |                |            |            |                  |      |              |                          |              |             |                |       |            |

**Storeroom Value Report by Class** 

### S\_RPT019

Lists total Storeroom values by Class from the Storeroom Catalog module of the Resource subsystem.

# **Selection Criteria:**

Storeroom Class Total Value

Subsystem: Resource

| Page: 1              | S          | TOREROOM VALUE R                      | EPORT BY CLA                       | <b>A S S</b> 14 DEC 2001 11:13 AM |
|----------------------|------------|---------------------------------------|------------------------------------|-----------------------------------|
| Report Select Criter | ria: PLANT | T = 01                                |                                    |                                   |
| Report Ordered By:   |            | EROOM, STOCK CLASS                    |                                    |                                   |
|                      |            | <del>-</del>                          |                                    |                                   |
| Storeroom:           | AUT        | Storeroom Description: Automation Sto |                                    |                                   |
| Class / Descri       | iption     |                                       | Inventory Qty                      | Value                             |
|                      |            |                                       |                                    |                                   |
|                      |            |                                       | Storeroom Total:                   |                                   |
| Storeroom:           | BB1        | Storeroom Description: Branwen's Sto  | reroom - BB1                       |                                   |
| Class / Descri       | iption     | P                                     | Inventory Qty                      | Value                             |
| NONE / NO CLAS       |            |                                       | 20                                 | \$111.50                          |
|                      |            |                                       | 50                                 | \$250.00                          |
|                      |            |                                       | Storeroom Total:                   | \$361.50                          |
| Storeroom:           | BB2        | Storeroom Description: Branwen's Sto  | reroom - BB2                       |                                   |
| Class / Descri       |            | Storeroom Description.                | Inventory Qty                      | Value                             |
| NONE / NO CLAS       |            |                                       | 10                                 | \$83.46                           |
| NONE / NO CLAS       | OO AT ALL  |                                       | -                                  | <u> </u>                          |
|                      |            |                                       | Storeroom Total:                   | \$83.46                           |
| Storeroom:           | BYB        | Storeroom Description: Branwen's Sto  | reroom - The Best Storeroom in the | Un                                |
| Class / Descri       | iption     |                                       | Inventory Qty                      | Value                             |
| LITTLE / VERY LI     | TTLE CLASS |                                       |                                    | \$0.00                            |
| NONE / NO CLAS       | S AT ALL   |                                       | 205                                | \$1,760.19                        |
|                      |            |                                       | 72                                 | \$5,319.99                        |
|                      |            |                                       | Storeroom Total:                   | \$7,080.18                        |
| Storeroom:           | CK1        | Storeroom Description: CATHYS STO     | REROOM                             |                                   |
| Class / Descri       | iption     | •                                     | Inventory Qty                      | Value                             |
|                      | ·          | - 1                                   |                                    | éan a an m                        |

Storeroom Value Report By Stock Code

Page: 1

### S\_RPT106

Displays inventory quantity and average unit price for storeroom items, along with total storeroom value.

#### Selection Criteria:

Storeroom Stock Code Stock Type

Subsystem: Resource

#### STOREROOM VALUE REPORT

29-JUL-2004 03:24 PM

Report Select Criteria: STOREROOM LIKE RJB% AND

PLANT = 01

Report Ordered By: STOREROOM, STOCK\_CODE

Storeroom: RJB

| Stock<br>Code | Stock Description:                             | Stock<br>Type | Stock<br>Class | Inventory<br>Qty | Average<br>Unit Price | Total<br>Value |
|---------------|------------------------------------------------|---------------|----------------|------------------|-----------------------|----------------|
| ILBGO1        | Safety Goggles                                 | INVENTORY     |                | 10               | \$10.0000             | \$100.00       |
| RJB-0001      | DC Pow er Inverter (48 Volt)                   | INVENTORY     |                | 129              | \$20.0000             | \$2,580.00     |
| RJB-0002      | Mechanical Anchors (Double Expansion)          | INVENTORY     |                | 22               | \$40.9091             | \$900.00       |
| RJB-0003      | Direct Purchase Electronic Widget              | DIRECT        |                | 0                | \$0.0000              | \$0.00         |
| RJB-0004      | Pole, Wood, 45 ft.                             | INVENTORY     |                | 139              | \$20.5837             | \$2,861.13     |
| RJB-0005      | Wireless USB Network Adapter                   | INVENTORY     |                | 366              | \$26.2928             | \$9,623.16     |
| RJB-0006      | Dilithium Crystals                             | INVENTORY     |                | 20               | \$17.9500             | \$359.00       |
| RJB-0010      | Main Stock Code for ILB facility               | INVENTORY     |                | 22               | \$14.5455             | \$320.00       |
| RJB-007       | Portable Generator                             | INVENTORY     |                | 5                | \$170.4400            | \$852.20       |
| RJB-008       | Series 2000 Solenoid Pump                      | INVENTORY     |                | 5                | \$10.0000             | \$50.00        |
| RJB-009       | Wireless 22Mbps Broadband Router               | INVENTORY     |                | 15               | \$15.0000             | \$225.00       |
| RJB-010       | Angle Bracket Stair Support                    | INVENTORY     |                | 40               | \$5.0000              | \$200.00       |
| RJB-011       | Stock item for today's reorder test            | INVENTORY     |                | 5                | \$17.9500             | \$89.75        |
| RJB-012       | Washer, Lock k" Dbl.Coil, Galv.                | INVENTORY     |                | 100              | \$0.2500              | \$25.00        |
| RJB-13        | Another direct stock item, non-lot non-quality | DIRECT        |                | 0                | \$0.0000              | \$0.00         |
| RJB-20001     | Arm, Wood, 10', Steel Pins                     | INVENTORY     |                | 20               | \$175.0000            | \$3,500.00     |
| RJB-20002     | Brace, Flat, 32", Galvanized                   | INVENTORY     |                | 20               | \$5.0000              | \$100.00       |
| RJB-20003     | Ins Stud, Long Posttop, WD Arm                 | INVENTORY     |                | 0                | \$0.0000              | \$0.00         |
| RJB-20004     | Bolt, Mach., Galv., y"x14" w/sq. Nut           | INVENTORY     |                | 0                | \$0.0000              | \$0.00         |
| RJB-20005     | Bolt, Mach., Galv., k"x14" w /sq. Nut          | INVENTORY     |                | 0                | \$0.0000              | \$0.00         |
| RJB-20006     | Washer, Round, y", Galv.                       | INVENTORY     |                | 0                | \$0.0000              | \$0.00         |
| RJB-20007     | Nut, k", Sq., Galv.                            | INVENTORY     |                | 0                | \$0.0000              | \$0.00         |
| RJB-20008     | Wire, #8 CU Bare Soft Draw n                   | INVENTORY     |                | 0                | \$0.0000              | \$0.00         |
| SLC-003       | Shauna's 3rd stock item                        | INVENTORY     |                | 30               | \$2.0000              | \$60.00        |
|               |                                                |               |                | TOTAL STORE      | ROOM VALUE:           | \$21,845.25    |

Submitted by: RBEELER

Report s\_rpt106 v6.3

# **Storeroom Value Report by Vendor**

### **S RPT018**

Lists total Storeroom values by Vendor from the Storeroom Catalog module of the Resource subsystem.

#### **Selection Criteria:**

Storeroom Stock Type Primary Vendor Total Value

Subsystem: Resource

| Page: 1                 | STOREROOM VALU                  | JE REPORT BY VE     | ENDOR    | 13 DEC<br>09:0 |
|-------------------------|---------------------------------|---------------------|----------|----------------|
| Report Select Criteria: | PLANT = 01                      |                     |          |                |
| Report Ordered By:      | STOREROOM                       |                     |          |                |
| Storeroom: AU           | Storeroom Description: Automati | ion Storeroom       |          |                |
| Inventory Ty            | pe: INVENTORY                   |                     |          |                |
| Prima                   | ry Vendor                       | Inventory Qty       | Value    |                |
|                         |                                 |                     |          |                |
|                         |                                 | Inventory Subtotal: |          |                |
|                         |                                 | Storeroom Total:    |          |                |
| Storeroom: BB           | Storeroom Description: Branwen  | n's Storeroom - BB1 |          |                |
| Inventory Ty            | pe: INVENTORY                   |                     |          |                |
| Prima                   | ry Vendor                       | Inventory Qty       | Value    |                |
| BYB-VE                  | ENDOR / Branwen's Vendor        | 50                  | \$250.00 |                |
|                         | ENDOR-02 / Branwen's 2nd Vendor | 20                  | \$111.50 |                |
| BYB-VE                  |                                 |                     |          |                |
| BYB-VE                  |                                 | Inventory Subtotal: | \$361.50 |                |

**Inventory Type:** INVENTORY

**Primary Vendor Inventory Qty** Value BYB-VENDOR-02 / Branwen's 2nd Vendor 10 \$83.46 Inventory Subtotal: \$83.46 Storeroom Total: \$83.46

Storeroom: BYB Storeroom Description: Branwen's Storeroom - The Best Storeroom in the Un **Superior Vendor Performance Data Report** 

### **S RPT143**

Displays Vendor Performance Data for vendors with a Composite Rating of at least 98% and who have made at least 10 Deliveries (both for the Current Period).

#### **Selection Criteria:**

Vendor Code Vendor Performance Log Date (Range)

# Subsystem: Purchasing

**Superior Vendor Performance Data** 13 DEC 2001 Page: 1 09:07 AM For Period From September 1999 Thru December 2001 Report Select Criteria: MONTH >= 09 AND YEAR >= 1999 AND MONTH <= 12 AND YEAR <= 2001 AND PLANT = 01 Report Ordered By: UPPER( VENDOR\_NAME ) --Current Period----------Prev. 4 Periods-----No. of % QA % Del Comp. % QA % Del Comp. Vendor Name Vendor Code Deliveries Status Comp. Comp. Rating Comp. Rating **CATHYS VENDOR 08** CAK-VENDOR08 24 87.5% 91.1%

Submitted by: IBROWN

Report s\_rpt143 v 5.0.1.1

# Tax Report for Inventoried Stocked Items

### S\_RPT083

Provides a summary of taxable inventoried Stock items that have been used to maintain Assets. These transactions represent an overpayment / underpayment of taxes.

#### **Selection Criteria:**

Work Order Number Task Number Asset Type & ID Stock Code

Subsystem: Inventory

|             | ed By: WORK ORDER | R NO, WORK ORD | ER | TASK NC    | )                |                 |    |                 |   |       |            |
|-------------|-------------------|----------------|----|------------|------------------|-----------------|----|-----------------|---|-------|------------|
|             | <u></u>           |                |    | 1710.1_1.1 |                  |                 |    |                 |   |       |            |
| Transaction | Stock Code        | Net Adjustment |    | State      | State Tax Amount | Work Order Task | As | sset ID         |   | Asset | Adjustment |
| 19-OCT-2000 | RLW_INVENTORY     | -400.00        | 0  | 0.00%      | 0.00             | 0000050 / 01    |    | RLW_RUNTIME2    | 3 | 8.25% | 33.00      |
| 20-OCT-2000 | RLW_INVENTORY2    | -25.00         | 0  | 0.00%      | 0.00             | 0000054 / 01    | Е  | RLW_RUNTIME3    | 3 | 8.25% | 2.06       |
|             | Total for Month:  | -425.00        |    |            | 0.00             |                 |    |                 |   | _     | 35.06      |
| 09-JAN-2001 | RVM-BOM-2         | -40.00         | 3  | 8.25%      | -3.30            | 0100025 / 01    | Е  | RVM-1           | 0 | 0.00% | -3.30      |
| 09-JAN-2001 | RVM1111           | 0.00           | 4  | 10.00%     | 0.00             | 0100025 / 01    | Е  | RVM-1           | 0 | 0.00% | 0.00       |
|             | Total for Month:  | -40.00         |    |            | -3.30            |                 |    |                 |   |       | -3.30      |
| 15-FEB-2001 | CAK-8008          | -12.33         | 0  | 0.00%      | 0.00             | 0100143 / 01    | E  | CAK-ASSET01     | 3 | 8.25% | 1.02       |
|             | Total for Month:  | -12.33         |    |            | 0.00             |                 |    |                 |   |       | 1.02       |
| 22-MAR-2001 | RLW_EXPENSE1      | -33.75         | 3  | 8.25%      | -2.78            | 0100289 / 01    | E  | RLW_REGRESSION1 | 0 | 0.00% | -2.78      |
| 22-MAR-2001 | RLW_EXPENSE2      | -33.50         | 3  | 8.25%      |                  | 0100289 / 01    |    | RLW_REGRESSION1 | 0 | 0.00% | -2.76      |
| 22-MAR-2001 | RLW_EXPENSE1      | -22.50         | 3  | 8.25%      |                  | 0100300 / 01    | Е  | RLW_REGRESSION1 | 0 | 0.00% | -1.86      |
|             | Total for Month:  | -89.75         |    |            | -7.40            |                 |    |                 |   |       | -7.40      |
| 02-MAY-2001 | RLW_EXPENSE1      | -56.25         | 3  | 8.25%      |                  | 0100277 / 01    |    | RLW_REGRESSION1 | 0 | 0.00% | -4.64      |
| 02-MAY-2001 | CAK-8001          | -15.08         | 1  | 7.50%      | -1.13            | 0100466 / 01    | Е  | CAK-ASSET01     | 3 | 8.25% | 0.11       |
|             | Total for Month:  | -71.33         |    |            | -5.77            |                 |    |                 |   |       | -4.53      |
| 01-JUN-2001 | CAK-8018          | -40.00         | 1  | 7.50%      | -3.00            | 0100529 / 01    | E  | CAK-ASSET04     | 3 | 8.25% | 0.30       |
|             | Total for Month:  | -40.00         |    |            | -3.00            |                 |    |                 |   | _     | 0.30       |

0.00

0.00 0100926 / 01

0.00 0100947 / 01

0.00 0101033 / 01

E RLW RUNTIME

E RLW\_RUNTIME

E RLW\_RUNTIME2

Submitted by: IBROWN

25-OCT-2001 RLW\_REPAIR3X

03-OCT-2001

04-OCT-2001

Total for Month:

RLW REPAIR2

RLW\_REPAIR2

-6.15

-277.50 0 0.00%

-261.75 0 0.00%

-50.00 0 0.00%

Report s rpt083 v 5.1

0.51

22.89

21.59

4.13

3 8.25%

3 8.25%

3 8.25%

## Tax Report for Non-Stocked Items

Page: 1

## S\_RPT082

Provides a summary of taxable non-stock items that have been used to maintain Assets. These transactions represent an overpayment / underpayment of taxes.

#### **Selection Criteria:**

Invoice Number Invoice Date (Range) Work Order Number Task Number Asset Type & ID

**Subsystem: Inventory** 

## ASSET AND STOCK TAXATION SUMMARY REPORT NON-STORES ITEMS

13-DEC-2001 04:19 PM

Report Select Criteria: PLANT = 01

Report Ordered By: INVOICE\_VENDOR\_DATE, ASSET\_STATE\_TAX\_CODE

|              |                  |                  |   | Invoice |                    |                   |               |   | Asset  |            |
|--------------|------------------|------------------|---|---------|--------------------|-------------------|---------------|---|--------|------------|
| Invoice Date | Invoice Number   | Invoice Line Amt |   |         | Invoice Tax Amount | Work Order / Task | Asset ID      |   |        | Adjustment |
| 04-JUN-2001  | CAK-WO0100526A   | 80.00            | 1 | 7.500%  | 6.00               | 0100536 / 01      | E CAK-ASSET04 | 3 | 8.250% | 0.60       |
|              | Total for Month: | 80.00            |   |         | 6.00               |                   |               |   |        | 0.60       |

Submitted by: IBROWN

Report s rpt082 v 5.1

## **Understock Report**

## S\_RPT036

Lists Stock items where the quantity on-hand is less than the minimum quantity. This information is retrieved from the Storeroom Catalog module of the Resource subsystem.

## **Selection Criteria:**

Storeroom Stock Type

Subsystem: Resource

| Page: 4        | ŀ              |                                                   |                         | UNDER                 | STOCK RE           | PORT     |        |             |                |           | 27 JAN 2006<br>03:39 PM |
|----------------|----------------|---------------------------------------------------|-------------------------|-----------------------|--------------------|----------|--------|-------------|----------------|-----------|-------------------------|
| Store-<br>room | Туре           | Average<br>Unit Price                             | Minimum Qty.            | Safety Stock Qty.     | On Order           | In Trans |        | Inventory C | Qty. U         | nder Qty. | Under Value             |
| Pi             | rimary Vendor: | RVM-1103 / Raya's Vei                             | ndor                    |                       |                    |          |        |             |                |           |                         |
| Stoc           | k Code / Desc: | RVM_567890 / to test I                            | ong name                |                       |                    |          | Class: |             | UOP:           | EA        | \$93.95                 |
|                |                |                                                   |                         |                       |                    |          |        | 5           | Storeroom: IB1 | Subtotal: | \$93.95                 |
| ILB            | INVENTORY      | \$5.00                                            | 10                      | 0                     | 0                  |          | 0      |             | 8              | 2         |                         |
|                | -              | ILB002 / Frank's Disco<br>ILBSC001 / ILB facility |                         |                       |                    |          | Class: | 35          | UOP:           | EΑ        | \$10.00                 |
|                | INVENTORY      | \$32.00                                           | 5                       | 0                     | 0                  |          | 0      |             | 0              | 5         |                         |
|                |                | ILB003 / Pumps - R - U<br>ILBSC002 / Direct Stoc  |                         | ility                 |                    |          | Class: |             | UOP:           | EA        | \$160.00                |
|                | INVENTORY      |                                                   | 10                      | 0                     | 0                  |          | 0      |             | 0              | 10        |                         |
|                |                | ILB001 / Pump Depot<br>ILBSC004 / Inventory S     | tock for ILB Facility - | Reorder Review, SP no | ot set, source REQ |          | Class: |             | UOP:           | EA        |                         |
|                | INVENTORY      | \$5.00<br>ILB001 / Pump Depot                     | 10                      | 0                     | 0                  |          | 0      |             | 2              | 8         |                         |
|                | •              | ILBSC008 / Inventory S                            | tock for ILB Facility - | Reorder Review, SP se | et, Source REQ     |          | Class: |             | UOP:           | EA        | \$40.00                 |
|                | INVENTORY      | \$30.00                                           | 5                       | 0                     | 13                 |          | 0      |             | 1              | 4         |                         |
|                |                | ILB004 / Shakey's ILBSC010 / New stock            | code to test Change     | Request               |                    |          | Class: | 17          | UOP:           | EA        | \$120.00                |
|                | INVENTORY      |                                                   | 2                       | 0                     | 0                  |          | 0      |             | 0              | 2         |                         |
|                |                | RJB-VENDOR1 / Acme<br>RJB-011 / Stock item fo     |                         | t                     |                    |          | Class: |             | UOP:           | EA        |                         |
| Submitte       | ed by: RBEELEF | ₹                                                 |                         |                       |                    |          |        |             |                |           |                         |
|                |                |                                                   |                         |                       |                    |          |        |             |                | Report s_ | rpt036 v 6.5            |

**Vendor Characteristics Report** 

## S\_RPT022

Lists Vendors and their characteristics from the Characteristics detail in the Vendor module of the Purchasing subsystem.

## **Selection Criteria:**

Vendor Code Vendor Name Characteristics

# Subsystem: Purchasing

| Page: 1                                                      | VEN                                | OOR CHAR      | ACTERISTICS                                                             | <b>REPORT</b> 13 DEC 2001 09:09 AM                                                                                                    |
|--------------------------------------------------------------|------------------------------------|---------------|-------------------------------------------------------------------------|----------------------------------------------------------------------------------------------------|
| Report Select Criteria: PLANT = 0 Report Ordered By: VENDOR_ |                                    |               |                                                                         |                                                                                                    |
| Vendor                                                       | Contact                            | Phone Number  | Characteristic                                                          | Description                                                                                                    |
| CAK-PERFORMANCE01                                            | CATHY                              | (908)555-4444 | Manufacturer                                                            | Manufacturer as well as Vendor                                                                                                    |
| CAK-PERFORMANCE03<br>CATHYS                                  | CATHY                              | (908)555-4444 | Manufacturer                                                            | Manufacturer as well as Vendor                                                                                                    |
| CAK-VENDOR-C<br>CATHYS CANADIAN VEND                         | CANADIAN FELLOW<br>OR (PAYTO SAME) | (925)935-4444 | Distributor<br>Union                                                    | Distributor as well as Vendor<br>Union Agreement in place                                                                                |
| CAK-VENDOR01<br>CATHYS VENDOR (PAYTO                         | THE ANSWER MAN<br>SAME)            | (925)935-4444 | Distributor<br>Fghijklmnopqrstuvwxy<br>Third_Party                      | Distributor as well as Vendor<br>Max=20 Code Tbl 56<br>Third party vendor                                                                |
| CAK-VENDOR03<br>CATHYS VENDOR (PAYTO                         | THE ANSWER MAN<br>VENDOR05)        | (925)935-4443 | Independent                                                             | Independent Contractor                                                                                                    |
| CAK-VENDOR05<br>CATHYS VENDOR (PAYTO                         | THE ANSWER MAN 0<br>SAME)          | (925)935-6666 | Fghijklmnopqrstuvwxy<br>Fghijklmnopqrstuvwxy<br>Manufacturer<br>Secrecy | 123456789012345678901234567890123456789012<br>7890<br>Max=20 Code Tbl 56<br>Manufacturer as well as Vendor<br>Secrecy agreement in place |
| CAK-VENDOR08<br>CATHYS VENDOR 08                             | CATHY                              | (908)555-4444 | Distributor<br>Manufacturer                                             | Distributor as well as Vendor<br>Manufacturer as well as Vendor                                                                          |
| Submitted by: IBROWN                                         |                                    |               |                                                                         | Report s rpt022 v5.1                                                                                                    |

## **Vendor Classification Activity Report**

#### **S\_RPT213**

Summarizes Purchase Orders issued against Blanket Contracts by Vendor Class and Vendor Name.

#### Selection Criteria:

Vendor Class Vendor Name Vendor Code Issued Date Range Blanket Contract No.

# Subsystem: Purchasing

Report Select Criteria: UPPER(VENDOR\_NAME) LIKE UPPER(ACME ELECTRONICS SUPPLY%) AND

PLANT = 01

Report Ordered By: VENDOR\_CLASS, UPPER(VENDOR\_NAME)

VENDOR CLASS: VENDOR CLASS TOTAL: \$15,765.19

VENDOR NAME: Acme Electronics Supply VENDOR CODE RJB-VENDOR1 VENDOR VENDOR CLASS TOTAL: \$15,765.19 PO NO PO AMOUNT PO DATE Richard's Blanket Contract CONTRACT NO0000011 00000259 11/28/2000 3.670.00 00000261 11/28/2000 0.00 00000262 11/28/2000 20.00 01000035 01/23/2001 250.00 01000301 08/29/2001 40.00 17.95 01000034 01/23/2001 01000033 01/23/2001 100.00 \$4.097.95 CONTRACT VENDOR CLASS TOTAL: 00000117 10/24/2000 50.00 00000157 11/01/2000 200.00 00000171 11/06/2000 600.00 00000173 11/06/2000 300.00 00000174 11/06/2000 304.50 00000204 10/23/2001 60.00 00000215 11/20/2000 648.75 01000641 10/25/2001 60.00 01000559 09/19/2001 448.75 01000540 08/31/2001 100.00 01000528 08/29/2001 200.00 01000524 08/28/2001 784.00 140.00 01000620 10/23/2001 200.00 01000213 08/29/2001

01000185

03/14/2001

52.00

## **Vendor Label Report**

#### **S RPT124**

Outputs Vendor mailing label data for use with Avery 5160 labels.

#### **Selection Criteria:**

Vendor Code Vendor Name Vendor Contact\ Address Status Capability Characteristic

## Subsystem: Purchasing

CONTACT NAME HERE Mr. Glassman Freddy Autopay
1234567890123456789012345678901234567890
DIVISION ADDRESS GOES HERE 1224 Main Street 123 Autopay Way #2
DIVISION CITY, CA 94596 Walnut Creek, CA 94596 Autopay, CA 94566

AutoPersonYvonne HenryYvonne HenryAutomation Vendor 1Branwen's Pay To VendorBranwen's VendorAutomation Vendor Address1234 Somewhere Lane1234 Somewhere LaneAutomation Vendor City, CA 12345Seattle, WA 99876Seattle, WA 99876

CATHY
CATHYS
CATHYS
CATHYS
CATHYS
CATHYS
44445566 MAIN STREET
HIGHWAY CITY, CA 9777888
CATHYS
44445566 MAIN STREET
HIGHWAY CITY, CA 9777888
HIGHWAY CITY, CA 9777888

CATHY
CANADIAN FELLOW
THE ANSWER MAN
CATHYS
CATHYS CANADIAN VENDOR (PAYTO SAME)
CATHYS VENDOR (PAYTO SAME)
44445566 MAIN STREET
1234 MAIN STREET
1234 MAIN STREET

HIGHWAY CITY, CA 9777888 EDMONTON, AB 1234567890 WALNUT CREEK Vendor 01, CA 94596

THE ANSWER MAN 05 THE ANSWER MAN THE ANSWER MAN
CATHYS VENDOR (PAYTO SAME)
1234 MAIN STREET 05 1234 MAIN STREET 1234 MAIN STREET
WALNUT CREEK 05, CA 94596 WALNUT CREEK, CA 94596 THE ANSWER MAN
CATHYS VENDOR (PAYTO SAME)
1234 MAIN STREET 1234 MAIN STREET
WALNUT CREEK Vendor 02, CA 94596

 THE ANSWER MAN 03
 CATHY 07
 CATHY

 CATHYS VENDOR (PAYTO VENDOR05)
 CATHYS VENDOR 07
 CATHYS VENDOR 08

 1234 MAIN STREET 03
 44445555 MAIN STREET 07
 44445555 MAIN STREET 08

 WALNUT CREEK 03, AK 94593
 WEST CHICAGO 07, CA 9777888
 WEST CHICAGO 08, CA 9777888

CATHY Bill Nye Fed Buddy

## **Vendor Listing Report**

## S\_RPT021

Lists Vendor information created in the Vendor module of the Purchasing subsystem.

## **Selection Criteria:**

Vendor Code Vendor Name City State Zip/Postal Code Status

# Subsystem: Purchasing

| 'endor                |                      | Address                          | Contact            | Expedite Contact     | Minimum Order |
|-----------------------|----------------------|----------------------------------|--------------------|----------------------|---------------|
| AK-PERFORMANCE03      |                      | VENDOR PERFORMANCE03             | CATHY              | EXPEDITE PERFORMANCE | \$1.00        |
| ATHYS                 |                      | 44445566 MAIN STREETS            | Tel: (908)555-4444 | Tel: (925)935-4444   |               |
|                       | Status: ACTIVE       | HIGHWAY CITY, CA 9777888         | Fax: (908)444-5556 |                      |               |
| AK-PERFORMANCE04      |                      | VENDOR PERFORMANCE03             | CATHY              | EXPEDITE PERFORMANCE | \$1.00        |
| ATHYS                 |                      | 44445566 MAIN STREETS            | Tel: (908)555-4444 | Tel: (925)935-4444   |               |
|                       | Status: ACTIVE       | HIGHWAY CITY, CA 9777888         | Fax: (908)444-5556 |                      |               |
| AK-VENDOR-C           |                      | CANADIAN DIVISION                | CANADIAN FELLOW    | EXPEDITERS NAME      |               |
| ATHYS CANADIAN VEN    | DOR (PAYTO SAME)     | 1234 MAIN STREET                 | Tel: (925)935-4444 | Tel: (925)935-2323   |               |
|                       | Status: ACTIVE       | EDMONTON, AB 1234567890          | Fax: (925)935-7777 |                      |               |
| AK-VENDOR-MAX         |                      | DIVISION NAME GOES HERE          | CONTACT NAME HERE  | EXPEDITE NAME        | \$1.00        |
| 234567890123456789012 | 23456789012345678901 | DIVISION ADDRESS GOES HERE       | Tel: (925)935-6666 | Tel: (925)935-7777   |               |
|                       | Status: ACTIVE       | DIVISION CITY, CA 94596          | Fax: (925)935-4444 |                      |               |
| AK-VENDOR01           |                      | DIVISION XX FOR VENDOR01         | THE ANSWER MAN     | EXPEDITERS NAME      | \$1.00        |
| ATHYS VENDOR (PAYT    | O SAME)              | 1234 MAIN STREET                 | Tel: (925)935-4444 | Tel: (925)935-2323   |               |
|                       | Status: ACTIVE       | WALNUT CREEK Vendor 01, CA 94596 | Fax: (925)935-7777 |                      |               |
| AK-VENDOR02           |                      | DIVISION XX FOR VENDOR           | THE ANSWER MAN     | EXPEDITERS NAME      | \$1.00        |
| ATHYS VENDOR (PAYT    | O SAME)              | 1234 MAIN STREET                 | Tel: (925)935-4444 | Tel: (925)935-2323   |               |
|                       | Status: ACTIVE       | WALNUT CREEK Vendor 02, CA 94596 | Fax: (925)935-7777 |                      |               |
| AK-VENDOR03           |                      | DIVISION XX FOR VENDOR03         | THE ANSWER MAN 03  | EXPEDITERS NAME      | \$1.00        |
| ATHYS VENDOR (PAYT    | O VENDOR05)          | 1234 MAIN STREET 03              | Tel: (925)935-4443 | Tel: (925)935-2323   |               |
|                       | Status: ACTIVE       | WALNUT CREEK 03, AK 94593        | Fax: (925)935-7773 |                      |               |
| AK-VENDOR04           |                      | DIVISION XX FOR VENDOR 04        | THE ANSWER MAN     | EXPEDITERS NAME      | \$1.00        |
| ATHYS VENDOR (INAC    | •                    | 1234 MAIN STREET 04              | Tel: (925)935-4444 | Tel: (925)935-2323   |               |
|                       | Status: INACTIVE     | WALNUT CREEK 04, CA 94596        | Fax: (925)935-7777 |                      |               |
| AK-VENDOR05           |                      | DIVISION XX FOR VENDOR05         | THE ANSWER MAN 05  | EXPEDITERS NAME      | \$1.00        |
| ATHYS VENDOR (PAYT    | ,                    | 1234 MAIN STREET 05              | Tel: (925)935-6666 | Tel: (925)935-2323   |               |
|                       | Status: ACTIVE       | WALNUT CREEK 05, CA 94596        | Fax: (925)935-7777 |                      |               |
| ibroitted but IDDOMA  |                      |                                  |                    |                      |               |
| bmitted by: IBROWN    |                      |                                  |                    | Report               | s rpt021 v5.1 |

## **Vendor Performance by Buyer Report**

Page: 1

## S\_RPT144

Displays the number of On Time and Late Deliveries and the On Time Percentage for each Vendor, grouped by Buyer. It will also display their Year To Date figures.

#### **Selection Criteria:**

Buyer Vendor Code PO Fully Received Date (Range)

## Subsystem: Purchasing

## Vendor Performance By Buyer

12 DEC 2001 10:18 AM

For Period From January 2000 Thru December 2001

Report Select Criteria: BUYER LIKE CAK% AND

MONTH >= 01 AND YEAR >= 2000 AND MONTH <= 12 AND YEAR <= 2001 AND PLANT = 01

Report Ordered By: BUYER, VENDOR\_CODE, VENDOR\_NAME

|       |                      |                      | lte     | ems Received |             | YTD     | Items Receive | ed          |
|-------|----------------------|----------------------|---------|--------------|-------------|---------|---------------|-------------|
| Buyer | Vendor Code          | Vendor Name          | On Time | Late         | On Time Pct | On Time | Late          | On Time Pct |
| CAK   | CAK-<br>PERFORMANCE0 | CATHYS<br>1          | 6       | 6            | 50.0%       | 6       | 6             | 50.0%       |
|       | CAK-<br>PERFORMANCE0 | CATHYS<br>2          | 9       | 4            | 69.2%       | 9       | 4             | 69.2%       |
|       | CAK-<br>PERFORMANCE0 | CATHYS               | 10      | 0            | 100.0%      | 10      | 0             | 100.0%      |
|       | CAK-<br>PERFORMANCEO | CATHYS<br>4          | 0       | 3            | 0.0%        | 0       | 3             | 0.0%        |
|       | CAK-VENDOR01         | CATHYS VENDOR (PAYTO | 8       | 4            | 66.7%       | 8       | 4             | 66.7%       |
|       | CAK-VENDOR07         | CATHYS VENDOR 07     | 1       | 0            | 100.0%      | 1       | 0             | 100.0%      |
|       | CAK-VENDOR08         | CATHYS VENDOR 08     | 10      | 1            | 90.9%       | 10      | 1             | 90.9%       |
|       | CAK-VENDOR09         | CATHYS VENDOR 09     | 18      | 11           | 62.1%       | 18      | 11            | 62.1%       |
|       |                      | Totals for Buyer:    | 62      | 29           | 68.1%       | 62      | 29            | 68.1%       |
|       |                      | Totals for Report:   | 62      | 29           | 68.1%       | 62      | 29            | 68.1%       |

Submitted by: IBROWN

Report s\_rpt144 v5.0.1.0

**Vendor Performance Data Report** 

Page: 1

## **S\_RPT145**

Displays Vendor Performance Data.

#### **Selection Criteria:**

Vendor Code Vendor Performance Log Date (Range)

Subsystem: Purchasing

## Vendor Performance Data 13 DEC 2001 09:11 AM

For Period From September 1999 Thru December 2001

Report Select Criteria: MONTH >= 09 AND

YEAR >= 1999 AND MONTH <= 12 AND YEAR <= 2001 AND PLANT = 01

Report Ordered By: UPPER( VENDOR\_NAME )

|                                               |                        |                   | Cu            | ırrent Perio   | d               | Pr            | ev. 4 Perio    | ds              |        |
|-----------------------------------------------|------------------------|-------------------|---------------|----------------|-----------------|---------------|----------------|-----------------|--------|
| Vendor Name                                   | Vendor Code            | No. of Deliveries | % QA<br>Comp. | % Del<br>Comp. | Comp.<br>Rating | % QA<br>Comp. | % Del<br>Comp. | Comp.<br>Rating | Status |
| Branwen's Trash Vendor                        | BYB-TRASH              | 2                 | 71.7%         | 100.0%         | 85.9%           |               |                |                 | 1      |
| BYB's Trash Vendor                            | BYB-TRASH-2            | 2                 | 87.0%         | 100.0%         | 93.5%           |               |                |                 | 0      |
| byb's trash vendor                            | BYB-TRASH-3            | 1                 | 82.6%         | 100.0%         | 91.3%           |               |                |                 | 0      |
| CATHYS                                        | CAK-<br>PERFORMANCE01  | 19                | 33.7%         | 50.0%          | 41.9%           |               |                |                 | 1      |
| CATHYS                                        | CAK-<br>PERFORMANCE02  | 15                | 67.2%         | 69.2%          | 68.2%           |               |                |                 | 1      |
| CATHYS                                        | CAK-<br>PERFORMANCE03  | 15                | 99.7%         | 91.7%          | 95.7%           |               |                |                 | 0      |
| CATHYS                                        | CAK-<br>PERFORMANCE04  | 2                 | 47.8%         | 0.0%           | 23.9%           |               |                |                 | 1      |
| CATHYS VENDOR (PAYTO SAME)                    | CAK-VENDOR01           | 10                | 98.0%         | 66.7%          | 82.4%           |               |                |                 | 1      |
| CATHYS VENDOR (PAYTO SAME)                    | CAK-VENDOR02           | 2                 | 87.0%         | 100.0%         | 93.5%           |               |                |                 | 0      |
| CATHYS VENDOR (PAYTO SAME)                    | CAK-VENDOR05           | 20                | 90.0%         | 46.2%          | 68.1%           |               |                |                 | 1      |
| CATHYS VENDOR 07                              | CAK-VENDOR07           | 15                | 99.7%         | 37.5%          | 68.6%           |               |                |                 | 1      |
| CATHYS VENDOR 08                              | CAK-VENDOR08           | 24                | 94.7%         | 87.5%          | 91.1%           |               |                |                 | 0      |
| CATHYS VENDOR 09                              | CAK-VENDOR09           | 35                | 89.8%         | 62.1%          | 76.0%           |               |                |                 | 1      |
| Pump Depot                                    | ILB001                 | 1                 | 100.0%        | 100.0%         | 100.0%          |               |                |                 | 0      |
| Pumps - R - Us                                | ILB003                 | 2                 | 98.6%         | 50.0%          | 74.3%           |               |                |                 | 1      |
| Ray vendor #1                                 | RLW_VENDOR1            | 2                 | 100.0%        | 100.0%         | 100.0%          |               |                |                 | 0      |
| This is a vendor that gets paid automatically | RLW_AUTOPAY_VE<br>NDOR | 1                 | 100.0%        | 100.0%         | 100.0%          |               |                |                 | 0      |
| WW Grainger                                   | RLW_GRAINGER           | 21                | 100.0%        | 86.2%          | 93.1%           |               |                |                 | 0      |

Submitted by: IBROWN

Report s rpt145 v 5.0

**Vendors with 3 or More Deficiencies Report** 

## S\_RPT141

Displays Vendors who have 3 or more Quality Deficiencies along with a list of the deficiencies.

#### **Selection Criteria:**

Vendor Code NCM Initiation Date (Range)

Subsystem: Purchasing

| Page: 9                       |                       |             |             | Vendo          | rs with 3 or    | More D | eficiencie                                                                                                    | es                                                                                                    | 13 DEC 2001<br>09:11 AM                                            |
|-------------------------------|-----------------------|-------------|-------------|----------------|-----------------|--------|----------------------------------------------------------------------------------------------------|----------------------------------------------------------------------------------------------------|--------------------------------------------------------------------|
| Vendor Name                   | Vendor Code           | PO No       | PO Item     | _Delivery ID _ | Stock Desc      | Buyer  | NCM<br>Initiation<br>Date                                                                                                    | Quality Attribute                                                                                                    | Comments                                                           |
| CATHYS                        | CAK-<br>PERFORMANCE02 | Total Defic | ciencies fo | r Vendor:      | 71              |        |                                                                                                    |                                                                                                    |                                                                    |
| CATHYS                        | CAK-<br>PERFORMANCE04 | 00000302    | 001         |                | CATHYS - INVENT |        | 08-DEC-00 08-DEC-00 08-DEC-00 08-DEC-00 08-DEC-00 08-DEC-00 08-DEC-00 08-DEC-00 08-DEC-00 08-DEC-00 08-DEC-00 08-DEC-00 08-DEC-00 08-DEC-00 08-DEC-00 08-DEC-00 08-DEC-00 08-DEC-00 08-DEC-00 08-DEC-00 08-DEC-00 | R01 PACKAGING R02 NO PO R03 DAMAGE R04 BUY AMERICAN ACT R05 PO COMPLIANCE R06 SHELF LIFE EXPIRED R07 CLEANLINESS R08 DIMENSIONAL R09 APPROVED MANUFACTURER R10 CERTIFICATIONS R01 PACKAGING R02 NO PO R03 DAMAGE R04 BUY AMERICAN ACT R05 PO COMPLIANCE R06 SHELF LIFE EXPIRED R07 CLEANLINESS R08 DIMENSIONAL R09 APPROVED MANUFACTURER R10 CERTIFICATIONS |                                                                    |
|                               |                       | Total Defic | iencies fo  | r Vendor:      | 20              |        |                                                                                                    |                                                                                                    |                                                                    |
| CATHYS VENDOR<br>(PAYTO SAME) | CAK-VENDOR01          | 00000242    | 001         | 0000081        | CATHYS - INVENT | CAK    | 22-NOV-00                                                                                                    | R01 PACKAGING                                                                                                    | This has damaged packaging which is unusable, but contents are ok. |
|                               |                       | 00000242    | 001         | 0000083 (      | CATHYS - INVENT | CAK    | 22-NOV-00<br>22-NOV-00                                                                                                    | R03 DAMAGE<br>R04 BUY AMERICAN ACT                                                                                                    | Returned for credit damages items. was not from america            |
|                               |                       | Total Defic | iencies fo  | r Vendor:      | 3               |        |                                                                                                    |                                                                                                    |                                                                    |
| CATHYS VENDOR<br>(PAYTO SAME) | CAK-VENDOR02          | 00000349    | 001         |                | CATHYS - INVENT |        | 15-DEC-00<br>15-DEC-00                                                                                                    | R03 DAMAGE<br>R04 BUY AMERICAN ACT                                                                                                    |                                                                    |
|                               |                       | 00000349    | 002         |                | CATHYS - INVENT |        | 15-DEC-00                                                                                                    | R02 NO PO                                                                                                    |                                                                    |
|                               |                       | Total Defic | iencies fo  | r Vendor:      | 3               |        |                                                                                                    |                                                                                                    |                                                                    |
| CATHYS VENDOR 08              | CAK-VENDOR08          | 00000344    | 004         | 0000208 0      | CATHYS - INVENT |        | 15-DEC-00<br>15-DEC-00                                                                                                    | R01 PACKAGING<br>R02 NO PO                                                                                                    | FROM DELIVERY ID 208 R01 (5)<br>FROM DELIVERY ID 208 R02 (10)      |
| Submitted by: IBROWN          |                       |             |             |                |                 |        |                                                                                                    |                                                                                                    | Report s_rpt141 v5.0.1.1                                           |

Wage Rate History Report

## S\_RPT061

Lists Employee Wage Rate information from the Wage Rate History detail in the Employee module of the Resource subsystem.

#### **Selection Criteria:**

Employee Number Employee Last Name Effective Date (Range)

Subsystem: Resource

| Page: 1                                                                               | Page: 1 WAGE RATE HISTORY REPORT |                |           |                         |  |  |  |  |  |  |  |
|---------------------------------------------------------------------------------------|----------------------------------|----------------|-----------|-------------------------|--|--|--|--|--|--|--|
| Report Select Criteria: PLANT = 01 Report Ordered By: EMPLOYEE_NO,EFFECTIVE_DATE DESC |                                  |                |           |                         |  |  |  |  |  |  |  |
| Employe                                                                               | ee No. and Name                  | Effective Date | Wage Rate | Comments                |  |  |  |  |  |  |  |
| 0003A                                                                                 | KRAFT, CATHY 0003A X             | 04-MAY-2001    | 20.0000   | WAGE RATE COMMENT FIELD |  |  |  |  |  |  |  |
| 0004                                                                                  | RVEKSLER,                        | 03-AUG-2000    | 100.0000  |                         |  |  |  |  |  |  |  |
| 00048                                                                                 | Winther, Ray L                   | 02-AUG-2000    | 27.5000   | worth every penny       |  |  |  |  |  |  |  |
| 00056                                                                                 | Burgess, Branwen Yvonne          | 01-AUG-2000    | 31.5000   |                         |  |  |  |  |  |  |  |
| 00147                                                                                 | Pham, Quyen                      | 23-OCT-2001    | 25.0000   |                         |  |  |  |  |  |  |  |

Submitted by: IBROWN

Report s rpt061 v 4.0

## **Workweek Schedule Report**

## S\_RPT040

Lists the Work Order Tasks scheduled for a selected week.

## **Selection Criteria:**

Schedule Date Crew Asset ID

## Subsystem: Maintenance

| Report Sele  |          | : PLANT = 01<br>SCHEDULE_DATE            |                                  |                                      |               |              |
|--------------|----------|------------------------------------------|----------------------------------|--------------------------------------|---------------|--------------|
|              | Priority | Work Order / Task                        | Asset Type / ID                  | Asset Description                    | Schedule Date | Scheduled Ho |
| ABC          | 0        | 0000211 / 01<br>test                     | E / RVM-1                        | Raya's Asset 1/Process               | 18-OCT-2000   |              |
| ВҮВ          | 0        | 0000029 / 01<br>Branwen's Work C         | E / BYB-TRASH2<br>Order          | Branwen's Trash Asset with Area/Dept | 23-OCT-2000   |              |
| RVM          | 0        | 0000074 / 01<br>test                     | E / RVM_PMT01                    | Permit                               | 01-NOV-2000   |              |
| MASON        | 0        | 0000190 / 01<br>TEST                     | E / RVM-1                        | Raya's Asset 1/Process               | 07-DEC-2000   |              |
| RVM          | 0        | 0000200 / 02                             | E / RVM_COST                     | Raya's Asset                         | 10-DEC-2000   |              |
| RVM_1        | 0        | 0000215 / 01<br>test                     | E / RVM-1                        | Raya's Asset 1/Process               | 19-DEC-2000   |              |
| RJB          | 0        | <b>0100055 / 01</b> Work on Richard's    | /<br>third project - task or     | ре                                   | 17-JAN-2001   |              |
| RJB          | 0        | <b>0100057 / 01</b><br>Keep working on F | /<br>Richard's thrid project     |                                      | 17-JAN-2001   |              |
| RJB          | 0        | <b>0100056 / 01</b> Work on Richard's    | E / RJB-ASSET#1<br>thrid project | This is a very nice asset            | 22-JAN-2001   |              |
| CAK3         | 3        | B000037 / 01<br>CATHYS NEW BE            | E / CAK-ASSET01<br>NCH 1/25/01   | CATHYS ASSET01 W/O DEPT              | 25-JAN-2001   |              |
| Submitted by | : IBROW  | N.                                       |                                  |                                      |               |              |

## **Work Design Report**

## S\_RPT154

Summarizes the work, location, and compatible units needed to perform the job.

## **Selection Criteria**

Work Design Project/ Subproject

Subsystem: Maintenance Page: 1 of 3 WORK DESIGN REPORT

5/8/2007 6:00 PM

Report Select Criteria: Report Order By:

Project/Subproject: PJ001 / 01

Work Design No: 22551

Description of work design 22551 samething samething...

| EUNIT | SUMMAR) |
|-------|---------|
| LE    | LE UNIT |

| Company Name:        |                        | CU Summary          | New | Retire | Existing |  |  |  |  |
|----------------------|------------------------|---------------------|-----|--------|----------|--|--|--|--|
| Contact Name:        | Doe, John              | 1/0 QUAD            | 35  | 0      | 0        |  |  |  |  |
| Work Phone:          | 123-123-1234 ext. 1234 | 30-6                | 0   | 0      | 1        |  |  |  |  |
| Home Phone:          |                        | 40-4                | 0   | 0      | 1        |  |  |  |  |
| Mobile Phone:        |                        | B7X                 | 0   | 0      | 1        |  |  |  |  |
|                      |                        | E1-2                | 0   | 0      | 1        |  |  |  |  |
| Address:             | 4500 Oracle Lane       | F1-4                | 0   | 0      | 1        |  |  |  |  |
|                      | Pleasanton, CA         | G296B               | 1   | 1      | 0        |  |  |  |  |
| Map Reference No.:   | ×123_ysomething        | <i>G</i> T10-120 2B | 1   | 1      | 0        |  |  |  |  |
|                      |                        | <i>G</i> T15-120 2B | 0   | 1      | 0        |  |  |  |  |
| Contribution Amount: | 500.00                 | <i>G</i> T25-120 2B | 1   | 0      | 0        |  |  |  |  |
| Paid:                | У                      | K14                 | 0   | 0      | 1        |  |  |  |  |
|                      |                        | M8-14               | 0   | 0      | 1        |  |  |  |  |
| Designed By:         | Quyen Pham             | METERS              | 0   | 0      | 1        |  |  |  |  |
|                      |                        | ZWC1/0              | 2   | 0      | 0        |  |  |  |  |
|                      |                        |                     |     |        |          |  |  |  |  |

| Design Est imate Summary  | Es imat e Amount |
|---------------------------|------------------|
| Material                  | 1,702.78         |
| Labor                     | 800.00           |
| Equipment                 | 50.00            |
| Other Costs               | 405.50           |
| Discount                  | -1,800.00        |
| Standard Price Adjustment | 20.10            |
| Subtotal                  | 1,178.38         |
| Contractor Amount         | 750.00           |
| Subtotal with Contractor  | 1,928.38         |
| State                     | 134.99           |
| Federal                   | 96.42            |
| Duty                      | 19.28            |
| Estimated Total           | 2,179.07         |

## **Work Design Estimate Report**

## S\_RPT155

Summarizes the cost estimates related to performing a job.

#### **Selection Criteria**

Work Design Project/ Subproject

Subsystem: Maintenance

## Page: 1 of 2 WORK DESIGN ESTIMATE REPORT

8-May-2007 6:00 PM

Report Select Criteria: Report Order By:

Project/Subproject: PJ001 / 01
Work Design No: 22551

Description of work design 22551 something...

| DESIGN ESTIMATE SUMMARY   | Amount    |
|---------------------------|-----------|
| Material                  | 1,702.78  |
| Labor                     | 800.00    |
| Equipment                 | 50.00     |
| Other Costs               | 405.50    |
| Discount                  | -1,800.00 |
| Standard Price Adjustment | 20.10     |
| Subtotal                  | 1,178.38  |
| Contractor Amount         | 750.00    |
| Subtotal with Contractor  | 1,928.38  |
| State                     | 134.99    |
| Federal                   | 96.42     |
| Duty                      | 19.28     |
| Estimated Total           | 2 179.07  |

#### UNIT SUMMARY

| Compatible Unit | New | Retire | Exist ing | Contractor ID | Bid Amount |
|-----------------|-----|--------|-----------|---------------|------------|
| 1/0 QUAD        | 35  | 0      | 0         |               |            |
| 30-6            | 0   | 0      | 1         |               |            |
| 40-4            | 0   | 0      | 1         |               |            |
| B7×             | 0   | 0      | 1         |               |            |
| E1-2            | 0   | 0      | 1         |               |            |
| F1-4            | 0   | 0      | 1         |               |            |
| G296B           | 1   | 1      | 0         | CAT_CO        | 100.00     |
| GT10-120 2B     | 1   | 1      | 0         | EL_1000       | 300.00     |
| GT15-120 2B     | 0   | 1      | 0         |               |            |
| GT25-120 2B     | 1   | 0      | 0         | MATL_CO_1     | 350.00     |
| K14             | 0   | 0      | 1         |               |            |
| M8-14           | 0   | 0      | 1         |               |            |
| METERS          | 0   | 0      | 1         |               |            |
| ZWC1/0          | 2   | 0      | 0         |               |            |
|                 |     |        |           | Control Total | 750.00     |

## **Work Design Comparison Report**

### **S\_RPT156**

This report shows a comparison between the estimate cost summary of the work design and alternate designs that are specified in the Alternate Designs view of the work design.

#### **Selection Criteria**

Work Design

Subsystem: Maintenance Page: 1 of 2 WORK DESIGN COMPARISON REPORT

5/8/2007 6:00 PM

Report Select Criteria: Report Order By:

Work Design No: 22551

Description of work design 22551 something something something...

Contribution Amount: 500.00 Paid: N

|                           |            |           | Alte      | ermate Designs |          |            |
|---------------------------|------------|-----------|-----------|----------------|----------|------------|
| Work Design No            | 22551      | 22552     | 22558     | 30512          | 54635    | 75213      |
| Material                  | 1,702.78   | 1,500.00  | 1,702.78  | 1,200.00       | 1,333.00 | 1,888.00   |
| Labor                     | 800.00     | 900.00    | 800.00    | 500.00         | 485.00   | 800.00     |
| Equipment                 | 0.00       | 200.00    | 0.00      | 0.00           | 46.00    | 90.00      |
| Other Costs               | 405.50     | 352.39    | 405.50    | 1,500.00       | 6 4.00   | 150.00     |
| Discount                  | -1,750.00  | -1,500.00 | -1,642.98 | -1,642.98      | -500.00  | -1, 400.00 |
| Standard Price Adjustment | 20.10      | 10.00     | 20.10     | -100.00        | 5.00     | 5.00       |
| Subtotal                  | 1, 17 8.38 | 1,462.39  | 1,285.40  | 1,457.02       | 1,433.00 | 1,533.00   |
| Contractor Amount         | 750.00     | 750.00    | 7 9 4.25  | 500.00         | 500.00   | 600.00     |
| Subtotal with Contractor  | 1,928.38   | 2, 212.39 | 2,079.65  | 1,957.02       | 1,933.00 | 2,133.00   |
| State                     | 13 4.99    | 15 4.87   | 145.58    | 136.99         | 135.31   | 149.31     |
| Federal                   | 96.42      | 110.62    | 103.98    | 97.85          | 96.65    | 106.65     |
| Duty                      | 19.28      | 22.12     | 20.80     | 19.57          | 19.33    | 21.33      |
| Estimate Total            | 2,179.07   | 2,500.00  | 2,350.00  | 2, 211, 43     | 2,184.29 | 2, 410.29  |

Company Name Reports\_rpt0xx v 7.15 Work Order (Condensed) Report

#### **S\_RPT048**

This report is a condensed Work Order report, showing all tasks and materials for a work order.

#### Selection Criteria:

Work Order
Work Type
Work Status
Asset Type
Asset ID
Department
Area
Crew
Project ID
Sub Project ID
Required Date
Display Notes

### Subsystem: Maintenance

Page: 1 WORK ORDER (CONDENSED) REPORT

25 APR 2006 11:17 AM

Type Work Order Class: REPAIR Category: CRIT Status: PLANNING Crew: ILBC2

R 0600082 Dept.: ILB1 Area: ILBA1 Shop:

Required Date: 13-MAR-06 Start Date: Finish Date: Display Notes: N

Description: A work request was needed for this asset after all.

ASSET INFORMATION

Asset Type/ID: E / ILB ASSET 1 Warranty Exp. Date: 15-MAY-04 Parent Asset Type/ID: //

Description: Pumps in the ILB facility.

Work Order/Task: 0600082 /02 Desc:

Required By: 13-MAR-06

Task Priority: 7 Assigned To:

Job Code: Reason: Meter Reading: Meter: MILES

Comp. ID / Desc: ILBCMP2 Replacement component for ILBCMP1

Warranty Exp Date: 01-JAN-10

Comments:

MATERIALS

Mat'l

Item Store Primary Bin Stock Type / Code Item Description Qty. Est. UOM

Work Order/Task: 0600082 /01 Desc: A work request was needed for this asset after all.

Required By: 13-MAR-06

Task Priority: 7 Assigned To:

Job Code: 1234 Reason: LEAKING Meter Reading: Meter:

Comp. ID / Desc: ILBCMP1 Component Installed on Asset 1

Warranty Exp Date: 01-JAN-10

Comments:

MATERIALS

Mat'l

 Item
 Store
 Primary Bin
 Stock Type / Code
 Item Description
 Qty. Est. UOM

 001
 ILB
 I / ILB
 Main Stock Code for ILB facility
 5 EA

## **Work Order Aging Report**

## S\_RPT046

Lists active Work Orders and the number of days the Work Order has been backlogged. The date that the Work Order was activated is subtracted from the current date to determine the number of backlog days.

## **Selection Criteria:**

Work Order Crew
Work Order
Work Type
Work Class
Asset
Component
Planner
Status
Required Date
Created Date
Closed Date
Finished Date

# Subsystem: Maintenance

| Page: 1               |                | `             | WORK ORD      | DER AGINO     | REPORT        |               |                    | 12 DEC 200<br>10:19 AI |
|-----------------------|----------------|---------------|---------------|---------------|---------------|---------------|--------------------|------------------------|
| •                     | ANT = 01<br>EW |               |               |               |               |               |                    |                        |
| Crew                  | Total          | 00 to 02 Days | 03 to 06 Days | 07 to 13 Days | 14 to 29 Days | 30 to 59 Days | >= 60 Days         |                        |
| AAW                   | 2              | 0             | 0             | 0             | 0             | 0             | 2                  |                        |
|                       |                |               |               |               |               |               | 0100380            |                        |
|                       |                |               |               |               |               |               | 0100567            |                        |
| Crew                  | Total          | 00 to 02 Days | 03 to 06 Days | 07 to 13 Days | 14 to 29 Days | 30 to 59 Days | >= 60 Days         |                        |
| ABC                   | 3              | 0             | 0             | 0             | 0             | 0             | 3                  |                        |
|                       |                |               |               |               |               |               | 0100773            |                        |
|                       |                |               |               |               |               |               | 0000211            |                        |
|                       |                |               |               |               |               |               | 0000219            |                        |
| Crew                  | Total          | 00 to 02 Days | 03 to 06 Days | 07 to 13 Days | 14 to 29 Days | 30 to 59 Days | >= 60 Days         |                        |
| ВҮВ                   | 13             | 0             | 0             | 0             | 0             | 1             | 12                 |                        |
|                       |                |               |               |               |               | 0100374       | 0000029            |                        |
|                       |                |               |               |               |               |               | 0000165            |                        |
|                       |                |               |               |               |               |               | 0000186            |                        |
|                       |                |               |               |               |               |               | 0100108            |                        |
|                       |                |               |               |               |               |               | 0100137            |                        |
|                       |                |               |               |               |               |               | 0100363            |                        |
|                       |                |               |               |               |               |               | 0100377            |                        |
|                       |                |               |               |               |               |               | 0100144            |                        |
|                       |                |               |               |               |               |               | 0100142<br>0100134 |                        |
|                       |                |               |               |               |               |               | 0100134            |                        |
|                       |                |               |               |               |               |               | 0100107            |                        |
|                       |                |               |               |               |               |               | 0100001            |                        |
|                       |                |               |               |               |               |               |                    |                        |
|                       |                |               |               |               |               |               |                    |                        |
|                       |                |               |               |               |               |               |                    |                        |
| Submitted by: IBROWN. |                |               |               |               |               |               | Report s           | rpt046 v 5.1           |
|                       |                |               |               |               |               |               |                    |                        |

Work Order Backlog Report

## S\_RPT045

Summarizes active Work Order Task information.

#### **Selection Criteria:**

Task Status
Asset Type & ID
Work Order Number
Task Number
Department
Area
Crew
Backlog Group
Required Date (Range)

## Subsystem: Maintenance

| Page: 1                      |                               | WORK ORDE                                                                            | R BACK         | LOG R        | EPORT                 |                         |                  | (              | 01 SEP 20<br>11:21    |          |
|------------------------------|-------------------------------|--------------------------------------------------------------------------------------|----------------|--------------|-----------------------|-------------------------|------------------|----------------|-----------------------|----------|
| Report Select Criteria:      |                               | ORD_TYPE LIKE E% AND<br>KE ILB ASSET 1% AND                                          |                |              |                       |                         |                  |                |                       |          |
| Report Ordered By:           | WORK_ORD                      | ER_NO,WORK_ORDER_TASK_NO                                                             |                |              |                       |                         |                  |                |                       |          |
| Work Order No. /<br>Task No. | Status                        | Assigned To Name                                                                     | Crew / Backlog | Department   | Area                  | Estimated<br>Start Date | Required Date    | Dow n-<br>time | Held<br>for<br>Parts? | Priority |
| 0100100 / 01                 | PLANNING                      |                                                                                      | CAK3/          | ILB1         | ILBA1                 |                         |                  | N              | N                     | 0        |
|                              | Asset Type / II  Description: | D / Description: E / ILB ASSET 1 / Pumps in the ILB facil<br>ILB work order          | ity.           | Component ID | Description:          |                         |                  |                |                       |          |
| 0100206 / 01                 | ACTIVE                        |                                                                                      | ILBC2 / GE     | ILB1         | ILBA1                 |                         |                  |                | Υ                     | 0        |
|                              | Asset Type / II  Description: | D / Description: E / ILB ASSET 1 / Pumps in the ILB facil<br>Problem 1               | ity.           | Component ID | / Description: ILBCMP | 1 / Component Inst      | alled on Asset 1 |                |                       |          |
| 0100257 / 01                 | PLANNING                      |                                                                                      | / GE           | ILB1         | ILBA1                 |                         |                  | N              | N                     | 0        |
|                              |                               | D / Description: E / ILB ASSET 1 / Pumps in the ILB facil<br>New Work Order          | ity.           | Component ID | / Description:        |                         |                  |                |                       |          |
| 0100369 / 01                 | FINISHED                      |                                                                                      | / GE           | ILB1         | ILBA1                 |                         |                  | N              | N                     | 0        |
|                              | Asset Type / II  Description: | D / Description: E / ILB ASSET 1 / Pumps in the ILB facil<br>Task 1                  | ity.           | Component ID | / Description:        |                         |                  |                |                       |          |
| 0100369 / 02                 | FINISHED                      |                                                                                      | / GE           | ILB1         | ILBA1                 |                         |                  | N              | N                     | 0        |
|                              | Asset Type / II  Description: | D / Description: E / ILB ASSET 1 / Pumps in the ILB facil<br>Task 2                  | ity.           | Component ID | Description:          |                         |                  |                |                       |          |
| 0100372 / 01                 | ACTIVE                        |                                                                                      | / GE           | ILB1         | ILBA1                 |                         | 03-APR-2001      | N              | N                     | 0        |
|                              | • •                           | D / Description: E / ILB ASSET 1 / Pumps in the ILB facil<br>Benchmark for PM Master | ity.           | Component ID | / Description:        |                         |                  |                |                       |          |
| 0100373 / 01                 | ACTIVE                        |                                                                                      | / GE           | ILB1         | ILBA1                 |                         | 03-APR-2001      | N              | N                     | 0        |
|                              | Asset Type / II               | D / Description: E / ILB ASSET 1 / Pumps in the ILB facil                            | ity.           | Component ID | / Description:        |                         |                  |                |                       |          |
|                              | Description: I                | Benchmark for PM Master                                                              |                |              |                       |                         |                  |                |                       |          |
|                              |                               |                                                                                      |                |              |                       |                         |                  |                |                       |          |
| Submitted by: RBEELER        | -                             |                                                                                      |                |              |                       |                         | Report           | s_rpt0         | 45 v 6.6              |          |
|                              |                               |                                                                                      |                |              |                       |                         |                  |                |                       |          |

Work Order Backlog Detail Report

## S\_RPT055

A detailed summary of active Work Order Task information.

## **Selection Criteria:**

Task Status
Asset Type & ID
Work Order Number
Task Number
Department
Area
Crew
Backlog Group
Required Date (Range)

# Subsystem: Maintenance

| Page: 1                      |                                    | WORK O                                                                     | RDER BACK                       | LOG RE                   | PORT                         |                         |                   | C         | 1 SEP 20<br>11:52 /   |          |
|------------------------------|------------------------------------|----------------------------------------------------------------------------|---------------------------------|--------------------------|------------------------------|-------------------------|-------------------|-----------|-----------------------|----------|
| Report Select Criteria:      |                                    | ORD_TYPE LIKE E% AND<br>IKE ILB ASSET 1% AND                               |                                 |                          |                              |                         |                   |           |                       |          |
| Report Ordered By:           | WORK_ORE                           | DER_NO,WORK_ORDER_TASK_NO                                                  |                                 |                          |                              |                         |                   |           |                       |          |
| Work Order No. /<br>Task No. | Status                             | Assigned To Name                                                           | Crew / Backlog                  | Department               | Area                         | Estimated<br>Start Date | Required Date     | Dow n-    | Held<br>for<br>Parts? | Priority |
| 0100100 / 01                 |                                    | ID / Description: E / ILB ASSET 1 / Pumps in th                            | CAK3 /<br>ne ILB facility.      | ILB1<br>Component ID / I | ILBA1<br>Description:        |                         |                   | N         | N                     | 0        |
| 0100206 / 01                 | ACTIVE Asset Type / Description:   | ID / Description: E / ILB ASSET 1 / Pumps in the Problem 1                 | ILBC2 / GE<br>ne ILB facility.  | ILB1<br>Component ID / I | ILBA1<br>Description: ILBCMF | P1 / Component Ins      | talled on Asset 1 |           | Y                     | 0        |
| 0100257 / 01                 |                                    | ID / Description: E / ILB ASSET 1 / Pumps in th<br>New Work Order          | / <b>GE</b><br>he ILB facility. | ILB1<br>Component ID / I | ILBA1<br>Description:        |                         |                   | N         | N                     | 0        |
| 0100369 / 01                 | FINISHED Asset Type / Description: | ID / Description: E / ILB ASSET 1 / Pumps in th                            | / <b>GE</b><br>ne ILB facility. | ILB1<br>Component ID / I | ILBA1<br>Description:        |                         |                   | N         | N                     | 0        |
| 0100369 / 02                 | FINISHED Asset Type / Description: | ID / Description: E / ILB ASSET 1 / Pumps in th                            | / <b>GE</b><br>ne ILB facility. | ILB1<br>Component ID / I | ILBA1<br>Description:        |                         |                   | N         | N                     | 0        |
| 0100372 / 01                 |                                    | ID / Description: E / ILB ASSET 1 / Pumps in th<br>Benchmark for PM Master | / <b>GE</b><br>he ILB facility. | ILB1<br>Component ID / I | ILBA1<br>Description:        |                         | 03-APR-2001       | N         | N                     | 0        |
| 0100373 / 01                 |                                    | ID / Description: E / ILB ASSET 1 / Pumps in th<br>Benchmark for PM Master | / <b>GE</b><br>ne ILB facility. | ILB1 Component ID / I    | ILBA1<br>Description:        |                         | 03-APR-2001       | N         | N                     | 0        |
| Submitted by: RBEELER        |                                    |                                                                            |                                 |                          |                              |                         | Report            | t s_rpt0- | 15 v 6.6              |          |

## **Work Order Forecast Report**

## **S\_RPT071**

Lists Scheduled Work Orders and Craft hours needed by Crew. The values shown in the Craft fields (Tech, Carp, Mech) are determined by the S\_RPT071 Crew Crafts Columns Business Rule. Does not Include work orders in Finished, Closed, Rejected, or Cancelled status.

## **Selection Criteria:**

Crew Schedule Date (Range) Asset ID

# Subsystem: Maintenance

| Series   DP1   Weak: 40-2001   Schedulo   Dec   Pino   Asset   Dec   Pino   Asset   Dec   Dec   Dec   Dec   Dec   Dec   Dec   Dec   Dec   Dec   Dec   Dec   Dec   Dec   Dec   Dec   Dec   Dec   Dec   Dec   Dec   Dec   D   | age: | 3           |                     |            |               | LOOP      | ( - A H E A D  | REPOR           | RT         |      |       |       | 11-DEC-2001<br>11:13 AM |
|----------------------------------------------------------------------------------------------------|------|-------------|---------------------|------------|---------------|-----------|----------------|-----------------|------------|------|-------|-------|-------------------------|
| 01-OCT-01 B000072 / 01 S 4 ERLW_ISD1                                                                                                    | rew: | DP1         | Week: <b>40-200</b> | 1          |               |           |                |                 |            |      |       |       |                         |
| This is a benchmark for the new PM Master 01-OCT-01 B000072 / 01 54 ERLW_ISD1 03-OCT-01 B000072 / 01 54 ERLW_ISD1 03-OCT-01 B000072 / 01 5 |      | Sched. Date | Work Order          | Prio.      | Asset ID      | PM Master | Schedule Basis | Craft           | Est. Hours | TECH | CARP  | MECH  | Other                   |
| Onlock   Column   Column   C   |      | 01-OCT-01   | B000072 / 01        | 54         | E RLW_ISO1    | 000136    | CALENDAR_I     | MECH            | 4.00       | 0.00 | 0.00  | 4.00  | 0.00                    |
| This is a benchmark for the new PM Master 03-OCT-01 B000072 / 01 \$4 ERLW_ISO1 000136 CALENDAR_I CARP 8.00 0.00 8.00 0.00 0.00 0.00 0.00 0.0                                                                                                    |      |             | This is a benchma   | rk for the | new PM Master |           |                |                 |            |      |       |       |                         |
| 03-OCT-01   B000072 / 01   S                                                                                                    |      | 01-OCT-01   | B000072 / 01        | 54         | E RLW_ISO1    | 000136    | CALENDAR_I     | PLMR            | 4.00       | 0.00 | 0.00  | 0.00  | 4.00                    |
| This is a benchmark for the new PM Master 03-OCT-01                                                                                                    |      |             | This is a benchma   | rk for the | new PM Master |           |                |                 |            |      |       |       |                         |
| 03-OCT-01   B000072 / 01   5-4   ERLW_ISO1   000136   CALENDAR_I   MECH   4.00   0.00   0.00   4.00   0.00   0.00   4.00   0.00   0.00   0.00   0.00   0.00   0.00   0.00   0.00   0.00   0.00   0.00   0.00   0.00   0.00   0.00   0.00   0.00   0.00   0.00   0.00   0.00   0.00   0.00   0.00   0.00   0.00   0.00   0.00   0.00   0.00   0.00   0.00   0.00   0.00   0.00   0.00   0.00   0.00   0.00   0.00   0.00   0.00   0.00   0.00   0.00   0.00   0.00   0.00   0.00   0.00   0.00   0.00   0.00   0.00   0.00   0.00   0.00   0.00   0.00   0.00   0.00   0.00   0.00   0.00   0.00   0.00   0.00   0.00   0.00   0.00   0.00   0.00   0.00   0.00   0.00   0.00   0.00   0.00   0.00   0.00   0.00   0.00   0.00   0.00   0.00   0.00   0.00   0.00   0.00   0.00   0.00   0.00   0.00   0.00   0.00   0.00   0.00   0.00   0.00   0.00   0.00   0.00   0.00   0.00   0.00   0.00   0.00   0.00   0.00   0.00   0.00   0.00   0.00   0.00   0.00   0.00   0.00   0.00   0.00   0.00   0.00   0.00   0.00   0.00   0.00   0.00   0.00   0.00   0.00   0.00   0.00   0.00   0.00   0.00   0.00   0.00   0.00   0.00   0.00   0.00   0.00   0.00   0.00   0.00   0.00   0.00   0.00   0.00   0.00   0.00   0.00   0.00   0.00   0.00   0.00   0.00   0.00   0.00   0.00   0.00   0.00   0.00   0.00   0.00   0.00   0.00   0.00   0.00   0.00   0.00   0.00   0.00   0.00   0.00   0.00   0.00   0.00   0.00   0.00   0.00   0.00   0.00   0.00   0.00   0.00   0.00   0.00   0.00   0.00   0.00   0.00   0.00   0.00   0.00   0.00   0.00   0.00   0.00   0.00   0.00   0.00   0.00   0.00   0.00   0.00   0.00   0.00   0.00   0.00   0.00   0.00   0.00   0.00   0.00   0.00   0.00   0.00   0.00   0.00   0.00   0.00   0.00   0.00   0.00   0.00   0.00   0.00   0.00   0.00   0.00   0.00   0.00   0.00   0.00   0.00   0.00   0.00   0.00   0.00   0.00   0.00   0.00   0.00   0.00   0.00   0.00   0.00   0.00   0.00   0.00   0.00   0.00   0.00   0.00   0.00   0.00   0.00   0.00   0.00   0.00   0.00   0.00   0.00   0.00   0.00   0.00   0.00   0.00   0.00   0.00   0.00   0.00   0.00   0.00   0.0   |      | 03-OCT-01   | B000072 / 01        | 54         | E RLW_ISO1    | 000136    | CALENDAR_I     | CARP            | 8.00       | 0.00 | 8.00  | 0.00  | 0.00                    |
| This is a benchmark for the new PM Master 03-OCT-01 B00072 / 01 54 ERLW_ISO1 000136 CALENDAR_I PLMR 4.00 0.00 0.00 0.00 0.00 0.00 0.00                                                                                                    |      |             | This is a benchma   | rk for the | new PM Master |           |                |                 |            |      |       |       |                         |
| 03-OCT-01 B000072 / 01 54 ERLW_ISO1 00136 CALENDAR_I PLMR 4.00 0.00 0.00 0.00 4.00 0.00 0.00 4.00 0.00 0.0 |      | 03-OCT-01   | B000072 / 01        | 54         | E RLW_ISO1    | 000136    | CALENDAR_I     | MECH            | 4.00       | 0.00 | 0.00  | 4.00  | 0.00                    |
| This is a benchmark for the new PM Master 05-OCT-01 B000072 / 01 54 ERLW_ISO1 000136 CALENDAR_I MECH 4.00 0.00 0.00 4.00 0.00 05-OCT-01 B000072 / 01 54 ERLW_ISO1 000136 CALENDAR_I PLMR 4.00 0.00 0.00 0.00 4.00 0.00 05-OCT-01 B000072 / 01 54 ERLW_ISO1 000136 CALENDAR_I PLMR 4.00 0.00 0.00 0.00 0.00 4.00 07-OCT-01 B000072 / 01 54 ERLW_ISO1 000136 CALENDAR_I PLMR 4.00 0.00 0.00 0.00 0.00 0.00 07-OCT-01 B000072 / 01 54 ERLW_ISO1 000136 CALENDAR_I PLMR 4.00 0.00 0.00 0.00 0.00 07-OCT-01 B000072 / 01 54 ERLW_ISO1 000136 CALENDAR_I MECH 4.00 0.00 0.00 0.00 0.00 07-OCT-01 B000072 / 01 54 ERLW_ISO1 000136 CALENDAR_I MECH 4.00 0.00 0.00 0.00 4.00 0.00 07-OCT-01 B000072 / 01 54 ERLW_ISO1 000136 CALENDAR_I PLMR 4.00 0.00 0.00 0.00 4.00 0.00 07-OCT-01 B000072 / 01 54 ERLW_ISO1 000136 CALENDAR_I PLMR 4.00 0.00 0.00 0.00 4.00 07-OCT-01 B000072 / 01 54 ERLW_ISO1 000136 CALENDAR_I PLMR 4.00 0.00 0.00 0.00 0.00 4.00 09-OCT-01 B000072 / 01 54 ERLW_ISO1 000136 CALENDAR_I CARP 8.00 0.00 8.00 0.00 0.00 09-OCT-01 B000072 / 01 54 ERLW_ISO1 000136 CALENDAR_I MECH 4.00 0.00 0.00 8.00 0.00 0.00 09-OCT-01 B000072 / 01 54 ERLW_ISO1 000136 CALENDAR_I MECH 4.00 0.00 0.00 8.00 0.00 0.00 09-OCT-01 B000072 / 01 54 ERLW_ISO1 000136 CALENDAR_I MECH 4.00 0.00 0.00 0.00 4.00 0.00 09-OCT-01 B000072 / 01 54 ERLW_ISO1 000136 CALENDAR_I MECH 4.00 0.00 0.00 0.00 0.00 0.00 09-OCT-01 B000072 / 01 54 ERLW_ISO1 000136 CALENDAR_I MECH 4.00 0.00 0.00 0.00 0.00 0.00 09-OCT-01 B000072 / 01 54 ERLW_ISO1 000136 CALENDAR_I MECH 4.00 0.00 0.00 0.00 0.00 0.00 09-OCT-01 B000072 / 01 54 ERLW_ISO1 000136 CALENDAR_I MECH 4.00 0.00 0.00 0.00 0.00 0.00 09-OCT-01 B000072 / 01 54 ERLW_ISO1 000136 CALENDAR_I MECH 4.00 0.00 0.00 0.00 0.00 0.00 09-OCT-01 B000072 / 01 54 ERLW_ISO1 000136 CALENDAR_I MECH 4.00 0.00 0.00 0.00 0.00 0.00 09-OCT-01 B000072 / 01 54 ERLW_ISO1 000136 CALENDAR_I PLMR 4.00 0.00 0.00 0.00 0.00 0.00 09-OCT-01 B000072 / 01 54 ERLW_ISO1 000136 CALENDAR_I PLMR 4.00 0.00 0.00 0.00 0.00 0.00 09-OCT-01 B000072 / 01 54 ERLW_ISO1 000136 CALENDAR_I PLMR 4.00 0.00 0. |      |             | This is a benchma   | rk for the | new PM Master |           |                |                 |            |      |       |       |                         |
| 05-OCT-01 B000072 / 01 54 ERLW_ISO1 This is a benchmark for the new PM Master O5-OCT-01 B00072 / 01 54 ERLW_ISO1 O00136 CALENDAR_I MECH 4.00 0.00 0.00 4.00 0.00 0.00 0.00 0.0                                                                                                    |      | 03-OCT-01   | B000072 / 01        | 54         | E RLW_ISO1    | 000136    | CALENDAR_I     | PLMR            | 4.00       | 0.00 | 0.00  | 0.00  | 4.00                    |
| This is a benchmark for the new PM Master 05-OCT-01 B000072 / 01 54 E.R.W_ISO1 000136 CALENDAR_I PLMR 4.00 0.00 0.00 4.00 0.00 4.00 05-OCT-01 B000072 / 01 54 E.R.W_ISO1 000136 CALENDAR_I PLMR 4.00 0.00 0.00 0.00 0.00 4.00 07-OCT-01 B000072 / 01 54 E.R.W_ISO1 000136 CALENDAR_I CARP 8.00 0.00 8.00 0.00 0.00 0.00 07-OCT-01 B000072 / 01 54 E.R.W_ISO1 000136 CALENDAR_I MECH 4.00 0.00 0.00 4.00 0.00 07-OCT-01 B000072 / 01 54 E.R.W_ISO1 000136 CALENDAR_I MECH 4.00 0.00 0.00 4.00 0.00 07-OCT-01 B000072 / 01 54 E.R.W_ISO1 000136 CALENDAR_I PLMR 4.00 0.00 0.00 4.00 0.00 07-OCT-01 B000072 / 01 54 E.R.W_ISO1 000136 CALENDAR_I PLMR 4.00 0.00 0.00 4.00 0.00 07-OCT-01 B000072 / 01 54 E.R.W_ISO1 000136 CALENDAR_I PLMR 4.00 0.00 0.00 0.00 4.00 09-OCT-01 B000072 / 01 54 E.R.W_ISO1 000136 CALENDAR_I PLMR 4.00 0.00 0.00 0.00 0.00 09-OCT-01 B000072 / 01 54 E.R.W_ISO1 000136 CALENDAR_I CARP 8.00 0.00 8.00 0.00 0.00 09-OCT-01 B000072 / 01 54 E.R.W_ISO1 000136 CALENDAR_I MECH 4.00 0.00 0.00 8.00 0.00 0.00 09-OCT-01 B000072 / 01 54 E.R.W_ISO1 000136 CALENDAR_I MECH 4.00 0.00 0.00 4.00 0.00 09-OCT-01 B000072 / 01 54 E.R.W_ISO1 000136 CALENDAR_I MECH 4.00 0.00 0.00 4.00 0.00 09-OCT-01 B000072 / 01 54 E.R.W_ISO1 000136 CALENDAR_I MECH 4.00 0.00 0.00 4.00 0.00 09-OCT-01 B000072 / 01 54 E.R.W_ISO1 000136 CALENDAR_I MECH 4.00 0.00 0.00 0.00 4.00 09-OCT-01 B000072 / 01 54 E.R.W_ISO1 000136 CALENDAR_I MECH 4.00 0.00 0.00 0.00 4.00 09-OCT-01 B000072 / 01 54 E.R.W_ISO1 000136 CALENDAR_I MECH 4.00 0.00 0.00 0.00 4.00 09-OCT-01 B000072 / 01 54 E.R.W_ISO1 000136 CALENDAR_I PLMR 4.00 0.00 0.00 0.00 4.00 09-OCT-01 B000072 / 01 54 E.R.W_ISO1 000136 CALENDAR_I PLMR 4.00 0.00 0.00 0.00 0.00 09-OCT-01 B000072 / 01 54 E.R.W_ISO1 000136 CALENDAR_I PLMR 4.00 0.00 0.00 0.00 0.00 0.00 09-OCT-01 B000072 / 01 54 E.R.W_ISO1 000136 CALENDAR_I PLMR 4.00 0.00 0.00 0.00 0.00 0.00 09-OCT-01 B000072 / 01 54 E.R.W_ISO1 000136 CALENDAR_I PLMR 4.00 0.00 0.00 0.00 0.00 0.00 09-OCT-01 B000072 / 01 54 E.R.W_ISO1 000136 CALENDAR_I PLMR 4.00 0.00 0.00 0.00 0.00 0.00 0.00 09-O |      |             | This is a benchma   | rk for the | new PM Master |           |                |                 |            |      |       |       |                         |
| 05-OCT-01 B000072 / 01 54 ERLW_ISO1 000136 CALENDAR_I MECH 4.00 0.00 0.00 4.00 0.00 4.00 0.00                                                                                                    |      | 05-OCT-01   | B000072 / 01        | 54         | E RLW_ISO1    | 000136    | CALENDAR_I     | CARP            | 8.00       | 0.00 | 8.00  | 0.00  | 0.00                    |
| This is a benchmark for the new PM Master 05-OCT-01 B000072 / 01 S4 E RLW_ISO1 000136 CALENDAR_I PLMR 4.00 0.00 0.00 0.00 0.00 4.00 This is a benchmark for the new PM Master 07-OCT-01 B000072 / 01 54 E RLW_ISO1 000136 CALENDAR_I CARP 8.00 0.00 8.00 0.00 0.00 0.00 This is a benchmark for the new PM Master 07-OCT-01 B000072 / 01 54 E RLW_ISO1 000136 CALENDAR_I MECH 4.00 0.00 0.00 0.00 4.00 0.00 This is a benchmark for the new PM Master 07-OCT-01 B000072 / 01 54 E RLW_ISO1 000136 CALENDAR_I PLMR 4.00 0.00 0.00 0.00 4.00 0.00 This is a benchmark for the new PM Master 07-OCT-01 B000072 / 01 54 E RLW_ISO1 000136 CALENDAR_I PLMR 4.00 0.00 32.00 16.00 16.00  ew: DP1 Week: 41-2001 Sched. Date Work Order Prio. Asset ID PM Master 09-OCT-01 B000072 / 01 54 E RLW_ISO1 000136 CALENDAR_I CARP 8.00 0.00 8.00 0.00 0.00  99-OCT-01 B000072 / 01 54 E RLW_ISO1 000136 CALENDAR_I MECH 4.00 0.00 0.00 4.00 0.00 This is a benchmark for the new PM Master 09-OCT-01 B000072 / 01 54 E RLW_ISO1 000136 CALENDAR_I MECH 4.00 0.00 0.00 4.00 0.00 This is a benchmark for the new PM Master 19-OCT-01 B000072 / 01 54 E RLW_ISO1 000136 CALENDAR_I MECH 4.00 0.00 0.00 0.00 4.00 0.00 This is a benchmark for the new PM Master 19-OCT-01 B000072 / 01 54 E RLW_ISO1 000136 CALENDAR_I CARP 8.00 0.00 0.00 0.00 0.00 0.00 0.00 This is a benchmark for the new PM Master 19-OCT-01 B000072 / 01 54 E RLW_ISO1 000136 CALENDAR_I CARP 8.00 0.00 0.00 0.00 0.00 0.00 0.00 0.0                                                                                                    |      |             | This is a benchma   | rk for the | new PM Master |           |                |                 |            |      |       |       |                         |
| 05-OCT-01 B000072 / 01 54 ERLW_ISO1 000136 CALENDAR_I PLMR 4.00 0.00 0.00 0.00 4.00                                                                                                    |      | 05-OCT-01   | B000072 / 01        | 54         | E RLW_ISO1    | 000136    | CALENDAR_I     | MECH            | 4.00       | 0.00 | 0.00  | 4.00  | 0.00                    |
| This is a benchmark for the new PM Master 07-OCT-01 B000072 / 01 54 ERLW_ISO1 000136 CALENDAR_I CARP 8.00 0.00 8.00 0.00 0.00 07-OCT-01 B000072 / 01 54 ERLW_ISO1 000136 CALENDAR_I MECH 4.00 0.00 0.00 0.00 4.00 0.00 07-OCT-01 B000072 / 01 54 ERLW_ISO1 000136 CALENDAR_I PLMR 4.00 0.00 0.00 0.00 4.00 0.00 07-OCT-01 B000072 / 01 54 ERLW_ISO1 000136 CALENDAR_I PLMR 4.00 0.00 0.00 0.00 0.00 4.00  This is a benchmark for the new PM Master  Total for Week: 64.00 0.00 32.00 16.00 16.00  Sched. Date Work Order Prio Asset ID PM Master Schedule Basis Craft Est. Hours TECH CARP MECH Other 09-OCT-01 B000072 / 01 54 ERLW_ISO1 000136 CALENDAR_I CARP 8.00 0.00 8.00 0.00 0.00  90-OCT-01 B000072 / 01 54 ERLW_ISO1 000136 CALENDAR_I MECH 4.00 0.00 0.00 4.00 0.00  90-OCT-01 B000072 / 01 54 ERLW_ISO1 000136 CALENDAR_I MECH 4.00 0.00 0.00 4.00 0.00  11-OCT-01 B000072 / 01 54 ERLW_ISO1 000136 CALENDAR_I PLMR 4.00 0.00 0.00 0.00 4.00  11-OCT-01 B000072 / 01 54 ERLW_ISO1 000136 CALENDAR_I PLMR 4.00 0.00 0.00 0.00 0.00  11-OCT-01 B000072 / 01 54 ERLW_ISO1 000136 CALENDAR_I MECH 4.00 0.00 0.00 0.00 4.00  11-OCT-01 B000072 / 01 54 ERLW_ISO1 000136 CALENDAR_I PLMR 4.00 0.00 0.00 0.00 0.00 0.00  11-OCT-01 B000072 / 01 54 ERLW_ISO1 000136 CALENDAR_I MECH 4.00 0.00 0.00 0.00 4.00 0.00  11-OCT-01 B000072 / 01 54 ERLW_ISO1 000136 CALENDAR_I MECH 4.00 0.00 0.00 0.00 4.00 0.00  11-OCT-01 B000072 / 01 54 ERLW_ISO1 000136 CALENDAR_I MECH 4.00 0.00 0.00 0.00 4.00 0.00  11-OCT-01 B000072 / 01 54 ERLW_ISO1 000136 CALENDAR_I MECH 4.00 0.00 0.00 0.00 4.00 0.00  11-OCT-01 B000072 / 01 54 ERLW_ISO1 000136 CALENDAR_I PLMR 4.00 0.00 0.00 0.00 4.00 0.00  11-OCT-01 B000072 / 01 54 ERLW_ISO1 000136 CALENDAR_I PLMR 4.00 0.00 0.00 0.00 4.00 0.00  11-OCT-01 B000072 / 01 54 ERLW_ISO1 000136 CALENDAR_I PLMR 4.00 0.00 0.00 0.00 4.00 0.00  11-OCT-01 B000072 / 01 54 ERLW_ISO1 000136 CALENDAR_I PLMR 4.00 0.00 0.00 0.00 4.00 0.00  11-OCT-01 B000072 / 01 54 ERLW_ISO1 000136 CALENDAR_I PLMR 4.00 0.00 0.00 0.00 0.00 0.00 0.00 0.0                                               |      |             | This is a benchma   | rk for the | new PM Master |           |                |                 |            |      |       |       |                         |
| 07-OCT-01 B000072 / 01 54 E RLW_ISO1 000136 CALENDAR_I CARP 8.00 0.00 8.00 0.00 0.00 0.00 0.00 0.0                                                                                                    |      | 05-OCT-01   | B000072 / 01        | 54         | E RLW_ISO1    | 000136    | CALENDAR_I     | PLMR            | 4.00       | 0.00 | 0.00  | 0.00  | 4.00                    |
| This is a benchmark for the new PM Master 07-OCT-01 B000072 / 01 54 ERLW_ISO1 000136 CALENDAR_I MECH 4.00 0.00 0.00 4.00 0.00 This is a benchmark for the new PM Master 07-OCT-01 B000072 / 01 54 ERLW_ISO1 000136 CALENDAR_I PLMR 4.00 0.00 0.00 0.00 0.00 4.00 This is a benchmark for the new PM Master  Total for Week: 64.00 0.00 32.00 16.00 16.00  PM Master Sched. Date Work Order Prio. Asset ID PM Master Schedule Basis Craft Est. Hours TECH CARP MECH Other 09-OCT-01 B000072 / 01 54 ERLW_ISO1 000136 CALENDAR_I CARP 8.00 0.00 8.00 0.00 0.00  90-OCT-01 B000072 / 01 54 ERLW_ISO1 000136 CALENDAR_I MECH 4.00 0.00 0.00 4.00 0.00  This is a benchmark for the new PM Master 09-OCT-01 B000072 / 01 54 ERLW_ISO1 000136 CALENDAR_I PLMR 4.00 0.00 0.00 0.00 4.00  11-OCT-01 B000072 / 01 54 ERLW_ISO1 000136 CALENDAR_I PLMR 4.00 0.00 0.00 0.00 4.00  This is a benchmark for the new PM Master 11-OCT-01 B000072 / 01 54 ERLW_ISO1 000136 CALENDAR_I PLMR 4.00 0.00 0.00 0.00 0.00 4.00  This is a benchmark for the new PM Master 11-OCT-01 B000072 / 01 54 ERLW_ISO1 000136 CALENDAR_I PLMR 4.00 0.00 0.00 0.00 4.00 0.00  This is a benchmark for the new PM Master 11-OCT-01 B000072 / 01 54 ERLW_ISO1 000136 CALENDAR_I MECH 4.00 0.00 0.00 0.00 4.00 0.00  This is a benchmark for the new PM Master 11-OCT-01 B000072 / 01 54 ERLW_ISO1 000136 CALENDAR_I MECH 4.00 0.00 0.00 0.00 4.00 0.00  This is a benchmark for the new PM Master 11-OCT-01 B000072 / 01 54 ERLW_ISO1 000136 CALENDAR_I PLMR 4.00 0.00 0.00 0.00 0.00 4.00 0.00  This is a benchmark for the new PM Master 11-OCT-01 B000072 / 01 54 ERLW_ISO1 000136 CALENDAR_I PLMR 4.00 0.00 0.00 0.00 0.00 0.00 4.00 0.00  This is a benchmark for the new PM Master 11-OCT-01 B000072 / 01 54 ERLW_ISO1 000136 CALENDAR_I PLMR 4.00 0.00 0.00 0.00 0.00 0.00 0.00 0.0                                                                                                    |      |             | This is a benchma   | rk for the | new PM Master |           |                |                 |            |      |       |       |                         |
| 07-OCT-01 B000072 / 01 54 ERLW_ISO1 000136 CALENDAR_I MECH 4.00 0.00 0.00 4.00 0.00 4.00 0.00 This is a benchmark for the new PM Master  07-OCT-01 B000072 / 01 54 ERLW_ISO1 000136 CALENDAR_I PLMR 4.00 0.00 0.00 0.00 0.00 4.00 16.00 16 |      | 07-OCT-01   | B000072 / 01        | 54         | E RLW_ISO1    | 000136    | CALENDAR_I     | CARP            | 8.00       | 0.00 | 8.00  | 0.00  | 0.00                    |
| ## This is a benchmark for the new PM Master B000072 / 01                                                                                                    |      |             | This is a benchma   | rk for the | new PM Master |           |                |                 |            |      |       |       |                         |
| 07-OCT-01   B000072 / 01   54   ERLW_ISO1   This is a benchmark for the new PM Master   Total for Week:   64.00   0.00   0.00   0.00   0.00   0.00   0.00   0.00   0.00   0.00   0.00   0.00   0.00   0.00   0.00   0.00   0.00   0.00   0.00   0.00   0.00   0.00   0.00   0.00   0.00   0.00   0.00   0.00   0.00   0.00   0.00   0.00   0.00   0.00   0.00   0.00   0.00   0.00   0.00   0.00   0.00   0.00   0.00   0.00   0.00   0.00   0.00   0.00   0.00   0.00   0.00   0.00   0.00   0.00   0.00   0.00   0.00   0.00   0.00   0.00   0.00   0.00   0.00   0.00   0.00   0.00   0.00   0.00   0.00   0.00   0.00   0.00   0.00   0.00   0.00   0.00   0.00   0.00   0.00   0.00   0.00   0.00   0.00   0.00   0.00   0.00   0.00   0.00   0.00   0.00   0.00   0.00   0.00   0.00   0.00   0.00   0.00   0.00   0.00   0.00   0.00   0.00   0.00   0.00   0.00   0.00   0.00   0.00   0.00   0.00   0.00   0.00   0.00   0.00   0.00   0.00   0.00   0.00   0.00   0.00   0.00   0.00   0.00   0.00   0.00   0.00   0.00   0.00   0.00   0.00   0.00   0.00   0.00   0.00   0.00   0.00   0.00   0.00   0.00   0.00   0.00   0.00   0.00   0.00   0.00   0.00   0.00   0.00   0.00   0.00   0.00   0.00   0.00   0.00   0.00   0.00   0.00   0.00   0.00   0.00   0.00   0.00   0.00   0.00   0.00   0.00   0.00   0.00   0.00   0.00   0.00   0.00   0.00   0.00   0.00   0.00   0.00   0.00   0.00   0.00   0.00   0.00   0.00   0.00   0.00   0.00   0.00   0.00   0.00   0.00   0.00   0.00   0.00   0.00   0.00   0.00   0.00   0.00   0.00   0.00   0.00   0.00   0.00   0.00   0.00   0.00   0.00   0.00   0.00   0.00   0.00   0.00   0.00   0.00   0.00   0.00   0.00   0.00   0.00   0.00   0.00   0.00   0.00   0.00   0.00   0.00   0.00   0.00   0.00   0.00   0.00   0.00   0.00   0.00   0.00   0.00   0.00   0.00   0.00   0.00   0.00   0.00   0.00   0.00   0.00   0.00   0.00   0.00   0.00   0.00   0.00   0.00   0.00   0.00   0.00   0.00   0.00   0.00   0.00   0.00   0.00   0.00   0.00   0.00   0.00   0.00   0.00   0.00   0.00   0.00   0.00   0.00   0.00   0.00   0.00   0.00   0.00    |      | 07-OCT-01   | B000072 / 01        | 54         | E RLW_ISO1    | 000136    | CALENDAR_I     | MECH            | 4.00       | 0.00 | 0.00  | 4.00  | 0.00                    |
| This is a benchmark for the new PM Master  Total for Week: 64.00 0.00 32.00 16.00 16.00  PP1 Week: 41-2001  Sched. Date Work Order Prio. Asset ID PM Master Schedule Basis Craft Est. Hours TECH CARP MECH Other Division as benchmark for the new PM Master O9-OCT-01 B000072 / 01 54 E RLW_ISO1 000136 CALENDAR_I MECH 4.00 0.00 0.00 0.00 4.00 0.00 0.00 0.0                                                                                                    |      |             | This is a benchma   | rk for the | new PM Master |           |                |                 |            |      |       |       |                         |
| PP1 Week: 41-2001    Sched. Date   Work Order   Prio.   Asset ID   PM Master   Schedule Basis   Craft   Est. Hours   TECH   CARP   MECH   Other                                                                                                    |      | 07-OCT-01   | B000072 / 01        | 54         | E RLW_ISO1    | 000136    | CALENDAR_I     | PLMR            | 4.00       | 0.00 | 0.00  | 0.00  | 4.00                    |
| Sched   Data   Sched   Data   Sched   Data   Data   |      |             | This is a benchma   | rk for the | new PM Master |           |                |                 |            |      |       |       |                         |
| Sched. Date   Work Order   Prio.   Asset ID   PM Master   Schedule Basis   Craft   Est. Hours   TECH   CARP   MECH   Other                                                                                                    |      |             |                     |            |               |           |                | Total for Week: | 64.00      | 0.00 | 32.00 | 16.00 | 16.00                   |
| Sched. Date   Work Order   Prio.   Asset ID   PM Master   Schedule Basis   Craft   Est. Hours   TECH   CARP   MECH   Other                                                                                                    | rew. | DP1         | Week: 41-200        | 1          |               |           |                |                 |            |      |       |       |                         |
| 09-OCT-01 B000072 / 01 54 E RLW_ISO1 000136 CALENDAR_I CARP 8.00 0.00 8.00 0.00 0.00 0.00 0.00 0.0                                                                                                    |      |             |                     |            | Asset ID      | PM Master | Schedule Basis | Craft           | Est. Hours | TECH | CARP  | MECH  | Other                   |
| This is a benchmark for the new PM Master  09-OCT-01                                                                                                    |      |             | B000072 / 01        |            |               | 000136    | -              |                 |            | 0.00 | 8.00  | 0.00  |                         |
| 09-OCT-01 B000072 / 01 54 E RLW_ISO1 000136 CALENDAR_I MECH 4.00 0.00 0.00 4.00 0.00  This is a benchmark for the new PM Master  09-OCT-01 B000072 / 01 54 E RLW_ISO1 000136 CALENDAR_I PLMR 4.00 0.00 0.00 0.00 0.00 4.00  This is a benchmark for the new PM Master  11-OCT-01 B000072 / 01 54 E RLW_ISO1 000136 CALENDAR_I CARP 8.00 0.00 8.00 0.00 0.00  This is a benchmark for the new PM Master  11-OCT-01 B000072 / 01 54 E RLW_ISO1 000136 CALENDAR_I MECH 4.00 0.00 0.00 4.00 0.00  This is a benchmark for the new PM Master  11-OCT-01 B000072 / 01 54 E RLW_ISO1 000136 CALENDAR_I PLMR 4.00 0.00 0.00 0.00 4.00  This is a benchmark for the new PM Master  11-OCT-01 B000072 / 01 54 E RLW_ISO1 000136 CALENDAR_I PLMR 4.00 0.00 0.00 0.00 4.00  This is a benchmark for the new PM Master                                                                                                    |      | 03-001-01   |                     |            | _             | 000130    | OALLINDAIN_I   | OAN             | 0.00       | 0.00 | 0.00  | 0.00  | 0.00                    |
| This is a benchmark for the new PM Master  09-OCT-01                                                                                                    |      | 09-OCT-01   |                     |            |               | 000136    | CALENDAR I     | MECH            | 4 00       | 0.00 | 0.00  | 4 00  | 0.00                    |
| 09-OCT-01 B000072 / 01 54 E RLW_ISO1 000136 CALENDAR_I PLMR 4.00 0.00 0.00 0.00 4.00  This is a benchmark for the new PM Master  11-OCT-01 B000072 / 01 54 E RLW_ISO1 000136 CALENDAR_I CARP 8.00 0.00 8.00 0.00 0.00  This is a benchmark for the new PM Master  11-OCT-01 B000072 / 01 54 E RLW_ISO1 000136 CALENDAR_I MECH 4.00 0.00 0.00 4.00 0.00  This is a benchmark for the new PM Master  11-OCT-01 B000072 / 01 54 E RLW_ISO1 000136 CALENDAR_I PLMR 4.00 0.00 0.00 0.00 4.00  This is a benchmark for the new PM Master  11-OCT-01 B000072 / 01 54 E RLW_ISO1 000136 CALENDAR_I PLMR 4.00 0.00 0.00 0.00 4.00  This is a benchmark for the new PM Master                                                                                                    |      | 33-331-01   |                     |            | _             | 000100    | SALEINDAIL_I   | WEOIT           | 7.00       | 0.00 | 0.00  | ٠.٠٠  | 0.00                    |
| This is a benchmark for the new PM Master  11-OCT-01                                                                                                    |      | 09-OCT-01   |                     |            |               | 000136    | CALENDAR I     | PI MR           | 4 00       | 0.00 | 0.00  | 0.00  | 4 00                    |
| 11-OCT-01 B000072 / 01 54 E RLW_ISO1 000136 CALENDAR_I CARP 8.00 0.00 8.00 0.00 0.00   This is a benchmark for the new PM Master  11-OCT-01 B000072 / 01 54 E RLW_ISO1 000136 CALENDAR_I MECH 4.00 0.00 0.00 4.00 0.00   This is a benchmark for the new PM Master  11-OCT-01 B000072 / 01 54 E RLW_ISO1 000136 CALENDAR_I PLMR 4.00 0.00 0.00 0.00 4.00   This is a benchmark for the new PM Master  11-OCT-01 B000072 / 01 54 E RLW_ISO1 000136 CALENDAR_I PLMR 4.00 0.00 0.00 0.00 4.00   This is a benchmark for the new PM Master                                                                                                    |      | 33-331-01   |                     |            | _             | 000100    | SALEINDAIL_I   | LIVIIX          | 7.00       | 0.00 | 0.00  | 0.00  | 7.00                    |
| This is a benchmark for the new PM Master  11-OCT-01 B000072 / 01 54 E RLW_ISO1 000136 CALENDAR_I MECH 4.00 0.00 0.00 4.00 0.00  This is a benchmark for the new PM Master  11-OCT-01 B000072 / 01 54 E RLW_ISO1 000136 CALENDAR_I PLMR 4.00 0.00 0.00 0.00 4.00  This is a benchmark for the new PM Master  11-OCT-01 B000072 / 01 54 E RLW_ISO1 000136 CALENDAR_I PLMR 4.00 0.00 0.00 0.00 4.00  This is a benchmark for the new PM Master                                                                                                    |      | 11-OCT-01   |                     |            |               | 000136    | CALENDAR I     | CARP            | 8 00       | 0.00 | 8.00  | 0.00  | 0.00                    |
| 11-OCT-01 B000072 / 01 54 E RLW_ISO1 000136 CALENDAR_I MECH 4.00 0.00 0.00 4.00 0.00  This is a benchmark for the new PM Master  11-OCT-01 B000072 / 01 54 E RLW_ISO1 000136 CALENDAR_I PLMR 4.00 0.00 0.00 0.00 4.00  This is a benchmark for the new PM Master  Submitted by: IBROWN.                                                                                                    |      | .1 001-01   |                     |            | _             | 000100    | SALEHADAI (_I  | O/ 41 VI        | 0.00       | 5.00 | 5.00  | 5.00  | 5.00                    |
| This is a benchmark for the new PM Master  11-OCT-01 B000072 / 01 54 E RLW_ISO1 000136 CALENDAR_I PLMR 4.00 0.00 0.00 0.00 4.00  This is a benchmark for the new PM Master  submitted by: IBROWN.                                                                                                    |      | 11-OCT-01   |                     |            |               | 000136    | CALENDAR I     | MECH            | 4 00       | 0.00 | 0.00  | 4 00  | 0.00                    |
| 11-OCT-01 B000072 / 01 54 E RLW_ISO1 000136 CALENDAR_I PLMR 4.00 0.00 0.00 0.00 4.00  This is a benchmark for the new PM Master  submitted by: IBROWN.                                                                                                    |      | .1 001-01   |                     |            | _             | 000100    | SALEHADAI (_I  | W.EOI I         | 7.00       | 5.00 | 3.00  | 7.00  | 5.00                    |
| This is a benchmark for the new PM Master                                                                                                    |      | 11-OCT-01   |                     |            |               | 000136    | CALENDAR I     | PI MR           | 4 00       | 0.00 | 0.00  | 0.00  | 4 00                    |
| submitted by: IBROWN.                                                                                                    |      | 551 01      |                     |            | _             | 555100    | S. 12.10/11_1  |                 | 7.00       | 5.00 | 3.00  | 5.00  |                         |
| $\cdot$                                                                                                    |      |             |                     |            |               |           |                |                 |            |      |       |       |                         |
| Report s rpt071 v 5.1                                                                                                    |      |             | VINI                |            |               |           |                |                 |            |      |       |       |                         |

## **Work Order Package Report**

### S RPT044

A complete Work Order package that can be given to the person performing the work. Space is available for written comments to be entered later as closeout information. The Work Order module is located in the Maintenance subsystem.

## **Selection Criteria:**

Work Order Number
Work Type
Task Status
Asset
Department
Area
Crew
Project ID
Subproject ID
Assigned To
Required Date Range

### Subsystem: Maintenance

## **WORK ORDER REPORT**

10/21/11 02:32

| Work Type: PM       |                 | Prio         | ity: 0               | Worl              | k Order |           |                    |           |
|---------------------|-----------------|--------------|----------------------|-------------------|---------|-----------|--------------------|-----------|
| Est. Start Date:    |                 | Deficiency T | ag:                  |                   | 00096   | *11       | $1 \cap \cap \cap$ | )96*      |
| Required: 07-MAY    | -08             | Task Stat    | us: ACTIVE           | ''                | 00090   | ı         |                    | ,,0       |
| PM Route No: PM_R_I | MOBIL           | Assigned     | То:                  |                   | Task    | *^-       | 1 +                |           |
| Crew:               |                 |              |                      |                   | 01      | ^U        | <b>1</b> *         |           |
| Task Desc.: RVM_M   | _FUNCTION       |              |                      |                   |         |           |                    | Page: 1   |
| Asset: F / R        | VM_M_FUNCTION   | N - Function | for Route Stops an   | d Mobile          |         |           |                    |           |
| Component ID:       |                 | Descr        | iption:              |                   |         |           |                    |           |
| Department: RVM     | 01              |              | Area: RVM0A1         |                   |         |           |                    |           |
| Task Note Type      | Notes           |              |                      |                   |         |           |                    |           |
|                     |                 |              |                      |                   |         |           |                    |           |
| RESOURCES:          | # of            | Estimated    | Actual               | Remaining         |         |           |                    |           |
| Craft               | People          | Hours        | Hours                | Hours             | Comp    | oletion   |                    |           |
|                     |                 |              |                      |                   |         |           |                    |           |
| MATERIALS:          | Stock Tune / Co | da Itam      | . Decemention        |                   |         |           | Oty Est            | Otri Haad |
| Store Primary Bin   | Stock Type / Co |              | n Description        |                   |         |           | Qty. Est.          | Qty. Used |
| RAT<br>Address:     | E / RLW_TRU     | CK3 Tru      | ck stock Inventory t | ype items         |         |           |                    |           |
| RAT                 | I / RLW_TRU     | CK2 Tru      | ck stock Inventory t | ype items         |         |           |                    |           |
| RAY 10              | I / RLW_INVE    | NTORY1 Inve  | entory Stock Code I  | Non-Lot / Non Qua | ıltiy   |           |                    |           |
| OTHER REQUIREMEN    | TS:             |              |                      |                   |         |           |                    |           |
| Requirement         | Quantit         | y Duration   | Jnit                 | Estimated Qty     | F       | Remaining | Qty                |           |
| ATTACHMENTS:        |                 |              |                      |                   |         |           |                    |           |
| PERMITS:            |                 |              |                      |                   |         |           |                    |           |
| Туре                | Number          |              | Acquire              | d Date            |         |           |                    |           |
| COMPLETION COMME    | NTQ.            |              |                      |                   |         |           |                    |           |
| COMPLETION COMME    | INTO.           |              |                      |                   |         |           |                    |           |
|                     |                 |              |                      |                   |         |           |                    |           |
|                     |                 |              |                      |                   |         |           |                    |           |
|                     |                 |              |                      |                   |         |           |                    |           |
|                     |                 |              |                      |                   |         |           |                    |           |

## **Work Order Task Aging Report**

## S\_RPT056

Lists active Work Orders & Tasks and the number of days the Work Order Task has been backlogged. The date that the Work Order was activated is subtracted from the current date to determine the number of backlog days.

## **Selection Criteria:**

Crew
Work Order
Work Type
Work Class
Asset
Component
Planner
Task Status
Required Date
Created Date
Finished Date

## Subsystem: Maintenance

| Page: 1                                       |                    | V           | ORK ORD      | ER TASK A     | AGING REP     | ORT                                                                                                    |        | 12 DEC 20<br>10:21 |
|-----------------------------------------------|--------------------|-------------|--------------|---------------|---------------|----------------------------------------------------------------------------------------------------|--------|--------------------|
| Report Select Criteria:<br>Report Ordered By: | PLANT = 01<br>CREW |             |              |               |               |                                                                                                    |        |                    |
| Crew                                          | 0 to 2 Days        | 3 to 6 Days | 7 to 13 Days | 14 to 29 Days | 30 to 59 Days | >= 60 Days                                                                                                    |        | Total              |
| ABC                                           | 0                  | 0           | 0            | 0             | 0             | 7<br>0000200 / 01<br>0000211 / 01<br>0000215 / 01<br>0000219 / 01<br>0100949 / 01<br>0100990 / 01                                                                                                    |        | 7                  |
| ВҮВ                                           | 0                  | 0           | 0            | 0             | 0             | 17 0000029 / 01 0000029 / 02 0000029 / 03 0000029 / 04 0000029 / 05 0000029 / 07 0000029 / 08 0000029 / 10 0000165 / 01 0000186 / 01 0100107 / 01 0100108 / 01 0100363 / 01 0100377 / 01 0100894 / 04 |        | 17                 |
| Submitted by: IBROWN                          |                    |             |              |               |               |                                                                                                    | Report | s rpt056 v5.       |

## Work Order Tasks Delayed by Materials Report

Page: 1

#### **S RPT043**

Summarizes Work Order Tasks and materials information for Work Orders requiring stock (parts) currently not available in the Storeroom.

#### **Selection Criteria:**

Department Area Crew Work Order Number Required Date (Range) Asset ID

Subsystem: Maintenance

### WORK ORDER TASKS DELAYED BY MATERIAL REPORT

13 DEC 2001 09:14 AM

Report Select Criteria: PLANT = 01

Report Ordered By: WORK\_ORDER\_NO,WORK\_ORDER\_TASK\_NO

Work Order Task: 0000046 / 01

Asset: E / RLW\_RUNTIME / this is an asset of sorts

Task Status: ACTIVE Task Required Date: 30-OCT-00 Task Priority: 9

**Task Description:** this is a work request, a work request is what this is.

Received Inventory Revised Store-Qty. Qty. room Stock Code Type **Item Description** PO No UOI Est. Qty. Act Qtv. RAY **RLW DIRECT1** DIRECT Direct Stock Code Non-Lot / Quality 01000005 M EΑ

Work Order Task: 0000103 / 03

Asset: V / RVM\_NEWVEHICLE / New Car

Task Status: ACTIVE Task Required Date: Task Priority: 0

**Task Description:** 30 point check list (see form FCK30)

Store-Revised Received Inventory Qty. Qty. room PO No UOI Est. Qty. Act Qty. Stock Code Type **Item Description** 00000169 RV2 **RVM-DIRECT** DIRECT RVM-DIRECT

Work Order Task: 0000108 / 03

Asset: V / RVM\_NEWVEHICLE / New Car

Task Status: ACTIVE Task Required Date: Task Priority: 0

Task Description: 30 point check list (see form FCK30)

Store-Revised Received Inventory Qty. Qty. Est. Qty. Act Qty. room Stock Code Type **Item Description** PO No UOI **RVM-DIRECT** DIRECT RVM-DIRECT 00000244 EΑ RV2

Submitted by: IBROWN

Report s rpt043 v 5.1

**Work Request <u>Summary Report</u>** 

## S\_RPT042

Lists information from a Work Request.

## **Selection Criteria:**

Work Request Number Department Area Backlog Group Asset Record Type Asset ID Required Date (Range) Priority Safety Health ISO Related Environmental

## Subsystem: Maintenance

| Request |              |                                            |                                                                     |                      | Daaklaa          |          | Deguined         | Work Ord |
|---------|--------------|--------------------------------------------|---------------------------------------------------------------------|----------------------|------------------|----------|------------------|----------|
| Number  | Status       | Initiator                                  | Asset Type / ID / Description                                       | Department / Area    | Backlog<br>Group | Priority | Required<br>Date | Numbe    |
| 0000001 | CREATED      | RVEKSLER<br>FIX                            | E / RVM-2 / Raya's Asset 2                                          | RVM01 / RVM0A1       |                  |          | 21-SEP-00        |          |
| 0000002 | CREATED      | RVEKSLER fix needed                        | 11                                                                  | 1                    |                  |          | 22-SEP-00        |          |
| 0000003 | CREATED      | Branwen Y. Burgess  Branwen's Work Request | E / BYB-TRASH / Branwen's Trash Asset w                             | 1                    | BYBBLG           |          | 11-OCT-00        |          |
| 0000005 | PENDING APPR | Branwen Y. Burgess  Branwen's Work Request | E / BYB-TRASH / Branwen's Trash Asset w                             | 1                    | BYBBLG           |          | 11-OCT-00        |          |
| 0000006 | WORK ORDER   | DAFFY DUCK CATHYS WORK REQUEST             | E / CAK-ASSET01 / CATHYS ASSET01 W/O                                | I                    |                  | 5        | 30-OCT-00        | 000003   |
| 0000007 | WORK ORDER   | DAFFY DUCK CATHYS WORK REQUEST             | E / CAK-ASSET01 / CATHYS ASSET01 W/O                                | 1                    |                  | 5        |                  |          |
| 8000000 | WORK ORDER   | RAY<br>this is a work request, a work r    | E / RLW_RUNTIME / this is an asset of sorts equest is what this is. | RLW_DEP1 / RLW_AREA1 | DEPOT1           | 9        | 30-OCT-00        | 000004   |
| 0000009 | CREATED      | RAY<br>this is a work request, a work r    | E / RLW_RUNTIME / this is an asset of sorts equest is what this is. | I                    | DEPOT1           | 9        | 30-OCT-00        |          |
| 0000010 | CREATED      | RVEKSLER                                   | 11                                                                  | 1                    |                  |          | 27-NOV-00        |          |
|         |              | qqwqwqwqw                                  |                                                                     |                      |                  |          |                  |          |